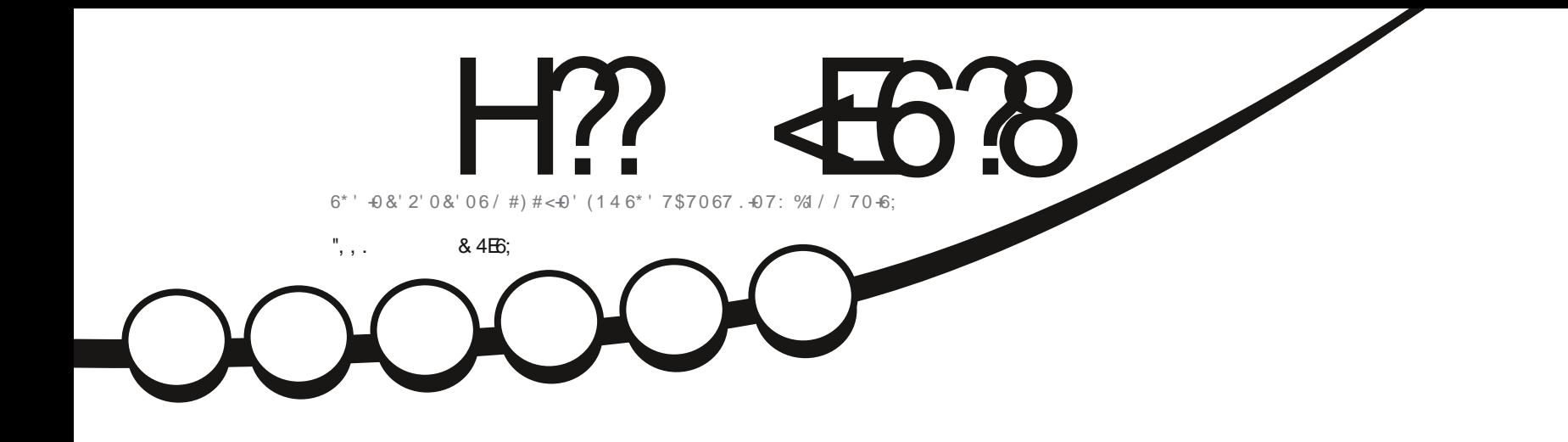

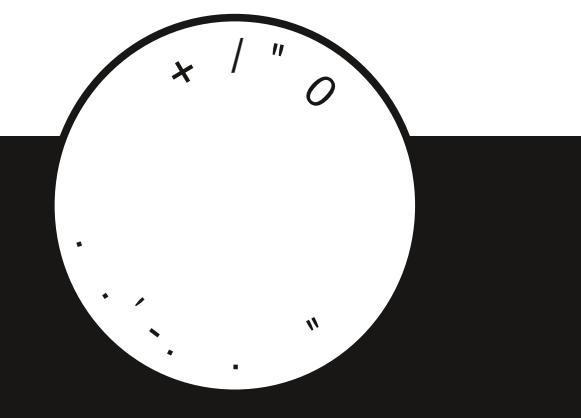

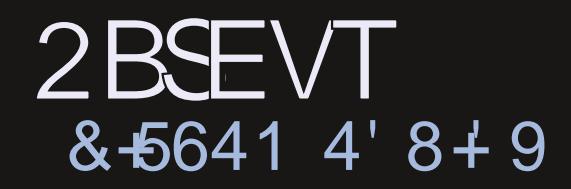

<span id="page-1-0"></span>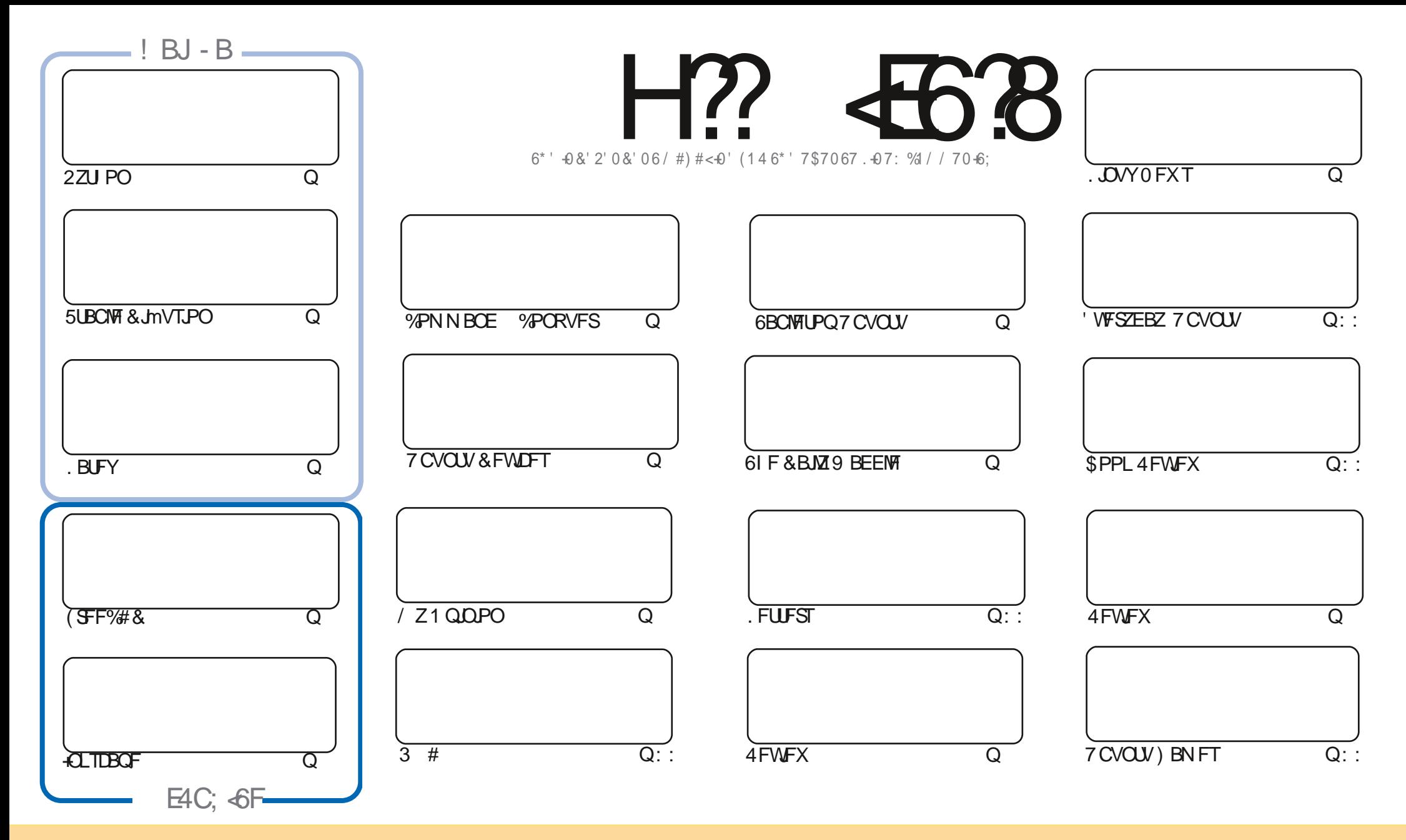

6IFBSUDWFTDPOUBLOFE. DU JTN BHB[JOFBSF-SFWFBTFFE VOEFSU F%SFBUJWF%PNNPOT#ULSLCVUPO5IBSF#MLF 7 OQPSUFE MOFOTF-6IJTN FBOTZPVDBO BEBQUIDPOZ-EJTUSICVUF BOE USBOTNJU UIF-BSULDWFT CVUPONZIVOEFSUIF GPWAXJOH DPOEJUPOT-ZPV-N VTUBUUSICVUF UIFXPSL-UP UIFPSHUOBMBVUIPSJOTPN F XEZ BUMTBTUBOEN FFNB.NPS74. BOEUPUJTNBHB[JOFCZOBNF (VMW%SDMF/BHB[JOFBOEUF74. XXXGWMDSDWFNBHB[JOFPSHCVUOPUBULSCVUF U FBSUDMFT JOBOZXBZU BUTVHHFTUTU BUU FZFOEPSTFZPV PSZPVSVTF PGU FXPSL-6ZPV BWFS UBBOTOPSN-PSCVJME VOPOU JTXPSL ZPV N VTUEJTUSCVUF U FSFTVMUCH XPSL-VOEFSU-F TBNF-TJNJMBSPSBIDPNQBUJCMF MUFOTF

H?<E6?8@4:4M<A8<F8AG<E8?L<A78C8A78AGB94ABA<64? G;8FCBAFBEB9G;8.5HAGHCEB=86GF 4A7G;8I<8JF4A7BC<A<BAF<AG;8@4:4M<A8F;BH?7<AABJ4L58 4FFH@87 GB; 4I8 4ABA<64?8A7BEF8@8AG

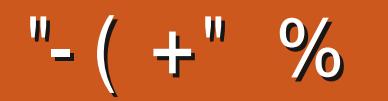

# $0\%$  ( & - ( - ! % - , - ", , . ( . % "+ %

**O** JIN POU XFIBMF BIFWFS 2ZU PO. BUFY (SFF%#& BOE +CLTUBOF OPS2PV 0P\$ MFOEFSBHBLOU JT BSUDWIT POJOTUBWICH BOE VTJOH 5UBCWF & JNVTJPO 61 JOL PGJUBT B MPDBNIFFE JOTUBWIPG JEKPVSOFZ) JVF JUTPN FITELLJOHT BOF BLEYLOGPN QUBOF JUMHECESBLE BOJN BHE CPSZPV

'NTEXIFSE XFIBNE SFWEXTPG7CVOU/SIVEHE BOE 2BSEVT #NTP BNPPLBU5QNFOEPSPOB F.HIRMROWTIPO

(SPN UF7COPSUTUFBN XFIBNF16# PGUFOFX 6PVD (PDBN7COPSU/OBUFMIJUTOPUPONZ / FJV/: PS\$3/ UBCMFUBTZFU5P+DBOUSFWFX JU/BZCFTPPO

: PVN JH UOPULIF B GFX FN QUZ TOBIFT 9 FIWILLT VOUP ZPV PVSEFBSSFBEFST UP TFOE JO TPN F BSUDWIT +N SVOOD HPOGIN FTIFSE 5P QWEBTE JGZPV DBOTOBSE BGEX NJOVUET UP X SUF TPN FUJOH JUE CEN VD BOOFDBLEE BOF DIMITEN FTOBLE

& POUGPSHFUXFIBNFB6BCMFPGYPOUFOUTXILDIMUTFVFSZBSLUDVFGSPNFVFSZJTTVFPG(%  $*$  VHF U BOLT UP CPSN BLOUBOLOH I LLOT HPP HMLOI-RN BOE JGZPV SF MPPLJOH CPS TPN FIFMOREWLOF PSKYTUBD JOXBH SFN FN CFSU BUXFIBMFB-878: E4@HSPVQ I LUOT UNF KROOI BU FD P/ (1 < K&D + I POF UP TFF ZPV UFSF %PNF BOE TBZ I FMP

?? G 8 5 8 FG9BE

SPOOF" GAMMASDWAN BHB JOF PSH

& ) -+ (' | ULQT XXX QBLSFPOLPN G/MADEDWEN BHB JOF

 $-$ :  $\in$  @4: 4MA8 J 4F6E84C87 HF4:

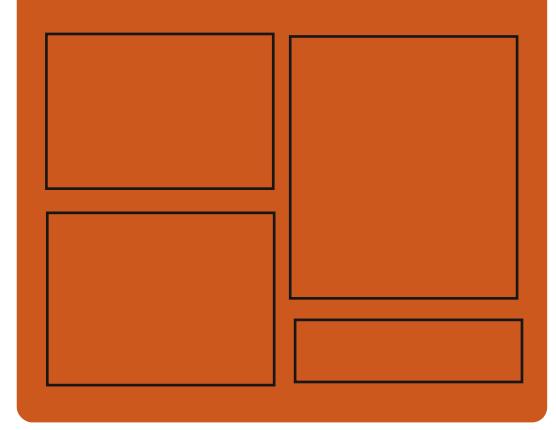

 $47$   $H$ ?  $46$ <sup>2</sup>  $BA$ **GBDFCPPL DPN** G/MODEDWEIN BHB JOF

UKJUFSDPN G/MMDSDWFN BH

**I UQT N BTUPEPOTPDBM** " G/MOUSDAVIN BHB JOF

 $0.88 > 7$   $8.1 F$ I LUOT G/MODEDWEN BHB JOF PSH **QPEDBTUT JOEFY YN M I LUOT XXX TULD FSDPN T!** nE SFINE TUOS **I LLOT UVOFJODPN SBEJP (VIMM)**  $%$ RNA 9 FFLM 0 FX TO

G/IWIDSDW N BHB JOF

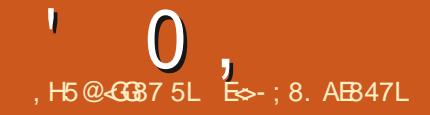

# <span id="page-3-0"></span> $+$  % (  $\%$  1 \$ +' %

### **LLGFSUKPNPOUTPG H**FFWFMPONFOU. OVT6PS/BMET  $O$ FIECLEFULE  $ON$  LESCEM #N POHILLEN PTLIOPLE OF THE ROHET U FZ BWAX FE U F BDFOLBODF PG **IDEF VOEFSU F%POZMFGJ0 FYU** MOFOTE JN QGPVFE JN QWFN FOUBLIPO PG4#-& D\$LRT DPOJOVFE JOUFHSBUPOPG4VTUMBOH/BHF **TVOOPS J SEEVIFE PVFS FBETX LFO QSPUFDJICH BHBLOTU4 FUCWFFE BUBLI BEEFE U F BCMZUP** SFHARMLF N FN PSZ DPOTVN QUPO EVSCHU F EFMSZFE SFIDSE.CH CPS 6% BEEFE B CBWCDICHN FD BOJIN 2. \$29PDJVF. PBE \$BMBODOH B IZCSENED BOJIN CPSUE **GSPLFDJPOPGJF0PXPG** DPNNBOET (8 BOEU FBCMUZUP EFUFSN JOF U F EBLBTUS/DU/SFT6JN F 8 FShDBUPO SFEVDFE OPX FS DPOTVN CUPO.DU F.N CWAN FOLBUPO PG4%7 MPDLT

61 F OFX VFST POBDE CUFE n YFT GPN EFVENPOFST OBLD TJF / \$ D BOHFTBMFDUFE

**MDFTPG** n **MT** BEEFE **DPEF SEN PVFE** MOFT #CPVU CPS 61 FOGPKEDUPEFJT PGBWID BOHFT OF TFOLFE JO BSF SFIRALFE UP EFWOF ESWEST **BOOSPY.N BLFM** PGU F D BOHFT I BVF U F SBUP UP VOEBUCH DPEF TOFD h DUP I BSEX BSF BSD JFD WSFT JT SFIRALFE UP U F OF UK PS TUBD XJJ NWTZTUFNTBOE XJJ **JOUFSOBMTVCTZTUFN T PGU F DPSF** 

I LLOT MAN MPSH MAN M

 $+$  % (  $\cdot$  "

**OVEE FT1 GSVEHF XI JI** 

U F OSPIED JRGES LITTE OBSBLJPO

**GEPN U F 5PMTF. TTL SCVUPO LBT** 

61 F VTFSFO MEPON FOUCPSN U F

**TFOBSBUF DPN OPOFOUT TVOOMFEX JU** 

UF JN QWAN FOURLIPOPGUF \$VEHJF

& FTLUPQ BTFUPG\$VEH F & FTLUPQ

DPO HVSCHU F \$VEH F YPOLSPM

**YFOUFS 01/ ' YPOLIFIMAFOUFS** 

BOE U F TDSFFOLFFOFS\$VEHJF

JPOT BSVEHF&FTLUPQ8JFX

**JOUESELF BOJOUESELF OPS** 

**QVOMIT FE BOVGEBUF \$VEHJE** 

**IDPVESTETTU F EFVEIRON FOUPG** 

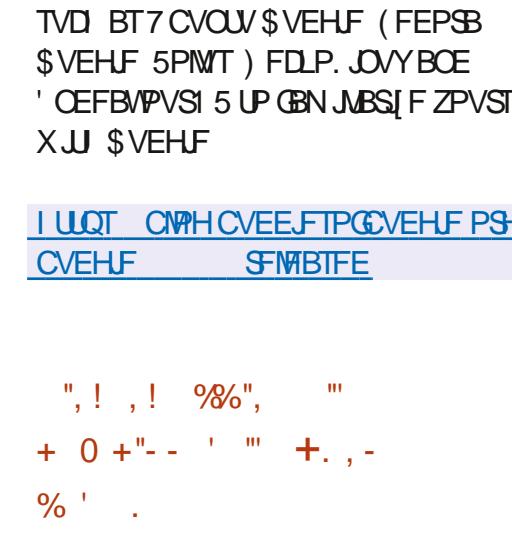

5DSFFOTBVFS HOPN FTDSFFOTBVFS

**MDFOTF : PV DBOVTF EJTUSCVUPOT** 

EJTUSCVUFE VOEFSU F) 2. W

**CFUFS#NNPOUFMBEFSPGIF LEBN PGEFVENROFST PGU F** JOUE SOLUYE TI FINANCITI I BT CVCMITI FE **BOWOCPSUFLSBOTMAJPOPGUF** EFVFMPON FOUPGU FOGPKFDUOUP UF4VTUMBOHVBHF61FZQMBOUP **SEXSIF OPUSEN TORIN CVU** HSPEVBW NPEVM CZNPEVM IPCE UBOTMEUFE GEPN % JOUP 4 VTU #DDPSEJCHUPUFEFVFMPQFSTPG(JTI U F VTF PG4 VTUX JWITPIWF QSPCIVEN T XJJ NVMUJ SFBEJOH HFUBN PSF N PEFSOBOE RVBMUBUVFMZ EFUFDUCH

UPPNT JN QSPVFU FTBGFUZPG N FN PSZ BOE HFUSE PGFSPST TVD BTBDFTTUP N FN PSZ BGFSJT **SFMBIF** 

*ALITOPLEE U BUU E UPPNT CPSU E* **TFMG % MBOHVBHFBSFDPOTLEFSFECZ** EFVENPOFSTBTPCTPNAUF BOEUFSF BSF GFBST U BUU F DPOUDVFE VTF PG % JOU FOW SY WILLOUS BIF E.b DVMUFTJOnCEJCHCFX **OBSIDOBOUT OU FOGPIFILISI F4VIU** MACHVBHF JTTFFOBTBN PSF **OSPN JT.OH BOE BD.JIVFMI EFVFMPOFE** MACHABHFXJJBOBDJWFBOE HSPX, CHIPNNVOLE XI, D JT BISFBEZ GBN JABSUP DVSSFOU EFVFNPOFSTPG JT BOE JTBCNFUP TPIWF U F QSPCIVENTU BUU F QSPIFEDU  $|BT$ 

> & VSCHU FUSBOTLUPO OF SPE **IPFYJIUFODF IPEF JO% BOE 4 VIU** XJWCF QSPWEFE XJJ ((+(PSFJHO (VODUPO-CUFSOBOF 7 NUN BUFMZ JO U F OFYUN BIRSSFIVERIF U FZ QUBOUP GAMAZ USBOTTVBUFU F GSPKFDUCUPU F 4 VTU INGOHVBHF

**I LLOT HU VC DPN nTI TI FIWNTI TI FIWOVIWI** 

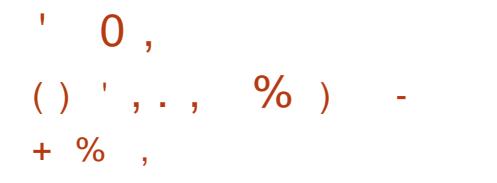

**REFUFINGN FOUPGU F**  $Q$ PQFQ575'.FBQ **I BTN PWFF IPUFCEIBTIBLE 6LF SEMBTE JT** CBIFE POB CBT.DTFUPGOBD\_BHFT JO MEXJU U F 575' JOV' OFSOSITE

52 EJTUSCVUPOBOE BMP JODWEFT TPN F DVTUPN BOOMDBUPOT GEPN U F POFO575' 6VN CWFX FFE **SFOPTUPSZ (PSEPX OWBE B** VOUVFSTBN&8& CVJMEXJU BTJFPG ) \$ Y A BBSD **QQD MIT** Y JTBVBUBCWF 1 QFC675', FBQ JIFY GEDUFE UP CF SFINABIFE JO FBSMZ. VCF

6 FD BOHT OPOFO575' FBQ OPUFU FVOEBUF-&' 2M8TN B 27 I PO **NEBEN** 7 OFBLEE HSBQ JDTLBD BOF / FTB 61 F EFGBVMUSFOPTUPSZ JT JODWIEFE UP JOTUBNAU F 1 QFO\* **WEEP DPEFD 61 F. JOVY LFSOFM/FSTJPOI BT CPUD ROHFF** 61 FZ REFFE UFBCMZUPRVDLMZNJHSBUFUPUF **CFX VFSTPOGEPN CBTUSFWHBIFT** 

**I LILOT CEXTPOFOTVTF PSH MBQ SFBD FT CFUB Q BTF** 

#  $8" / "%$  $/$  "%  $\frac{0}{6}$ 

**LL CFX VFST.POPGU F THE FIFOLIEN FE DPN N VOLDELIPO** QYBUGPSN, BNJ EJTUSCVUFE VOEFS UF DPFF OBN F 8. MHOB JEPVU6LE **OSPIEDLITEN, CHBUDSFBUCHB TZTUFN PGDPN N VODBUPOT** POFSBUCH, D2 2 N PEF BOE BWAX, CHZPV LP DPN N VODBLEX, LL MRSHE HSPVOT BOF, DE, WEVBMDBNWT XJJ BIJH NAVFNPGDPODEFOUBMUZ BOE TED/SLZ . BN J CPSN FSMILOPXO BT4JCHBCE5(. Q PCF JTPCF PG 07 OSPIED TROE JE TURISCALFE VOEFSU F) 2. W MOFOTF \$JOBSZ CV. WET BSF QSFORSFE OPS) 07 . JOVY &FCBO 7 CVOUV (FEPSB 575'  $4*$  FID 9. OFPX TNRD15. IL5 #CESP.FROE#CESP.F68

7 OM FUSBEJ JPOBM DPN N VODBUPODMFOUT . BN JJT BOW **IPISSOTN.IJN FTTBHFTX.IJ PVU** BDFTTUP FYUFSOBMTFSVFST CFUX FFO VIFSIVILOHECE UP FOE FODSZOUPO BOF BVU FOUDBUPO CRIFE PO: DESJhDRIFT OBFFJJPOIPULF **TED/SE N FTTBH CH I I F OSPHSBN** BNWAXTZPV UP N BLF VPUF BOE WEFP DBNWT DSFBLF UFMIDPOCFSFODFT TI BSF **NATIBLE IP.O. IRDETTIP NATROF TDSFODPOUFOU (PSWEFP** 

DPOCFSFODOHPOBTFSWFSXJJUF **ALFMAPS**  $)^*$ [  $)$  \$  $\Delta \sim 10^{-11}$ / CUTCFIKPS  $PCA#/$  ROF **DPOOFD JPO LLE CETURVBM F.T** BD JFVFE XJJ VOEFS **GBSJDDBOUT 'BD WEFPDPOCFSFSBM OBSJDDBOUSFRV.BFTBCBOEX.EU PG** BCPVU / CUT

#### **I LIOT KAN JOFUWM**

$$
) % ' - () + ( & ( -
$$
  
\n
$$
% . 1 + \frac{1}{4} + 1 + \frac{1}{4} + \frac{1}{4} + \
$$

**O BOFM8 FUFS BO-EUFMFCHLOFFS CX**OVOMIT FE JOU F. JOVY LFSOFM EFVFMPQFSN BMOHMTU U FZIBEB **OVAO LP OSPN PLF OBLIT FT X, LILLIF JN QWIN FOUBUPOPGU F: FESIVES** EFTJHCFE UP CF VTFE X JJ B) 27 CBIFF POULE + OLEM FRST JED VSE **IT, CGPH M, CGPG & CLIPTING** THE MUSIC DBSET BOE JOUFHSBUFE HSBQ JDT **TUBSJOHXJU 6JHFS. BLF OSPDFTTPST** 61 F: FESWFSJT OPT UP OF EBT U F CBTJT CPSTVOQPSJICH OFX DJOT OPU UFF UP U F DPFF UP TVOOPS JPM **QBLOPSN T & VSCH**  $U$  FZ QNBOOFE CBUD FTTVJBCNAT CPS UFTUCH CZ FOU VT.BTUT BTX FIWABT JG **OPTT.CNA SEWEX EST OPUBTTPD BLFF** XJJ +CLFM+OBOPOUNJIUDTDFOBSP

U F ESWFSX JWCF BDDFOUFE JOU F N BODPN QPT UPOPGU F DPSF BUU F FOF POLLE ZERS

61 F: FESWES JTCV WINT O HBOFX BSD JED VSE XI FSE U FZN PSE **BOJWFM VTF U F FYJIUCH DPN OPOFOLIFICALLE & 4/ TVCTZTLEN** & FED 4 FOEFSOH / BOBHES BTX FMW BT UZQ DBMDPN QPQFOUT PGU FJ ESWES OPULIFE UP BTOFDAD) 27 CPSEYBN ONE DPFF CPS OLESPELIPO XII TIDEFOT N FN PSZ N PEFMROF **NOWNFOURIPOPGEYFDOVG61F:F FSWEST BSE TTJ FFVMELP**  $RT = 1$ **OSPWEF TI BSFE DPEF UP BVP.E FVOMBUPOPG FODBMPN OPCFOUT**  $+O/$  FTB 1 QFO ). BCE 8 VMJBO PO **UPOPGU F: FESIVESJTJN OWEN FOUFE MEUFO BOHFTN BEFUPUF** FYTUCH STROF #08 / FTB FSWEST

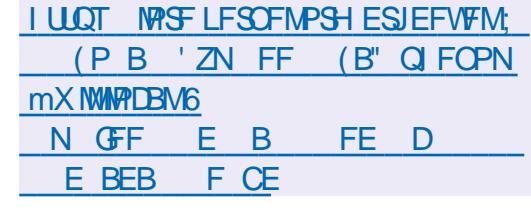

&,  $+$  %, (  $*$  %

 $\bigcap$  F SFMERTF PC53. UF B **OMH UXFJH U&\$/ 5 EFTJHOFE BT**   $\mathbf{R}$  $0,$ 

BOWH JOMCSBSZ I BTCFFO **OVOMIT FE 61 F 53. JF DPEF JT** EJTL SCALFE BT BOVOMDEPN B.O. JF **DBOCF VIFE X JJ PVUSFILSDJPOT** BOE GFF PGD BSHF CPSBOZ OVSOPTF 61 Fn OBODBMTVOOPSJOPS53. JF EFVENROFSTJIOSPVMEFECZB TO FDBN WIDGEBLEE DPOTPS JMN XIJ JODWEFTDPN QBOFTTVD BT#EPCF 1 SBDWF / PIJNWB SFOUNTZBOE **SMPNCFSH** 

## **I LLOT XXX TRMF PSH D BOHFTI UNM**

 $\cdot$   $\cdot$   $\cdot$   $\cdot$   $\cdot$  0 "%, - ()  $(1, 0)$   $($  +- "  $\%$  -  $)$  \$ "  $\frac{1}{2}$   $\frac{9}{0}$  +2

**O JACCF-FXJID PG%BOPODBM ECOPVODE U F EFDILPOOPUUP OPWFFUFBCMFUP.OTURNM** 

**GBDLBHFTJO (NBLOBL GPSN BUJOU F** EFGEVWIDPO HVSEUPOPGU FPD DBM GPSN BUBGLFSVQHSBEJCHUP 7 CVOUV FF.IJPOTPG7CVOUV 61 FTPMUPOJT BHSFFE UP CZU F EFVFWROFST PGU F FYJIUCH Pp DBMFEJUPOT PG7 CVCUV XIJ JODWEF VCVOW - VCVOW 7 CVQV/ BLF 7 CVQV \$VEHF 7 CVOU/ 5 UVE P : VCVOU 7 CVOU-ZMDBOE 7 CVOU 7 OUZ 6 PTF X JT JOHLP VTF UF (MBLOBL **CPSN BUX MACFFE UP OTLEWING** F **OBD BHF TFOBSBLFM UP TVOOPS LLU** GPN UF SFOPTLIPSZ EFC OBD BHF OBLOBL BOE GOFDFTTBSZ BDJ/VBLF TVOOPSUGPSU F (MBU VCEJFDUPSZ

**5UBSJOHGEPN 7 CVOUV RNW** Po DBM CVOUV FEJUPOTX JWCF FYDWEFE GPN U F CBTFMOF PG 7 CVOLV To BLOBL EFC OBD BHF BT X FIWGET OBD BHFT UP OSPWEF JOUFHSBUPOXJU U F (MBLOBL OPSN BU VTBCMUZ PGX PSLOHXJU U F JOU F#COMDBUPO-OTUBWBUPO *YFOURS 7 TEST PGOSFWPVTMLOTLENWEE* **TZTUFN TU BUVIFE (MBLOBL OBDLBHFT** 

XJWGFUBLOU FBCMLZUPVTFUJT

7 TEST X I P EP OPUVTE (MBLOBL **BGFSU F EFGBVNIVGEBLF X JMPOVI** I BVF BDFTTUP U F5OBO5UPSF BOE U F TUBCEBSE SFOPT, UPSFT PGU F **EJTLSCVUPO** 

61 FN BO CPD VT JOU F Pp DBM FEJJPOTPG7CVOUX WINDPX CFPO U F QSPN PUPOBOE EFVFIWAN FOUPG UF50BO QBD BHF CPSN BU #DPSE, CHIP U F EFVFIPOFST PGU F EJTUSCYUPO U FTVOOPSUPGUKP DPN OF UCH CPSN BUT POM MABET UP **GBHN FOLBUPO, OTLFBE PGCPD/T.OH** POJN QSPWICH U F UFD CPMPHJFT D PTFOGPSU F EJTUSCVUPO 5VOOPSU CZ EFGBVMUGPS7 CVOUV GPSN BUJT FYGED FE UP TVGOPS JU F VOLIZ PG U F FIPTZIUFN BOE JODFBIFU F **EJTLSCVUPOPGOFX VTFST** 

**I LIOT EJIDPVSIF VCVOLV DPN U VCVOLV O BVPSOBD BHLOH EFGBVNVIT** 

 $\frac{1}{6}$  ( & & . - - + 0 "%  $, -() , . )$  ) ( +- "" ( %)  $/ +$ , "(', ( () ' %

**C F DPEF CBIF PGU F DPN QPTUF OIFS/FS/ VUFSXI J XJWCF** VIFE LOU F SFINABITE PG 01/ I BT CFFOBN FOEFE UP SFN PVF TVOOPSUGPSPINE VIFSTLPOT PG1 QFO1. & SWEST X, I I TVOOPS KESSELIMERTU  $1$  QFO  $\overline{1}$ . X JWNCF SFRV JSFE GPS / VUFSUP XPSL #UU FTBN FUN F / VUFSXJWGFUBDTVQQPSJGPS 1 QFO : '5 XIJD XJWMBNWPX ZPV UP TBVF U F BCM Z UP X PSL POPME HSBQ UTDBSETBOE) 27 TV TFE PO #4/ CPBSET + UJT FYCFDUFE U BUU F EFMUPOPGDPEF UP TVCQPSU PVUEBUFE VFSTJPOT PG1 QFO). XJW1 TNO M2ZU FN BOUFOBOOF PGU F DPEF CBTF BCE SFMIBIF SFTPVSDFT XI FOUFTUCH OFX GYODUPOBMUZ

+ O/ FTB BMW PTUBMWDVSSFOU 1 QFO . ESWFSTN FFUU F EFDWASFE **IPCEJJPOT POFOI. TVOOPSUJT** OPUZFUG/MZ JN QWFN FOUFE JOU F **FSWEST FLOBMAV 8. MBOLE VID** 8 EFPYPS F4 BTOCFSSZ 2J WE

 $0,$  $\mathbf{L}$ 

8. EFP%PSF4BTCCFSSZ2JBTIJ #COMF5.MDPOBOEMNB/BM

**ESWEST 4 LITEYOFD FE U BU** UFPME) 27TBOE#4/ TZTUFNT CPS XIJ ESWFSTEP OPUTVOOPS JU F OFDFTTBSZWFST.POTPG1QFOL.DBO CF VIFE U SPVH U F VIF PG1 QFO.

(PSFYBN OWE UF PME ESWEST CPS UF-CUFM FO ) FO ) 27 XI JI POMITVOOPSJ1 OFOL. **DBOCF** VIFE BTU FZ BNIP I BNF TVOOPSUGPS  $1$  QFO  $.$  '5

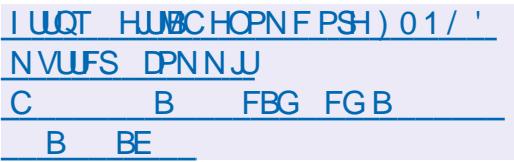

 $-!$   $"+, - + \%$ , ( -!  $( )$   $8. \%$   $\frac{1}{2}$   $62 + 8$  $\mathbf{0} = \mathbf{0} \mathbf{0} \qquad \mathbf{g} = \mathbf{0} \mathbf{0} \mathbf{1}$ 

HAGFSBZFBSPGEFVFMPQNFQUUF *H*n STUSFWERTE POLLE OF X POFO HBN FFOHLOF#N CJFOUX BT **QS TFOUFE 61 F FOLICE OSPWEFT** S/CLINE LP DEBLE N VMIORES HRN FTROF & ROOMPR JPOT DPN QUATE JOU F 9 FC# TIFN CMZ BOE VTJOH9 FC) 27 #24T CPSESBX JOH 61 F DPEF JTX SLUFO JO4 VTUBOE EJTUSCVUFE VOEFSU F / -6 MDFOTF

61 FLFZUBTL JOU FEFVFIWRON FOU BIN FE BUDPVOUFSIOH) JU VC PG#N CFOUTU FOOPWITPOOHPG IPPNTILLEL TIN ONLY LLE FEVENZON FOLL EYOMOLIZE OPPL. C. LIDPN OBSELING PGN VINIOWEZFSHBN FT BOEN BLF T.OHN ONEZESOSPHED J 61 F FOLDE OUR WEB BIT UP DEBLE BVOLLERED **S/CINELLBUT/COPSTUE** EFVFMPON FOUPGHBN FT BOE BOOMDBUPOT, ON BOZ OGPHGBN N, CH MACHAPHETXIFSE, UTOPTT, CMF UP DPN QMT. CLP U.F. CLFSN FF. BLF DPFF CPS9 FC#TTFN CM<sup>\*</sup> PX FVFS, DU F n STUVEST.PO POVITVOOPSUGPS FEVENRON FOULDULE 4VTURROHVBHE I BT CFFO N OWN FOUFE

**I LLOT XXX BN C.FOUS/O OPTU JOUSE VDOH BN CFOU** 

 $\overline{a}$  ,  $\overline{a}$  ,  $\overline{a}$  ,  $\overline{a}$  ,  $\overline{a}$  ,  $\overline{a}$  ,  $\overline{a}$  ,  $\overline{a}$  ,  $\overline{a}$  ,  $\overline{a}$  ,  $\overline{a}$  $8'' + (1) (-1) \% +$ 

QUE UFSN TPGTFSALDF) JJ VC THEFFE BOBSBHSBQ POSTUSDUPOT PODPN CBSBLIVE LETLICH O PX LLE PX OF ST PGTFS WUFT DPN OF WOH X JU ) JJ VCTI PVME FJJ FSOPUQGFVFOU ) JJ VC GEPN DBSSZJCH PVU DPN CBSBUWF UFTUCH LOSFIBILIPOUP U FJSTFSANDFT PSXJMMOPUCFBCMAUP VTF) JJ VC JODNWEJOH GPS DPN CBSBUWFUFTUCH 61 FD BCHFJT

TESMOFT U F S/MATPGX I JD UFTUCH BOUICFOD NBS, CH 61 F 24 U FJSDGFBUPOOPN PSF EJD DVIWU BO EFTDSQUPOOPUFT U BU) JJ VC JUTFING EPFT OPUQSPI , CLUPU FSTFSMOFT (SPN LFTUCH) JJ VC OSPEVELT BOE **TESMET UP DPN CBSF PU ES OSPEVILIT 61 F D BOHF EBLFT CBD UP CVUI BTCFFOBEEFE UP** U F T.U.F OPMIZ SFOPT, UPSZ POMICPX

> +OBEEJJPOUF) JJ VCS/INT I BVF CFFOBN FOEFE UP OSPI JCJJ **DPOLEOURCE BDUMUFTTUN VIVALEE** PSOVIL CHOPSN JIVIF U SPVH **HGJT EJTLSCVUPOPGOFX** DSYCLED/SECOLET UPI FOT BOF **DFELLT**

**I LUOT HU VC DPN HU VC TUF QPMDZ QVIWI** 

 $\frac{9}{6}$ , 0"-! and the common .)  $+$   $)$ !" %, - \$  $\mathbf{q}$  ,  $\mathbf{q}$  $\frac{9}{6}$  . 1 \$ +  $\frac{9}{6}$ 

LLOVGEBUFUPUF7CVOUV  $H$  65 EJRSCAUPOI BT CFFO NBEF XIJO JOON/EFTD BOHFT SFIRALFE UP IN OSPVFE I BSEX BSF TVOOPS J. JOVY LESCEMBOE HSBOLJT **TUBD. CVHn YFT JOU F JOTUBIWAS BOE**  EPX OVPBEFS 61 F SFMPBIF BNIP JODWEFT VOUP EBUF VOEBUFT OPS TEVESBM VOESEE OBD BHET SEIRN FF **IP I I F FMN. OR JPO PGAWATE SPC M JFT** BOE OSPOWEN TBMFDJOHTUBCMLZ 5.N. MASVOEBLIFT UP 7 CVOLV \$ VEH.F  $.65 - VCVQV$  $.65$  $7$  CVO  $V/$  #6'  $.657$  CVO V  $.65$  7 CVQV 5 UVE, P  $/$  #6'  $.65$ . VCVCLV  $.65$  $7$  CVO  $V - 7$ MD  $.65$  BOE .65 BSF OSF TFOUFE : VCVQ V

**I LIOT MILITYCVOLV DPN BSD JAFT VCVOLV BOOPVODE** (FCS/BSZ IUNM

 $(1 - 1)$   $96 - 1$  $\%$  \$ - +("-" - +(...  $(+$  (  $\frac{9}{6}$   $.1$ 

I MFILL SPOLL JROE %ROPO DBML BWF **BOOPVODFEBOFX 'S DPSCPT** . JOVY EJTUSCY UPO CPD/TFE POU F EFVFIWAN FOUPGFIWELSPOLDPOLSPM VOUT ' %7 ' MFDLSPOD%POLSPMY OU **CPSTPGK BSF FFn CFF BVI PN PLIVE** FRV. ON FOU 5&8 5PGK BF & En OFF 8FL JOVA 61 F EJTUSCY UPO OSPWEFT BOFONGPON FOUCBIFE PO7 CVOU BOE U F. OVY LESOFMX JJ **DPN OPCECUTUP FOTVSE** DPN GBUCM Z X JU U F GSPDFTTFT

 $0,$ 

BOE SFHMBILIPOT VIFE LOU F BVUPN PUMF JOEVTUSZ + LUT FYGEDUFE UBULFORX F. TTL SCVLJPOX. MM **OSPWEF BVUPN BLFSTXJJ BTPMWUPO CPSBNAVFMPGG/ODJPOBM ZBOE** OFY.C.M.F.T.N.MSIPFY.TIJOH TPM/UPOT CPSDWYE BOE FOUFSOSITE **TZTLENT** 

61 F OPPEVELIFRO BUILD OF VIEW. O TPM/UPOT CPSDPN N FSDBMSB MBOE TEBL SBOTOPS J CPSN FF. DBMBOF BHSD/MI/SBMN BD. CESZ + OBFF. UPO UP DPN QPOFOUT GEPN 7 CVOLV. D'\$ **IPSOPT. JOVY BOBVUPN PUIVE** TPGK BSF TUBDL EFVFMPOFE CZ ' MFILLSPCLUTPMESFE, COMME, CHB TOFDBM FE 5&- BTFUPGVUMJFT BOE TPVSDF DPEF 61 F EJTUSCVUPO DBOCF VIFE BTB215+ DPN CBUCMF POFSBUCHTZTUFN UP DSFBUF TPM/UPOTCRIFF POULF#7615#4 #EBOLJVF2MBLOPSNBOEUF'S **IDSOPT#FROUVEY PSE GRN FX PS** G/MZ LOUFHSBUFE X JJ ' \$ DPSCPT **GPEVDJBCE'S DPSCPT** \* ZOFSWITPS

## **I LLOT VCVOUV DPN CNPH** FIVELL SPOLUBOE DBOPODBIVBOOPVODE FC DPSCPT MOVY CVJMJPO VCVOUV

 $+ O/H$ 

**LLVBJBCW OPX JTU F SFWHBIF PG**  $H$   $\alpha$   $\beta$  $01/$  '  $2BSLLPO$ ' F.IPS XI.D TVOOPS IN PTUMME TZTUFN TBOE QBSLILIPO UZQFT VTFE JO OVY OBFEJJPOIPIBH N BOBHFN FOU FEJJOH BOE QBSJUPO DEFBUPOG/CDUPOT) 2BSUFE BIWPX T ZPV UP SFEVDF PSJODSFBTF UFTJF PGFYJJUCH GBSJUPOTXJU PVUMPTJCH UFEBUBONSIDE POU FN DIFDLUF **JOUFHSLIZ PGU F TFDUPSUBOWT** SFTUPSF EBUBGEPN MPTUGBSJUJPOT BOE BMHOU F CFHLOOLCH PGU F **TED JPOPOLLE DAMPESCPVOERS** 

 $+$ 

61 F OFX VEST, PO.N OVEN FOLFE **SEDVESZ PGLOPSN BUPOXI FO** D FD OHU F' Y(#6 nM TZTUFN (JAFE BOFSSPSU BUMFE UP BO FN FSHFODZ FOE XI FODPOZOH06(5 UP CBSLIUPOT MBSHFSU BO 6\$ (JYFE **QSPCWFNTXJJUFTFMFDJPOPGJF** DBUBWPHXIFOD BOHOHUFTJFPG  $S(\overline{ST})$ 

5JN VIVIBOFPVTIVZ U F SFIVABITE PG UF. J/F EJTUSCVUPO) 2BSUFE  $MFG/R$ **CPD/TFF POTZTLEN** SELPWESZ BGLESGENWSF BOEXPS...CH X.II F. TI OBS JIJPOT X BT BOOPVODFE 61 FTJFPGUF JN BHFT

 $/$  \$ BNE BOE  $/$  \$ **RF** 61 F EJTLSCVUPOJTCV. WIPO  $\Lambda$  and & FC BO5 LE BT PG FCS / BSZ  $RTF$ JODWEFTBOFX SFWEBTF PGU F  $2BSE$ **EJIDOBS JUPOFE UPS** BTXFMWBTB. OVY **LFSOFM VOEBLE** 

## **I LUOT HOBSUFE PSH OFXTO Q JFN**

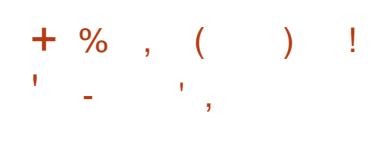

**C** F # QBD F 5 PGK BSF (PVCEBUPO **LI BTVOVFJWE BOJOJFHSBUFE** FEVENRON FOUEQUIPON FOU # OBD F OFUSFBOT XIJO OSPWEFT TVOOPSUPSOGPHGBN NUCH MBOHVBHFTMLF, BVB5' '' 2\*2 %% , BVB5DSQUBOE) SPPVZ 61 F n QJTI FE CVJNET BSF N BEF GPS. JOVY TOBQ oBLOBL 9 JOEPX TBOE NBD15

**I LLOT CIVIHT BOBD F PSH CFLCFBOT** FOUSE BOOPVOUR BOBD F OFLOFBOT **SFMBTFE** 

#### $8<sup>1</sup>$  $+$  % (

**CHE GEF NOWNFOUSDPOPGUF**  $\mathbf{O}_1$  QFO). #2+BCE8VMJBO / FTB I BTCFFOSFMETTE 61 FnSTU  $SFWBIFPGIF / FIB$ CBOD I BTBOFYCFSN FOUBMUBU/T BGUFS U F n CBMTUBCJM BUPO PGU F DPEF JU X JWCF SFWFBIFE BTBTUBCWF VFSTJPO

 $/$  FTB **QSPWEFTTVQQPSUGPS**  $U$  F 8 VMRO  $H$ SBQ  $J$ DT#2+ $J$ DUF BOMESWEST CPS-CUFM 27 SBEWOPS #/ & T) 27 UV (PS) 27 3 VBN/PN N BOE FN VIBIUPS VON PEF 5VOOPSU GPS8 VMUBO JTJN QMAN FOLFE JO UF TPGLX BSF SBI | FSI FSNBWBQLOF MAQ BOE 8 VMJBO DU FESIVFS WEW) 27 \$SPBEDPN 8 EFP%PSF 8+ GEPN 4BTOCFSSZ2J

/ FTB BNJP CGPWFFT G/MVJTVCOPS I GPS1 QFO . **CPSESWFST**  $.SJT$ **FOUFM SBEFPOTJ#/ & IJCLECE NWIN Q.OF ESI/FST 5VOOPSUGPS** 1 QFO). JIBVBUBCNA CPS) 27  $#/$  & S  $08 - 44$  OVD BOE 3 VBMOPN N # ESFOP GSFFESFOP  $1$  QFO  $\overline{1}$ . GPSWG-IMWG-IWWGLVBM ) 27 8 JHM& GPS3' / 7 - 8/ BOE  $1$  QFO  $\overline{1}$ . **CPSESI/FSE E BOWH GPS1 QFO . POUPQPG&JFDJ** 

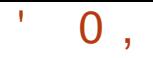

#### **I LLOT MILT GEFEETLUPOPSH** BSD J/FT N FTB EFW **(FCS/RSZ IUNM**

. . . . . & " " " . -  $\frac{98}{6}$  - "( '

I N QWAZFFT PG%BOPOLDBNGFVFBWFE JOPSN BUPOBCPVUB QSPIFILU **VOUS/N.OUTP EFVENPOCHBOFX** N JON BMITUCVJME PG7 CVOJV **XFJH JOHJOBUBCPVU**  $/$  \$ 61 F N B.O. EFB PGB OFX JOTUBWELLPO **NBHF JTUP NBLF JJVOI/FSTBNBOE OSTEQUUE BCMZUP OTUBWIJE** TEMELLE VEST POPGBOZ Pp DBNCVJME PG7 CVOLV

61 F QSPHEDUJT EFVFNPQFE CZ & BO **SVOHFSJXIPNBOLBOFEUF** 5VCRVJZJOTUBNATS#UUJTTUBHFB XPS .. CHOSPUPUZOF PGU F CVJVE I BT BMFBFZ CFFO OF OBSEF BOF LETLEF XPSL JTVOEFSX BZUP VTFU FPp DBM JOSBTUS/DU/SF PG7 CVOU/ 61 F OFX CVJVE JT FYGFDJFE UP CF OVCMJIL FE BWACHX, I I I F TOSCH SEWBTE PG 61 F CVJMEDBOCF 7 CVO V VIFE UP SFIDSE PO%& 75\$ PSGPS EZOBN JDEPX OWPBE VAB 7' (+\* 662 61 F CVJ A QSPV JEFT BUFYUN FOV XJJ XIJ ZPVDBOTFMFDJU F **JOUES TUFE FELIPOPG7 CVOUV U F** 

JOTUBWBUPOJN BHF U FOXJWICF **MPREFE, CIPULF4#/ & BLBPO** BUB NACNA CV. NAT X, NACF NABFFF **EZOBN JBNOX X JU TJN QNATUSFBN T** 

**I LLIOT MILLUCVOUV DPN BSD JVFT** (FCS/BSZ **VCVCUV EFVFM IUNM** 

 $.2($  $+$  %.

**THESSZ-BVMFS GPVOEFSPGUF**  $D$ 2 $V$ QQZ.  $Q$ V $Q$ Q $P$ KEDJIBT **QVOMIT FE BOFYGFSN FOUBM BTZ1 5** EJTUSCVUPODPN CLOCH 2 VOOZ . JOYY UFDI OPIVEHE VTJOH DPOUBLOFS **OTVIVALUACLE SUCTION FN** *FPN OPCFOUT & JTUSCVUPO* N ROBHEN FOLLT DRSSEE PVLULLSPVHL BTFUPGHSBQ JDDPOn HVSBUPST EFVENROFE CZU FOSPKEDJ61 FTJF PGU F MPBE CH JN BHF JT  $/$  \$

61 F OFX SFMPSTF I BT VOEBUFE **VEST. POT PG LE BOOMDE JPOT # MILPTLI RIMIORD BHFT RF CV. MIGPN TPVSTF** VTJOHU F 1 QFO N CFEFE OPHELIN FURERUR 5VOOPS KPS MBOHOBD MBOHVBHFOBD BHFTBOE CV. NAT TOF DID IP DES BONACH/BHFT BSF EJIDPOUDVEE 61 FLSBOTNSLIPOT BITPDBLFEXJJUFTFMALFE MACHABLE BSF TVCN JUFE UP

TFOBSBUFMZEPXOWPBEFE n MAT 61 F O FSORTE MACHAELE JEOPX TEMED FF **BGFSUE nSTUFPX OVABE 6LF** / P/ BOBHFSBOOJT SFX SLUFO VTFE UP USBOTTELLE VIFSFIVEN FOUT LOUP EJnFSFOUN8CHVBHFT

**I LLOT CLIPNE PSH OFXT FBTZPT L.BLTUPOF TFSFT VFSTJPO IUNM** 

 $\mathbf{\$}$  $9\%$ , & , 0"- !, -(

**REFVFIVAGEST PGU F-&' UGPIED IROPVOTEF II F.B. OFOJPOIPISPOTTESILENETIES** CBOD POLLED/TUPN TLEMMA' 2MBTNBUPUF3UMCBSZPO (FCS/BSZ **OPOCFILIPOXJJU F** LSBOTTVELIPO OPSTPN FUNFJOUF NBTUFSCSBOD UFSFNBZCF **TEOBBLE OPPOWENT FOR CHERL BHFT** PGTPN F JOTHON DBOUG/ODJPOT ' YJIUCH LEFTSDCVJ WE FOWSPON FOU DPO HVSBUPOTX WALLER DPO WESSEE UP  $U$  F 2M $R$ TN B CSBOD XIJ VIFT 3 U CSBOD HSPVQLG RU JO LEFTSDCVJWESD 6P CVJWEB3U JO LEFTSDCV. WHEN ZPV TI PVMH **TOFDGZ LG RU** 

61 F SFMPBIF PG & 2NBIN B

XBTUFNSTULOUF-&' TFSFTBOE BGLFSJJU F EFVFMPOFST CFHBOUP  $CVMWUF - & CROMBUFZ$ D BOHE X BTU E UBOTJPOUP 3 U BOE U F TVOOM PGBO VOEBUFE CBTJD **TFUPGMORSFTROF S/CUNF** DPN QPOFOUT-&' (SBN FXPSL) XIJ GPSNTUF-&' QSPHSBN **TUBD. +OBEEJJPOUP BEBOUBUPOPO** UPQPG3U JD-&' (SBNFXPSLT B MBSHF#2+JTCFJCHQSPDFTTFE GPS FYBN QWF U FZ QWBOUP QSPWEFB OFX #2+OPSXPS.OHX.U **CPULDBUPOT - 0 PULDBUPOT** T.N OMZ U F VTF PGU F DBOBC MJFT PGMCSBSFT. OF CMSPON FOUT X JU PVU X EHFUT SFWIFU F TFOBSBUPOPG #2+DWSTTFTBOES/OUNFTFS/MDFTUP **SEEVELU FOVN CESPG** EFOFOEFODFTXIFOVT.OHUF#2+

- &' 2NBTNB JTFYCFDUFE LOUF **BVI VN OPG**  $-QU$  F D/SFQ J **CPSN PVUPG**  $-8'$  OPHED TUE BCMZUPCVMEXJJ3U IBTCFFO JN ONAN FOUFE JO **OSPIED T** #N PCHU F DPN QPCFCUTU BUBSF OPUZFUTVOOPSUFE 3 U DPMPSE LEF GBNUPOL CLEFVFNPQ LHFULHQH LNJY LPORVESPS LUPSSFOU PLVMBS BVSB CSPX TFS EJIDPVFSQVBTN B **SFN PUFDPOLSPNT** 

**I LLOT N BMLEF PSH Q OFSN BMLEF** (FCS/BSZ **FFVFM IINM** 

# $+$  %, ( ) !  $( )$   $( )$   $( )$   $( )$

HOWHOY STWART POUF#ORD F<br>
THIGFOID DF PD DF **QBD\_BHFJTBVBUBCWFXIJD PmFST** n YFT 4 FBF7 OBD BHFT BSF OF OBSFE OPS. JOVY 9 JOEPX TBOE NBD156LECEX SEMBELED D BOHEF U E DPE OH BOE TUPSBHE NFU PE PGU F NBTUFSQBTTX PSE TP CFORSE, OTHERWICH VEST, PO UFZ SFDPN NFOE UBUZPVNBLFB CBDLVQDPQZPGUF1QFO1pDF COPINATION FORX COPINAX WM CFBLDPN OBJCMZXJJ OFWPVT **SFMARTET** 

**ILIOT CMPHTBOBD FPSH11P FOLSZ BOOPVODOH BOBD F** PQFOP<sub>p</sub> DF

 $+8$  "  $+$  % (

 $\perp\!\!\!\perp$ SNCBO **OPMF, CHB**  $H<sub>CPN</sub>$  GBDJIZTUFN FOWBPON FOU CPSVESPVTT.CHMF CPBSE DPN CVUFST CBIFE PO#4/ QSPDFTIPST JODWE.OH VBSPVTN PEFMIPG4BTQCFSSZ2J

1 EESPLE 1 SBOHF 2J \$BOBOB2J \* FMPT QDF 0BOPQUBOE *9A/C. FCPRSE CRTFF PO# NWL. CCFS* #NMPHD #DUPOTFNJ (SFTDBMF) / BSLBY / BSVFMBOE / BSLJY BOE **WACFOPBE OPDFTTPST I BTOFFO SFMBIBFE** 

& FCBOBOE 7 CVOLV OBD BHFT BSF VTFE UP CV.MEX.U CVUU F FOW FOULT DPN ON TUFIX SEBITEN CMFE VT.CH. LIT PX O BITEN CM TZTUFN X JJ U F JOMAT.PO PGPQ JN J BUPOT UP SFEVOF TJ F **ODERIE OPEVILIM FROE VIE PG** BEEJJPOBMOSPUFDJJPON FD BOJIN T (PSFYBN QWF UF VESNAHTFDUPOJT N PVOUFE VTJOHI SBN BOE TUPSFE JO 4#/ JOBDPN QGFTTFE GPSN XJJ SFTFULP U F EBLBPOU F TUPSBHF POTE BERZ PSBLILLE FOF PG POESBURO 61 E IN OTENJPO. IT N PVOUFE VT OH UN OCT

61 F O SPIED JTV O OPS JT N PSE U BO OVYIESOFMOV. MAT CPSF. MESFOLI  $\#4$ / RCF $\#4$ / **OWRIT BP** TN QMZ U F DFBUPOPGU F.S. **TZTUFN JN BHFT OBDLBHFT BOE** F. TIL SCM JPOFF, LJPOT B5&-JT **QSPWEFE <59 #2 JTVTFE CPSOVOT** 9 | FOFQ FSCHU F 55\* BOPQ JPOJT **QSPWEFE CPSU FVTF PGUXP CBOUPS** BVLLEQUIDRUPO 6LE DPN OPT.LJPO JODWEFTU F CPY FN VM&UPS XIJ BNWPX TZPV UP SVOGGPHSBN T

BITEN CWE CPSCSPDFTTPST CBTFE PO  $UFY$  BSD JFDVS < $(5DBOCF)$ VIEE BTBnWTZTLEN 6LEZ PMFS SEREZ N REE ORD RHET UP NAVOT DVTUPN FOWBPON FOUT CBTFE PO  $-8'$  ) 01/ ' SVEHF %DOBN PO J XN / BLF : CEFBOE : NPOBE

**I LLOT XXX BSN CBODPN CEXTOBIL BSN CBO** 

 $+$  %, (  $\&)$  $2/$ 

**LLGFSTJYN POUTPG TTEFVFIVACN FOUUF ((NOFH** N VIWUN FELBOBOLBHF JT BVBUBCWF JONNEJOH B TFUPGBOGALIBUPOT BOE B DPIWFIDLIPOPGNOSSSFTUP XPSLPO VESPVTN VMJN FE.B CPSN BUT **SEDE CH DOVEST POBOE** EFDPEJOH PGTPVOE BOE WEFP **GPSN BUT 61 F GBDLBHF JT EJTUSCVUFE** VOEFSUFUF.) 2. BOE) 2. **MDFODFT 61 F EFVFNPON FOUPG** ((NGFHJTDBSSFEPVUXJU UF / 2NBZFSQSPKFDU

#### I UQ mN QFH PSH EPX OWNBE I UN M SFWIBIFT

# "&)

 $\bigcap$  FHSBQ JDFEJPS) + 2  $Q$ *K RT OVOMIT FE 2BOLBHFT JO* O BLOBL CPSN BUBSF BVBUGCWA CPS JOTUBWELLPO U FTOBO OBDLBHF JTOPU SFBEZZFU 61 F SFMABIF N BOM JODWEFT CVHn YFT # MWFmPS JT UP JOSF BIF GYOLUPOBALZ BSF GPD/IFE POU FOGFOBGBUPOPGUF) + 2 CSBOD XI JD JT JOU FUFTUCH TUBHF PGOGFMN JOBSZ SFWABIFT

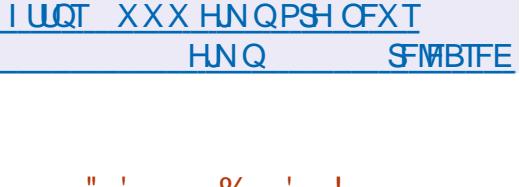

 $\%$  .  $\frac{1}{1}$  $, )$  + - + ) ( $,$  "- (+2 0 "-!  $+ 80 +$ 

**O FVFIPIGEST PG& FCBO CXBOOPVODEE U F UFTUICH PGB** OFX SFOPTLIPSZ PGOPO GSFF nSNXBSFJOXIJO QBDLBHFTXJJ n SN X BSF X FSF USBOTGFSFE GSPN U F OPO GFF SFOPTLIPSZ + OU F **TFDPOE BIOL B SFIVERITE PGU F JOTUBIWAS & FCBO** \$PPLXPSN **QSPWEFE U F QPTT, CMLZ PG EZOBN JBNWL SFRVFTUCH OBDLBHFT** X U n SN X B SF GSPN U F SF CPT UPSZ  $\mathbf{r}$  $\mathbf{0}$ ,

DPOLBOOHOPOGFF nSNXBSF 6IF OF TFODF PGB TFOBSBUF SFOPTUPSZ XJJ nSN XBSFBWAXTZPVUP **OSPWEF BDFTTUP nSN X BSF X JJ PVU** JONNE OHB DPN N PO SFOPT UPSZ OPO GEF LOU FLOTUBING UPON FELB

**OBDPSEROF XJJ UF OSFWPVTMZIFMEHFOFSBWWPUICH UF** Po DBMN BHFTJODWEF CPU GFF nSNXBSFGSPNUFNBDSFGPTUPSZ BOE OPPOSFUBSZ n SN X BSF **OSFWPVTMEN/BUBLOWEU SPVHIUF** OPO GFF SFOPTLIPSZ + GU FSF JT FRVJON FOUU BUSFRVJSTTFYUFSOBM nSNXBSFUFOFDFTTBSZ OSPOSFUBSZ n SN X BSF JT WPBEFE CZ EFGEVANU (PSVTFSTXIP QGFGFSPOMZ GEF TPGLX BSF BUU F EPX OWPBELOH TUBHF ZPV DBOEJTBOWF U F VTF PG QPQSFLBSZ n SN X BSF

**I LLOT MILLT EFCBOPSH EFCBO EFVFM** N<sub>TH</sub> IUNM  $+$  % (  $( )$  ' +

HGFSUXPZFBSTPGEFVFIWANFOU  $H$ UF SFMERTF PGUF 1 QFO4# **GENERIXI.D FEVENROT** BOPGFOFCHLOF CPSN VINILOWEZFS TURBLEH DHRN FT CBTEF PO

**%PN N BOE %PORVFS6JCFSBO** & BX O % %4 FE # MBOE & VOF I BTCFFOQVCMIT FE 6I F 1 QFO4# DPEF JTX SLIFO, D%BCE, VB BCE JT EJTUSCVUFE VOEFSU F) 2. W MOFOTF +UTVOQPSUT9 JOEPXT NBDI5BOE, JOVY #QQANBHF (NBLOBL 5OBQ

61 F OFX VFST POBEEFE TVOOPSU CPSSFTPVSDFTGPNUF % % 4 FN BTUFS%PNATOUPOLU BTX FINART OF MN JOBSZ TVOOPS JOPSU FHEN F 6. CFSBO&BX O\* & +N OSPVFE JN QWIN FOUBUPOPGU FHBN F& VOF

BOE BEEFE OFX NJITJPOT OPS U FHBN F4FE#MFSJ# OFX I JFSBSD JOBMN FD BOJIN GPSnCE.CH UF QBU TI BT CFFO JN QWIN FOUFE XIJD I BTN BEF JUQPTTJCWFUP T.HO.h DBOLM , OD SF BIF OF SOP SN BODF POMESHEN BOT 61 FJN OMAN FOLBUPO PGN VMUQMEZFSOFUX PSL HBN FIBT CFFOTJHOJ DBOUXIJN OSPVFE VOUT I BVE CEDPN FN PSE SETOPOTJVE XJJ EJNFSFOUEFINGZ TFUJIOHT (PSN PE FEVENROEST BOEX OPSN BUPGN BOT JTPmFSFEXJJTVQQPSUGPS **QGFWFX, CHU FFOUGFNBO** N.ON BSI BOF U F BCM FIP VTF NO BOE PHH TPVOE CPSN BUT JT **JN OWEN FOUFE** 

**I ULQ XXX POFOB OFU OFXT** SEMBIE

# $+$  %, ( ( ( -

**LLGFSGPVSZFBSTPGEFVFIWION FOU**  $H$ UF SEMBRIF PGUF GEFHENF FOHLOF ) PEPU TVJUBOVA OPS DSFBUCH & BCE & HBN FT XBT SEMBRIFF 61 F FOULDE TVOOPS IT B TJN ONA MABSOLOH MACHANEHE PGHBN F MPH D B HSBQ . DBMFQ MPCN FOURS HBN F FFT.HO BPOF DVD HBN F EFQWAZN FOUTZTUFN XJEF BON BUPORCE T.N VM UPOPG Q ZEDBMOSPDETTET B.C.V.MILO FECVHHESBOE BIZTLEN CPS **FEQUIZ CHCPUMMOED T.D. OFSPSN BODF I BN FFOHLOF DPEF HBN F EFT.HOFOMPON FOUTBOE** SFIRAL FF FFVFIRION FOULD PNT OF ZTJBM FOLLOF TPVOE TFSWFS & & SFOEFSCHOBLECET FUD EJTUSCVUFE VOEFSU F / 46 MDFOTF

61 F PSHOBMPEF PGU F FOHOF XBTPOFOFF.D  $CZ1 - \# /$  RGFS **LEOZERST PGEEVENRON FOUPGB** OPOSELBS OPCETT POBMAVEM **OPEVOULRIX BTVTEE LP DEBLE** BOE OVOMIT N BOZ HBN FT CPS2%T HBN F DPOTPINAT BOE N PC. MA EFWL FT 61 F FOH DE TVOOPS TRIMOPOVIRS TURUPORS FOR NPC MA OMNI OPSN T  $.$  OVY 9 OF PXT NBD 15 9 JJ 0 JOUFCEP & 5 2MBZ5UBUPO 25

8 JB # OESP JE JI 5 \$\$: BTXFMWBT U F EFVFMPON FOUPGHEN FT CPSU F 9 FC 4 FBEZ UP S/OCOBSZ CV. WET BSF BVBNBCNF CPS. DVY # OESP.E 9 JOEPX TBOE N BD1 5

**I LLOT HPEPLFCHLOF PSH BSLDWI HPEPU TFUT TBM** 

 $+$  % ( , & & / &

**LLIGFS NPOUTPGEFVFIVRONFOU**  $\overline{H}$ UF SFWABIF PGB GSFF DSPTT **OVELOPSN .OLFSOSFLESPGDVETT.D**  $RV$ FTUT5DVNN $8/$ **FORDOH** FYFD/UBONAT GPSHBN FT BOE BNWPXT ZPV UP OFSOPSN N BOZ DWATTLDHBN FT POOPRICPSNICPSXIJULEZBGEOPU PSHORW TO FOFFE JTB VB NACNA 61 F **QSPIEDUPEF JI EJILSCVUFE VOEFS**  $UF)$  2. W MDFOTF

**OUPUBMILIT OPTT.CNA UP NBVCD** NPSFILRO **RVFTUHRNFT** JODWE, CHHEN FT GEPN, VDBT#SUT \* VN POHPVT' CLESBON FOU 4 FVPMUJPO5PGKRSF %ZBORCF 5.FSSB TVD BT/BOBD/BOTJPO / POLFZ-FINACE \$SPLFO5XPSE / ZTU **SIMBEF 4 VOOFS - JOHT3 VFTU**  $5Q$ BDE 3 VETU  $\alpha$ . TIDX PSMA 5. N PO UF5PSDFSFS\$FOFBU5UFFM5LZ

**IPOUFOUT** @

 $\mathbf{L}$  $\mathbf{0}$ ,

. VSF PGU F 6FN QUETT BOE 61 F FHFOE PG-Z 5VOOPSUTU F MBVOD PGHRN FTPO .DVY 9. OFPX T NBD15 J15 #CESP.E 258JB (SFF/ 06 4 5% 15 \* BLV 252 25) / BFNP ) % <FSP FUD

**I LUOT XXX TDVN NWN PSH OFXT** 

 $\frac{1}{6}$  ( & , !  $\frac{98}{6}$  '

 $8. - - + 1$  (8)%

 $-!$   $-+$   $\cdot$   $-$ 

 $CF)$  01/ ' 51 FMBOE U F

CH BOEMDON BUPMDON B

**ODEN OPTLIF N BOBHES/ VUFS** 

I BVF CFFOG/MVTLSBOTGESSEE LP LLF

6- MCSBSZ BOE HPUSE PGU F SHLE

5XJD & SFBNDSTU#NJHB15#UBSJ

 $\mu$ GFSTJYN POUTPG  $H$ EFVFNPON FOU UFNVNW **QUBLOPSN UPPMLUX BT SFIVERIFE UP** DEBUFBHSBOL DBWTFS.OUFSGBDFT 6- JTEFVFMPQOHBT  $6 -$ **QBSUPGBOFX EFVFIWAN FOUQSPIFTT** U BUJTUSZICH UP OSPWEF BOOMDBUPO EFVFMPQFSTXJJ BTUBCMFBQE TVOOPSLBCWF#2+UBUDBOCFVTFE X JU PVUGFBSU BUBQQMDBUPOTXJWI I BVF UP CF SFEFTJHOFE FVFSZ TJY NPOUTEVE UP D BOHFTUP U F#2+ JOU F OFYU) 6- CSBOD

SPINAS 21 PUPTBOE 5ZTUFN / POUPS

ILLUOT HUMBIC HOPN FPSH ) 01/

 $\frac{0}{2}$  /

 $\frac{10}{6}$ 

 $\frac{1}{2}$ 

NVUFS NFSHFASFRVFTUT

 $-$  \$

EFOFOEFODE POU F)  $6-40$ BEEJJPO U F EFQFQEFQDF PG I LUOT HUMBIC HOPN F PSH ) 01/ HOPN F FFTI LPO X BT SFOWN FF HUL UBHT CZHOPNE FETILPO BOE HOPNE

+OHFOFSBM) 01/ ' SFN BOT UFE UPUF) 6- BTOPUBWEQQMUBUPOT BOE MCSBSFTBSF QPSLFE UP ) 6-(PSFYBNOWEUF) 6- SFNBOT 9 FC- JU MOGFBT MCCVT EPDVN FOU WEX FS' WODE 6PUFN WEFP OWNZES **NBHF WFXFS' PH \$PYFT YPOCFILIPOT 5JN CNA TIDBO (JWA** 

HOFX SFINNER PGUF.CSF'.'%

 $+$  % ( % +

CPS PG1 OFO '% JTPVU6LEVTES **JOUES BOF JT CBTFE POU F - PEJ** 

 $\frac{0}{0}$ 

N FEJB DFOUFS 6P EPX OWPBE JN BHFT BSF OSFOBSFE CPS75\$ ESWF PS5&  $C1N$  4BT $CCFSSZ2.1$ **DRFT VESPVTEFWDFTPOD LOT**  $4$ PD D  $,D$  # MM  $D$ CFS 0 : 2 BCE #NMPHD #TIFN CMOHTJFGPS BSD JFDVSFY A he h

 $9$  JJ UFIFMOPG  $\text{LSF}$  .  $\%$  ZPV DBOU/SOBOZ DPN OVUFS. CUP BN FE.B DECUESXIJO JTOP N PSE EJ DVIVIUP XPS XJJ B&8& QWAZFSPSBTFUVO 61 F CBT. DOSCO DWI POULE EJTUSCVUPO FVFSZU JOHK/TU XPS TUP HFUB DPN OWNUFIZIST BEZ UP X PSL FOWSPON FOU JUJIFOPVHI **IP TN OM FPX OWRF ..C.F' '%IPB** (MSTI ESWF 61 FVTFSEPFTOPUOFFE UP UBLF DBSF PGN BLOUBOLCH UF **TZTUFN .DU FD/SFOLTUBLE UF** F. TTL SCVLUPOVIET BOBVLPN BLJD FPX OWERF BOF, OTT BANK JPO TZTLEN. **BOUVELFE XI FODPOOFDUCH UP UF** JOUESOFU + LUT OPTT, CWH UP FYORCE UF G/CD JPCBM Z PG IFF. TIL SCVLJPO U SPVH BIZTLEN PGBEE POT XI.D BSF JOTUBINATE (SPIN B TFOBSBUF SFOPT. UPSZ EFVFNACFE CZU F EFVFIPIQFST PGU F QSPIFELU

61 F EJTUSCVUPOJI OPUCBIFE PO PU FSEJLSCVUPOT +OBEE.LJPOUP UF DBOBCJAUFTPG-PEJUF F. TTL SCVLJPOOPWEET BOVN CESPG BEEJJPOBMG/ODJPOT BJN FE BU N BYJN VN TJN QMIDBUPO (PS

FYBN QWF BTQFDBMDPOn HVSBUPO BEE PO. ITCE. CHEEVENROFF URL BNWAX TZPV IP DPO HVSE OF IKPS **DPOOFD JPOTELLJOHT DPOLSPMLIE OBSEN FUFST PG %& TDSFFOT BWAX** PSOSPI CLUU F BVUPN BUD JOTUBNARUPOPGVOEBUFT 61 FSF BSF BNIP G/CD JPOTM FU FVTF PGU F SEN PLE DPCLSPMOPTT. CM DPCLSPM CPU WBU F. DORREF OPS IROF WB SM/FUPPU KROUBDETTUP nMT CV. MICZ U F 5BN CB TES/FS U F CV. WILD \$ J6PSFOUD MFOU 6SBOTN JTT.PO BVUPN BUDTFBSD BOE **DPOOFD.JPOPGWPDBNBOE FYLFSOBM FSVFT** 

**I LLOT MCSFFMFDUW MCSFFMDOFYVT** 

 $+$  %, (

 $\mathsf{\Omega}$ F#26 #EVBODFE 2BDLBHF **O**SPPM CBD BHF NBOBHFNFOU UPPMUUT PVU UBLOHD BOHFT GEPN

UFFYGFSNFOUBM CSBOD +O BEEJJPOUP & FCBOBCE JJT EFSWBUWFTPGEJILSCVUPOT UF #2642/ CPSLJTBNTPVTFEJOTPNF **EJILSCVUPOT CBIFE POU F SON QBDLFUN BOBHFS TVD BT2% JOVY1 5**  $BCE # .6$ . OVY 61 FORX SFWERTE JT JOUFHSBUFE JOUP U F 7 OTUBOM

 $\rightarrow$ 

 $H^{\text{QBD F}}$ XI JO OSFTFOUT **TTD BOHFTBOE FINN JOBUFE** WMOFSBCMJFTBTTPDBUFEXJUUF **OPTT.C.M Z PG \* 662 4 FRVETU** 5N VHHMOH BUBD TPO (SPOLIFOF

 $+$  %, (  $\sim$  1

**I LIOT BVEBDPVTNFE.BOWEZFSPSH BVEBDPVT SFMBTFE CEXT** 

**CHE SEWBIF PGU FMH UXFJH U ON VT.DOWNES#VERDPVT** XI.D XBT OPS FF OSPN U F OSPKED J SFFQ/FEJB2MEZFS \$/2 XIJJJTB CPS PGU F DWSTT.D: / / 5 QWAZES JT PVU6IF SFMABIF DPN FTXJJ UXP VTFS.OLFSGEDFT ) 6- BOE 3 U 61 F CV. MATRE OF ORSE CPSVRSPVT . ON EJTUSCAUPOTBOE 9 . OEPX T

 $+$  %, (  $\sqrt{2}$ ,  $\sqrt{2}$ 

**I LLOT HU VC DPN & FCBO BOU SFMBTFT UBH** 

CBOD X. MITPPOCE N PVFF LP LLF & FC BO6FTUCH CSBOD BOF X, MMCF JODWEFE JOU F SFWABTF PG& FCBO BOE X JWCF BEEFE UP U F **QBD\_BHF CBTF PG7 CVOUV** 

 $0,$ 

**ILIOT EPX OVPBET BOBD F PSH I LICE # COPVOEN FOU I LINM** 

61 F TEDPOE WWODFSBCMUZ %8 **JECGETECLIO** N PEACOPYZ BOE N BOLCFTUT JUTFIVE XI FOVT OH TPN F PVES SIF RVES SMATVICHU F4FX SLF4VM F. FED JWF OPPWEFF CZU F N PEASEX SLEN PEVME PSDES BO UFN QWALFT, OU F 2 SPYZ2BTT/BLD E.SFOLLWE 61 FWMMPSBC.MLZNBZMABE **IPBSFRVFTULLSPVHLOSPY.FTPG** .CLESOBAR TPVST TROFTTEF U SPVH BOSPYZOSPI, CIFE PSCZ **CP. ITPOCHLLE DBD E DPCLECUL** 

 $\frac{9}{8}$ **BMFDJIUFNPFVM** N PEACOPYZAVX THJRCE BNWAX TU F **OPYZ T.FF LP F. WEE LL E SETOPOTE OPIXPOBSTU SPVH UF TVCTJTUFODF PGTOFDBMD BSBDUFSTJO** UFCBDLFCE \* 662 I FBEFS

6LE n STU WWWTFSBC ML 7 % 8'

**CBDLFCE TZTUFN TU BUX FEHF U F** DPOLFOUT PGPULFSVIEST SERVEIUT COPDETTEE, OU F TBN E TUSEBN CFUX FFOU F GPOUFCE BOE CBDLFCE JTPVU6IFBUBDLDBOCFVTFEUP CZOBIT BDFTLSETLSD JPOTZTLEN TPS TVCTUUVUOHBN BMDPVT. BVBSDSQU **DPEF JOB TETTJPOX JJ BIMHUJN BUF T.IF** 

> **A PCFSJ/ D3 VFFO I FBE PGU F**  $\uparrow$  01/ ' (PVOEBUPO I BT **OVOMIT FE BOMBO CPSU F**

> $96' - (7) + (8)$  $\frac{9}{6}$  - 1  $\mathcal{X} \subset \mathcal{W}$  $\left( \begin{array}{c} \end{array} \right)$  $\sqrt{-(1+i)^2}$

**I LLOT MILL TEN CB PSH BSD J/F TBN CB BOOPVODE IUNM** 

PGU F EPN BLODPOLSPINATSBOE # DUMAF **& FED PSY TESME DPN OBJOW X.II** UE NOWEN FOUR JPOPC 9. OFPX T BOF DBOTES/VF BWITVCOPS FF / J&PTPGLWFST.POTPG9 JCEPXT DMFOUT LODWELOH9 LOEPXT **XBT** BOOPVODFE 5BN CB JTB NVMIB/ODJPOBMIES/FSQSPEVDJU BU BNTP OSPWEFT UF JN OWEN FOUR UPO PGU F n M TFS/FS OSCUTFS/MDF BOE **JEFOULDBUPOTFS/FS X JOCIDE** 

**C** F SF WHEIF POSBN CB  $Q_{X|U}$  provereu F FEVENRON FOURGUE 5BN CB CSBOD XJJ BGYMWN QWFN FOUBLIPO

 $0 / +$ , "(' (, &

 $\mathbf{L}$ 

6 F I FZ UBTI TOPSULF GASLES EFVFMPON FOUPGU F OSPHEDUITU F FVPN/UPOPGUF (NBU VCGSPN BO BITEN CM TESMOF UP U F DBURNAH TUPSE PGBOOMDE JPOT CPSN, CHULF **FIPTZTLEN PGLIFF.TLSCMJPOPG** . OVYBOOMBUPOT UBLOH.OUP **BDPVOULF, OFSFILTPGVBSPVT CBS IDCBCLERCE COPIED IT / VD BUFOJPOJTOBE UP U E JITVET PG .ODFBT.OHU FN PUWBUPOPG GBSJDGBCLTBCE n CBCDCH GSPIED JT OVOMILEE. OU E DRI BNAH XI ESE** U FZ QWBOUP JN QWFN FOUTZTUFN TOPS **FRWAR JOH FPOR JPOT TEMMOH** BOOMBUPOTBOE HFUJICH OBE **TVCTDSQUPOT #DDPSE.CHIP4PCESU** / DB VEEO U E HSERIETUPCTURDWE, D LLE OPEN PLJPORCE FEVENION EQUIPG U.F. OVYEFTLUPOJTU F FDPOPNJD GRD PS ROF U F.O. SPEVD JPO POB

EFVFIVACIN FOUPGU F ( IBU VC **DRI BIVAH BOF SFORT. I PSY PGTFMG** TVD DFOUGBD BHFTJD (NBLOBL) **GPSN BU (MBU VCJT OPT LUPOFE BT BO)** JOEF OF OEFOUQUELLES OPS BITEN CMOHROOMPRUPOTROF U F.S. F. FED JEJTL SCVUPOUP FOR VTEST 4 LT OPUFE U BUBUQ SFTFOU U F (MBU VC **DBUBWPH DPOUBLOT BCPVU** BOOMBUPOT XIFSENPSEURO **OBSJDOBOUT BSF JOVPIMFE** ' WFSZ FBZ BCPVU **EPX OWBET PGBOOMBUPOT BSF SEIDSFFF** 

**IPOUFOUT** @

 $\mathbf{L}$  $\overline{0}$ 

#### **TZTUFN PGEPOBUPOT BOE TBNAT PG BOOMDBUPOTX WITUN VM&UFU F** FEVENRON FOURGUE FEDETZTUEN

**I LLOT EJIDPVSIF OBJ VC PSH U** o BU VC D

#### $\%$ )  $(1, 1)$

 $\bigcap$  FFHIU SFWEBTF PGUF#.6  $Q$ FOI 2MRI $R$ SN  $IPV$ U/PTU **TUBSLEST BSE MAYE CVJNET U BUBINAY** ZPV UP GBN JABSI F ZPVSTFMGX JJ U F N BLOHSBOL JEMFOMSPON FOUTBOE XJOEPX NBOBHFSTBVBUBCNAGPS#.6 POFSBUCHTZTUFNTBOE, OTUBNWU F **TZTUFN JOCEDETTBSZ \$V.MET CBTFE** POBTUBOWE STOPTLIPSZ BSF EFT.HOFE **CPSFYCESFODEE VIEST 5UBSESLUT** F. MESCSPN F. TTL SCVLJPOTCZ BMRSHE OVN CFSPGBVBUBCNA POUPOTBOE MATT, N BHFT BTX FMMBT MDFOTF DPOEJUPOT) 2. BOE U F TD FEVME PGFMERTE BCPVU JPCF RVBS FSM

61 F M/F JTP JT BVBL MBCMF GPS BOF BBSD  $Y \land J$  $RIF$ CV. WET BSF CBTFE PO. JOVY LFSOFMI **VEST.PO TPNF N BHFTVTF PU FSVBSBOUTTOFDhFE** JOGBS JDVMS 1 U FSBSD JFDJVSFT BSF BNIP TOFD HFE TFOBSBLFM

 $071$  DBVF  $U$  Fn $SU$ SFMABITE PGU F YCSBOD XBT SF WIBITE OSPWELCH BOLOUFSOSFUFE MACHVBHF I I BI IT MASHEMY DPN CBIJOMA XJJ / BURC ) 07 1 DUBVF DBOCF VIFE UP TPIWE MOFBSOSPOWEN T **OPOMOFBSBOE EJNFSFOUBM** FRVBUPOT DBMMARUPOTVT.CH DPN QWAY OVN CFST BOE N BLSDFT **EBUB WITVBM BUPO BOE** N BU FN BUDBNFYQFSN FOUT

I LUOT MITUT BIMUOVY PSH QUEFSN BLM

 $/$  BSD

**DPN N VOUZ** 

**I UNM** 

 $+$  %, (  $\qquad$  . (

**I LLOT PDLBVF PSH CFXT SFMFBIF PD BVF** SFWBIFE I UNM  $+$  % (  $+$  -+( + !  $\bigcap$  F SFWEIT PGU F 4 FLSP#SD  $\bf{O}$ **GSPIED JU BUEFVENPOTB** 

**TVOFSTUS/DU/SF OPSFN VIBILIPOPG** 

**OVOMIT FE BIMPX JOHZPV UP SVO** DWATT, DHRN FTX, II BT.N QWI VON FF **HSBOL DBMICLESSEDE 61 F VTF PG** FN VIBILIPST PGDPOTPINT TVD BT#UBSJ  $-BHVBS$ .  $ZOY$ )  $BNF$   $SPZ$ / FHB&SWF 0'5 0 LOUFOEP 85 2% CHCF 252 5FHB : %& 5VQFS0' 5 FUD) BN FQBET GEPN FYJTUCH HBN F DPOTPINT JODWEJCH UF2M8ZTUBUPO & VBNTIPD CLLEP: \$PY BOE: \$PY  $BT$ X FIWBTHFOFSBMOVSOPTFHBN FOBET TVD BTU F. PHUFD ( **RF** TVOOPSUFE 61 F FN VMBUPSTVOOPSUT TVD BEVBODFE DBOBC MUFT BT N VINIONAZESHEN FT TEV FT IBLET **N QSPVFN FOUPGU F RVBMLZ PGU F NBHF PGPMEHBNFTXJJUFIFMQ** PGTI BEFST SFX JOEJOHU FHBN F CBD I PUDPOOFD JPOPGHRN F **DPOTPIWIT BOF WEEP TUSEBN, CH I LLIOT XXX MCSFLSP DPN** JOEFY Q Q SFUSPBSD **SFMBIF**  $+$  % ( !  $\frac{986}{6}$  , 2. - &

VESPVTHEN F DPOTPINT I BT CFFO

N PO2FUFS DEFBUPSPGU F  $U#$  CO-N BHF GPSN BU QVCM IF EUF **SFINABITE PGI FINASZIUFN CBTFE** POI SFF\$5& BOE OPTUPOFE BTB

**TZTUFN CPSPSELOBSZVTFST XIJO** DBOCF TX JUD FE UP CZN BD1 5 GBOT  $F_{\rm A}$   $T$   $T$   $R$   $J$   $T$  $F$  $F$   $X$   $J$   $I$   $H$   $G$   $T$  $G$  $P$  $M$  $Y$   $G$  $I$   $F$ **TZTUFN JTEFVPJE PGU F DPN QVDLJFT** JO FSFOUDN PEFSO. JOVY F. TTL SCVUPOT. TVOFFSULFG/MWL **IPOLSPMPGU F VTFSBOE BWAXTZPV** UP GEFMDPN CPS BOWE UP CPSN FSVTFST PGN BDD15 (PSGBN JABSI BUPOXJU U F EJTUSCVUPO BNABELOHJN BHF XJJ BTJFPG / \$ UPSSFOUXBT **SFINALLE CPSEPX OVPBE** 

61 F LOUFSORDE SETEN CWITN BD1 5 BOE JODWEFT UXP QBOFNT UF UPQ XJJ U FHMPCBMN FOVBOEUF CPUPN X, U U F BOOMBUPO GBOFM 6P GPSN BHMPCBMN FOV BOE TUBUVT CBS U F GBOEB TUBU/TCBSGBDLBHF FEVENROFF CZU F % ZCESI 5 F. TIL SCM JPO CPSN ESM 2 BOEB1 5 JT VIFE 61 F& PDL BOOMDBUPO OBOFMUT CBIFE POU F DZCFSEPDL QSPKFDU BNTP GEPN 927CFS1 5 EFVFMPOFST 6P NBOBHF NWITBOE QWADF TI PSIDAUTPO UF EFTLUPQ B (JWFSn WF N BOBHFS CBTFE POQDN BOON RUGGPN UF .: 3 UQSPIFELUT CF LOH EFVFIVAGFE \$Z EFGEVAMUL F (BNAPOCSPXTFSJT PMFSFE CVU(JFGPYBOE % SPN J/N BSF POUPOBNY BVB NBONA # QQMOBUPOT BSF EFM/FSFE JOTFMG TVp DFCUCBDLBHFT MLF JD/BD15 6P SVOBOOMDBUPOT BNBVOD VUMUZ JTVTFF XI.D nOFTLIFOSPHSBN BOE BOBMIFTFSPST, OFYFD/UPO

**IPOUFOUT** @

61 F QSP KELUT EF VENPOLOH B **TFSFT PGUT PX OBCOMBUPOT TVD** BTBDPOnHVSBUPSJOTUBNATS N PVO BST JVF VIJM F CPSN PVO JOH BSD J/FTUPU F (5 USFF BEBUB **SFIPVFSZVUMIZXJU <(5 BO JOUF SEIDE CPSCVSOLOH EJILT B OFUXPS TFUJICH VUMLE B TIFFOT PLMJMY B<FSPIPOG TES/FSCSPX TES BO. CE. DBI PSCPS TFUJOHU F VPN/N F B VUMLZ GPS TELLICHLL E CPPLIFOMPON FOLL** 27 I PORCE 3 UMCBSZ BE VIEE OPS FEVENRON FOU#N POHILLE **TVOOPSLEE DPN OPOFOUT OPSU F** EFVFMPON FOUPGBOOMDBUPOT JD PSEFSPGOGFGFSTOFBSF2Z3U3/  $3/$ . - &' (SBN FXPSLTBOE) 6-<(5 JTVTFE BTU FN BON WITZTUFN BOE 7 (5 FY(#6 0 6 (5 ' : 6  $*(5)$ :  $(5 BCE / 62 B5 TVOQPSFECPS)$ N PVQ I

#### **I LLOT HU VC DPN I FINASZTUFN +51 SFWEIFT UBH S**

 $+$  %, (,  $\frac{10}{6}$ 

 $\bigcap$  F SFMESTE PG5DMBC  $Q$ J F DPN OVLESN BU FN BUDT FOMPON FOULLE LOPMEETB

TJN JABSNACHVBHF UP / BUAC BOE B **TFUPGG/CDJPOTGPSN BU FN BUDBM** FOHOFFSCHBOE TDFOULD DBNIV/MBUPOT I BTCFFOQVCM/II FE 61 F QBDLBHF JTTV JBCWF GPS **OPGFTT, POBVBOOMDE JPO BOE VTF, D VOWESTLIFT OSPWE.CHUPPNT (PSB) VESFUZ PGDBNDVIBUPOT GEPN WIVBM BUPO N PEFMOHBOE** JOUFSOPIBUPOUP EJnFSFOUBM FRVBUPOTBOEN BU FN BUDBM TUBUTUDT + JTV COPSUTTDSQUTX SLUFO CPS/BUMBC 61 FOGPHFDUDPEF JT TVQQMFE VOEFSU F) 2. W MOFOTF 61 F n Q TI FE CV NET BSF CPS. JOVY 9. CEPX TROF N BDL5

**I LLIOT XXX TDIBC PSH OFXT TDMAC I BT CFFO SFWEIFE** 

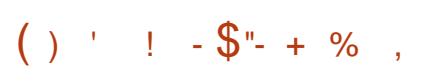

**QFO% BU JUPPMIJJTPVU**  $\boldsymbol{\mathcal{A}}$  $R$  BNFE BUTJNO M27. CHU F DEBUPOPGD BLOPUT CPSTOFDBM FE BOE HFOFSBN/TF 61 F TZTUFN JT BEBOUFE UP OF SOPSN UBTLTTVD BT **BOTX FSCH RVFTUPOT DPCEVDJCH** N VIWUTURHE F. BIVALVET **HFOFSBM BUPO SFUSFVBMPG** JOPSN BUPO DISTTJ DBUPO PGUFYU 61 F DPEF JTX SLUFO 02ZU POBOE **EJTUSCVUFE VOEFSU F#QBD F** 

**MDFOTF 61 F QSPIEDUCDWEFTB SFBEZ N BEF N PEFMDPEF CPS** UBOCHZPVSN PEFMVUM JFT CPS UFTUCHU F SFTVINUT PGU F N PEFM U F N FBOT UP TVOOWIN FOUU F N PEFM WU DPOUFYUGEPN UF FYLFSOBMIOEFY BOE BEBOULL F CBT.D N PEFMUP TPMWF U FJSPX OCGPCMANT

61 F CBT.DCPUJT PmFSFE X JJ B CBT DN BD JOF MFBSOJOHN PEFM) 26 OFP: 6 % BUS BTF \$ CVJNUVTJOHB MECHVBHFN PEFMDPVFSCHBCPVU CJWPO CBSBN FUFST BOE POUN J FE **GPSDPOVFSTBUPOBMDPN N VODBUPO** (PSUBLOCH PGU F N PEFMU FZ VTFE EBLBPCLBLOFE GPN UF. #40 6PHFU FSBOE 1 OUPDPSE BJOSPIEDJI

# TZTUFN JTPmFSFE UP FYQBOE BO FYJIUCH LOPX MIEHF CBIF U BUDBO FYUSBLUBEEJJPOBMIOGPSN BUPOGSPN FYUFSOBMSFOPT.UPSFT #2+TBOE PU FSTPVSDFT (PSFYBN QWI ZPV DBO **VOEBLE, COPSN BUPO VT, CHEBLE GEPN** 9 LJQFEJBBOE OFXTGFFET # EEJJPOBIWE BN PEFMOPS N PEFSBUPO USBOFE VT.OH CJWIPO **QBSBN FUFST CBTFE POU F) 26,6** N PEFMEFTJHOFE UP n NJFS **VOBDIFOLBOW JITVFT PSMN JJ** EJID/IT.POTXJJ JODFSIBOUPQDT JT **BVBNBCM** 

**I LUOT XXX UPHFU FSYZI CIVIH** POFOD BUJJ

 $+$  % ( -!  $\mathbf{H}_{\perp}$ 

HAGFSU SF NPOUTPG<br>HEEVFIVEON FOU UF SFIVERE PG  $\overline{L}$ XBT QVCMIT FE ) JUJT POF PG U FN PTUOPOVMAS SFMBOM BOE I JH **CFSPSN BODE VEST. PON BOBHEN FOU TZTUFN T QSPWE, CHO FY, CWI CPO** MOERSEEVEMPON EO IL PPNT CRIEE PO CBOD JOHBOEN FSHOHCBOD FT 6P FOTVS U F LOUFHSIZEG JTUPSZ BOE U F STJILBODE LP D BOHET JOU F CBD TURHE JUNTET NO MOULERD. CH PGU F FOUSE OF WPVTI, ITI PS O FBD DPN N JU BOE JUT BNTP OPTT.CMF UP DFSJGZU FEJHLBMTJCBLVSFTPG U F EFVENROFST PGOEJNEVBNUBHT **BCE DPN N JT** 

**%PN QBSFE UP U F QSFWPVT** SFINHBITE U F OFX VIFSTJPOBLDFQUFE D BOHFT QGFOBGFEXJU UF **QBSUDQBUPOPG EFVFMPQFST PG UPPL CBS LOU F**  $X<sub>1</sub>$ . $D<sub>2</sub>$ EFVFIVACN FOUGPSU F n STUUN F

I LLOT MAN MPSH MAN M

G/IWIDSDW N BHB JOF

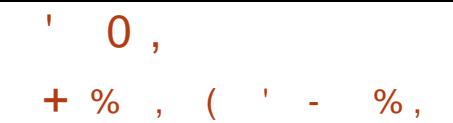

**C F SFINHSTE PGU F CBLD INVES O**n RONT VOCZOHILE nWFS.OFSTRIFTOPS-2W 2W #42 BOE OF UXPSL CSEHFT LBSHFLFFLP SFORMOF, CUBORAT, LO UBORA BSOLBORAT BOE FOUROMET X BTBOOPVODFE 61 F CONFORT ORD RHE, COMFET ORD FUL **n MESPPN OPCECLE I BUX PS. OU F** VIESTIORIE XI.MERILLELESCEM **MFWFMT OSPWEFE CZU F OGALBOMT** TVCTZTLEN XI.D. JEOBS JPG LE OVIES TEMPLES JOHNS SENTENT #UU FIFSOFMANTMPOMB DPN N PO .. OUT SYBOF JT OSPWEFE JOEF OF OEF OUPGE TOF DID DOSPUP DPM BOF OPVAE CHOBILD GAOD JPOTLE FYURED JEBURGEEN ORD FUT OF SOPSN FRIBPOFSBUPOTROF OPX DPCLSPM

& FED MINT SCH SANT BOE **GPI PDPMTGFDhDI BOFMIST BSF** DPN QMF, CLP LLF CZLFDPFF, OLLF VIFSTTOBDF BGFSXIJD UF CZIEDPEE JEMPREEE O PU E LESOEM VIOHU FOFUMO .OFSERT BOF EYED A FE OU FLESCEMOR TOFDRM WALVEWIN BD JOF SFN JOJIDFOUPG\$2( \$FSLFMFZ2BDLFU(JNFST 61JT **BOOSPBD BWAXTZPV UP THOM DBOUM SFEVIFU FTJFPGU FnMFSIPEF** XPS, CHBUUF DPSF NAVFNBOE DBSSZ BIWU F G/ODJPOT PGOBSTJOH SVIMT

BOE MPH DPGX PSLOHX JJ QSPUPDPMT **JOUP U F VIFST TOBDF** 

**I LLOT XXX N BMBSD J/F DPN CFUTNES BOOPVODF" MTUTOFUNMFSPSH** NTH I UNM

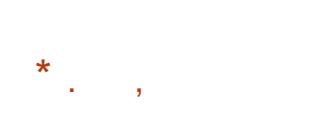

**LLOVGEBUF PGU F3 VCFT T**POFSBUCHTZTLEN UBU NOWNFOUTLE, FFB PGVT. CHU F I ZOFSWIPSCPSTLSDUJIPM&UPOPG **BOOMDBUPOT BOE DPN OPOFOUT PGU F** 15 FBD DWATTPGBOOMDBUPOTBOF **TZTUFN TESMDET X PSL, O, CE, MEVBM WAVBWIBD JOFT I BTCFFO** BOOPVODFE 6P TUBSUX PS ... OH ZPV OFFEBIZIUFN XJJ ) \$PG4#/  $BOE$   $C1\frac{9}{27}$   $CIFMPSH/$  & X, IJ TVOOPS JOPS86 YUFD OPNAHZ' 26 #/ & W48+BOE 8 6E #/ & +1 / 7 QGFGFSBOMZUFQGFTFODFPG08+&#  $BCE # / 8.$ ) 27 TBSF OPUX FMW UFTUFE 61 FTJFPGUFJOTUBWBUPO  $N$ BHF $J$  )  $$$ 

#COMBUPOT 03 VCFTBSF E. WEEE, OUP DWITTET FEOFOE, OH PO U F JN OPS BODE PGU F EBLB CF JOH **OPDETTEE BOE U E USTI T CE OH** TPMWFE 'BD DWBTT PGBQQMDBUPOT

CPSFYBN QWA XPSL FOUFSLBUNFOU CBOLLOHPOFSBUPOT BTXFMWBT **TZTUFN TESMOFT CFUXPS** TVCTZTUFN nSFXBWTTUPSBHF 75\$ TUBD FUD XPS OTFOBSBUFWEUVBM BEEFE B&VFMTUXIJD VOMLF NBD JOFTS/COLOHVIJOHU F: FO I ZOFSWIPS OU JIDBIF U FIF BOOM BUPOT BSF BVB NACNA X.II.D POF FFTIUPOROF BSF BWADBLFFB EJNFSFOUDPIVAS OPSDIVASLIZ PGU F XJOEPX GEBN F ' BD FOWEPON FOU I BTBDFTTLP SEBELPLIFCBTE SPPLI (5 BOE MPDBMTUPSBHF XIJD EPFT OPULOUFSTFOUX JU U F TUPSHET PG PU FSFOWBPON FOUT

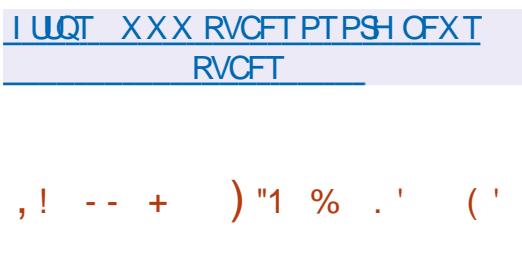

 $\bigcap$  F SFWERT POSIBLUFSFE 2 JAFM **Q** VCHFPO **BU/SOCBIFF** DPN QVUFSSPHVFMLF HBN F GPSZPV UP OBTT EZOBN JBNWLHFOFSBLFE FVOHFPONAVENT DPNWED JOHRS JOBD T LOBO CHILLE DI BOBDI ESBOE LULIOH N POTUFST 61 FHBN FVTFTQMFM **HSBOJ JTJOU FTUZIVE PGPIVE CLU** HRN FT 61 FHRN F DPO JOVET IP FEVENPOLLE PSHOBMDEE POLLE 2. MEMA VOHEPO OPHED L6LE DPEE, IT

X SUFOJO. BVB BOE EJTUSCVUFE VOEFSU F) 2. W MDFOTF

OVEST.PO **BOFX D BSBDFSJT QSFWPVTMZBVBUBCWFDBSBDUFST** XBSSPSTPSDFSFSUJFGBOEGFNBWF I VOUS I BT JUT X FBLOFTTFT BOE TUSFOHUT I JH Fp DFODZ JODWATF DPN CBUBCE BEVBCDFE BC.MLZ UP N BTUFSBOZXFBOPO 61 FD BSBDUFS EFOFOE, CHPO FYOFSFODE DBO PDVOZ POF PGLK PTVCD BITIFT I BT

UBWECUTUP TUSFCHU FOU FOURZFS BOE TFOBSBUF BCJAUFTU BU **QSPWEFTCFDBMTLSFCHU JOUF nCBM** CRUME 6LE OMBZES JE O MJEF UP OBTE VOEFSHSPVOE OPPSTXJJ VQRVF FORN JFT BOE MAVEMED FN FT 61 FSF BSFNPSFUBO SPPN UZGFT **LIGET PGX EBOPOT BOE FRV.ON FOLL** LIGET PGEOEN.FT **I ROTROF** NBOWMANT

**I LLOT TI BLUFSFEQMEMPN CMPH** TI BUFSFE QMFMEVCHFPOW I UNM

 $(1 + \frac{9}{6}, 1 \quad 1)$ 

**CETLICHPGLIFCELBVEST.POPG**  $Q$  FEPSB,  $QV$  I BTCFHVO *SFUB SFWEIT NESLEE UF UBOTUPO*   $\mathbf{u}$  .  $\mathbf{0}$ ,

UP U F n OBNUFTUIOHTUBHF JOXI JO **POM DPSF DUPOPGDSULBNFSPST BSF** BWAX FE 61 F SFMABIF JITD FEVMAE CPS#CSM 61 FSFWABIFDPVFSTUF (FEPSB9 PSLTUBUPO (FEPSB5FSVFS) (FEPSB5JWFSOWF (FEPSB+P6 (FEPSB%PSF15 (FEPSB%MPVE\$BTF BOE. J/F # N CBTT TVOOMFE, OU F **CPSN PGTOLOTX JJ U F VTFS** FOW SPON FOUT MLF - &' 2NBTN B : GDF / #6' %DOBN PO .: &' 2TI  $: 3$  SVEH FBOE 5XBZ 6IF CVJMET BSFNBEFGPSY A 2PXFS BOE BSD JFDVSTT  $#4/$ 

**I LLOT GFEPSEN BHB JOF PSH BOOPVODOH GFEPSB CFLB**  $+$  % (  $(+$  \$ % % 1  $\bigcap$  F EJRSCVUPOJI CBIFE PO

**Q**&FCBOBCE JTEFTJHCFE UP UFTU **TZTUFN T OPSWIMMESBC M JFT** BVE JJOH SFT. EVBMJOJPSN BUPO **BOBMIT BOE EFUFDUPO PGBU BDLTPS BUBD FST # MMPSH CBMDPEF DSFBUFE** X JU JOU F EJTUSCY UPOBSF EJTUSCVUFE VOEFSU F) 2. MOFOTF BOE BSF BVBUBCWFU SPVH UF QVCMD) JUSF QPT JPSZ 5 FVFSBM VESBOUT PGITP, N BHFT N FBTVSOH  $/$  \$  $)$  \$ BOE  $\frac{1}{2}$  S I BVF CFFO

**QGFOBSFE CPSEPX OWPBE \$VJVET BSF BVBJBCNA CPSJ**  $Y \land #4$ BSN I GBOE BSN FM4 BTOCFSSZ 2J \$BOBOB2J#4/ % SPN FCPPL 1 ESPLE \$ZEFGBVMUUF: GDF EFTLUPQJTPmFSFE CVUU F- &'  $01/$   $/$   $#6'$   $\therefore$  & BOE ' OMH UFON FOUF BSF POUPOBME **TVOOPSUFE** 

- BMJODWEFT POF PGU FN PTU DPN QWHUF TFUT PGUPPNT CPSDPN QVUFS TVCTDSQUPO & PDLFS(SFF 6FBN TED/SLZ OSPOFTT, POBVI OSPN X FC CBTFE TPGLX BSF UFTUICH BCE X JSF WHTT **CFUXPSL COLS/TPOUP EBLB SFBEFST** GEPN 4 (+& D JQT + JJODN/EFTB DPINADJPOPGFYONALIT BOEN PSF **TOFDBM FE TFD/SLZ** U BO D FDLT TVD BT#JSOBDL / BNJFHP 5# +06 - JIN FU \$MYFHHCVFS \$UDBDL **SUIDBOOFSON BQQG-OBEEJUPO** U F EJTUSCVUPOJODNIEFTN FBOTUP **TOFFE VO OBITX PSE TEMPLUPO** / VIVUIBTI % SAUF (PSOFS BOE 9 2# LEZT 27SU U SPVHL U F VTF PG  $\frac{9}{7}$  & # RCF #/ & 5 FFRN HSRQ JT DBSET XIJD BNWPX U F VTF PG) 27  $H$ SBQ JDTDBSET08+&#BOE#/&GPS DPN QVUCH POFSBUPOT

**I LLOT XXX LBMPSH CMPH LBM MMY SFMBTF** 

 $($  \$ + ! . . + ) . +  $, +/$  "  $(+ (+ +$  "3 - "( ',  $/$  % ) " ( ) ' ) + ( # -,

**REFUFINGEST PGTPN F POFO UDSPIEDLT QUADCHIPOLBOFS NBHFT OU F & PDLFS\* VCDBURIPH SFDFJVFE BOPUL DBUPOPG UFSN JOBUPO PGU F TFSALIF CZ QSFWPVTMZQSPWEFEGSFFPGDBSHF** UP PS-BOJ BUPOTU BUPVFSTFF POFO **OSPIEDJ 61 F OPTICMZ PGGFF GFSTPOBMOMBDEN FOUPGN BHFTCZ .CE.WEVBMEFVFMPOFSTJTOSFTFS/FE** 1 p DBWZ TVQQPSUFE JN BHFT PGPQFO **QSPIEDJTXJWENTP CFLFQUGPSGSFF** 

#DPSE.CHIP&PD FSU FD BOHF X, MWBmFDJBCPVU **PGVTFSTXIP** BSF SFDPN N FOEFE UP TX JUD UP B **CBFIRSM**  $CFSZFBS CZ # CSM$ PSUP n MMPVUBOBOOMDBUPO CPS **GBSJDOBJPO.OU F&PD FS** 5 GPOTP SFE 1 GFO 5 PVSDF 2 SPHSBN **JOUBUME XIJO BNAZY TZPVUP BDDFTTU F & PDLFS\* VC OPSBOUVFM VOEBLEE POFO OSPIED JT U BUN FFU** UF DSUFSBPGUF1 QFO5PVSDF **OUBUVE EFVENROFE DOVCMD SFOPTUPSFTBOE OPUSFDFJAICH DPN N FSDBMCFOFn LT GPN LLE.S DPFF OPPKED TILL BURSE OPURNIPX FF IP FPOR F G/OFT** 

#GFS#CGM BDFTTUPCGWBUF BOF OVOMD, N BHF SFOPT, I PSFT X, MM CF MN JFE BOE U F BDDPVOUTPG PS-BOJ BUPOT BSF GSPI FO OFSTPOBM **BDDPVOUT PGOEJWEVBWEFVFMPOFST** XJWDPOUDVFUPPOFSBUF +OUF GAUGE XULO EBZTUFPXOFST X JWCF HJVFOU F POOPSJ/OLIZUP SFTVNFBDETTBGLFSUFLSBOTLIPO UP U F QB.E UBSIm CVUU FOU F **N BHFT BOE BDPVOUT PGU F** PS-BOJ BUPOTX JWCF EFMFUE BOE U F OBN FTX JWCF SFTFS/FE UP **QGFVFCUSF SFHJTLBRUPOCZUF BUBD FST** 

**OU FIDENN VOLLEU FSF X BTB GERSU BULLE FEMILIPODPVM FJTS/CLI** U F POFSBUPO PG VBSPVT COSSILBATUS FULLER UP U.F. N BHFT PGDPOUBLOFSTMPBEFE GPN UF & PDLFS\* VC TLODFUFSFJTOP QMBO PGXIJO JN BHFTPGXIJO QQPKFDJT X, MACF SEN PVFF U F X BSOCH BCPVU U F VODPN JOHUFSN JOBUPO JT EJIONAZFE POVI DU F OFSTPOBM BDDPVOUPGU F PX OFSPGU F JN BHF BOE U FSF JTOP HVBSBOLFF U BUU F JN BHF VIFF XJMMOPUE, JIBOOFBS + O U JT SFHBSE POFO OSPKED JT VT.OH & PDLFS\* VCBSF SFDPN N FOEFE UP **FYOR OUP VIFST XI FU FSU F.S.** N BHFTX, MMCF TLPSFF, OLL F & PD FS. \* VCPSX WANCE LEBOTGE SEFE LP BOPU FSTFSNDF TVD BTU F) JJ VC **IPOUFOUT** @

G/IWIDSDW N BHB JOF

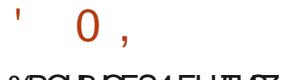

#### **YPOLBOFS4 FHJTLSZ**

7 GEBUF & PDLFSIBT QVOMUMZ BOOPVODFEUFDWATVSFPGUF (SFF 6FBN QSPHSBN BCE BITVSFE U BU U F BN FBEZ QVCM I FE QVCM DN BHFT X JWIDPOUDVF UP CF EJTUSCVUFE BOE X JWACF SFN PVFE POVI JGU FJSPX OFS EFDEFTUP SFN PVF U FN GSPN U F & PDLFS\* VC + UT BNTP DYBSINFE U BU (SFF 6FBN VTFST DBOUSBOTGFSUFJS BODPVOUT UP B TJN QWASCVUN PSF GFF **GFSTPOBMTVCTDSQUPOUZGF 6PEP** U JT ZPV OFFE UP TFOE BO **BOOMDBUPOUP U F TVOOPSUTFSMUF** 

I ULQT CIVPH BIVEYFINNIT JP EPDLFSJT EFMUCH POFO TPVSOF JN BHFT

8 3 (  $\frac{9}{6}$  . 1

HNE POBOOPVODFEUF nSTU  $H$ TI BOW SEWBIE PGBOEX **HFOFSBMOVSQPTF EJTUSCVUPO** #NBJPO.JOVY .65 PQUNJFE **CPSDWAVE FOWGPON FOUTBOE** TVOOPSJOHJOUFHSBUPOXJU UPPMT BOF BEVELOFE CFB VSET POLLE #NBIPO'% TFSMOF 6IF EJTUSCVUPO SFORMADFE U F#N BIPO . JOVY OSPEVILUBOE EJMFST JOU F EFOBSLYST GEPN U F VTF PGYFOUL 5 JOGENPSPGU F (FEPSB. JOVY

**GBDLBHFT SVJWETBSF CPSY A BOE CBTFE POUF 65 DPSF** # $RST$ **BSD JFDJ/SFT**  $\#4/$ & FTO LE LLE OSN BSZ CPD/TPO#9.5 #NBIPO9 FC5FSMDFT UF EJTLSCVUPOJEBVTPTVGGMFEJOUF **CPSN PGBVOWESTBMN BHF PGB WAVBWIBD JOF U BUDBOCF VTFE PO** BI PORTENT PS. OPU FSD PVF **FOMPON FOUT** 

61 F EJTLSCVUPOVTFTB OF ELD BOW USED, CHDZDW, LOVPINACH OFX N BIPSSEMERTET FVFSZ LK P ZEBST XJJ U F SFWESTF PGOLFSN FE.BLF RVBS FSVI VOFBLET ' BD N BIPS SFWESTE JEBOPMTI PPUGSPN U F **DVSFOUSFWEIF PG FEPSB. JOVY** 61 F. OLFSN FE.BLF SFWEIFT OVEOUP JODWIEF OFX VFSTJPOT PGTPN FJO EFN BOE OBLEMET TVD BT2ZU PO . BVB # OT LOWE BOE & PDLFS CVUU FTF **VEST.POT X JWCF EFM/FSFE JD CBSBWAM.OBTFCBSBUFCBNFTCBDF** 

61 F LPLBMTVCOPS JUN F CPSFBD SEMPRIF X, MMCF n VF ZERST 61 F VTES X JWNCF COPVMEFE X JJ U F BCJM Z UP C.DE UP U F TUBLE PGSEQPT, UPSET BOE JOEF OF OEFOUNT TF WIDJU F LBD JDT PG OTLBWADH VOFBLET BOF TXJD JOHUP OFX SFMABIFT

#NBIPO.JOVY **VTFT** DPN QPOFOUT GPN (FEPSB) BTXFMWBT%FOUL55USFBN **ROF** 61 F EJTLSCVUPOVTFT JJTPX OLFSOFM

**I FSOEMPSHROE TVOOPS FF** JOEFOFOEFOUXICZ (FEPSB 7 OEBUFT **CPSU F .. OVYI FSOEMBER SEMBLEF** VIOH MAF OBLD OH UFD OPMAHZ XIJ NBLFTJJQPTT,CNAIP FMN, OBLE VWMDFSBC, MJFTBOE BOOM **NOPS BOUCVHO YET UP U E DPSE** X JJ PVUSFCPPUCHU F TZTUFN

**GPN** 

**I LUOT BXTBN BI PODPN CWPHT BXT** BN BI POMOVY **BDWFVE** POUN J FE MOVY EJTUSCYUPO X JU **MPOH LESN TVOOPSU** 

 $\mathbf{u}=\mathbf{u}$  $8(7)$  $-$  (  $\sqrt{ }$   $\overline{3}$  $+$ 

C F EFVFMPQFST PG& FCBO **UFOPSFEUFLEOTGESPG&FCBO** UP U F TUBHF PGTPGUGFFIF CFOPSFUFSFWERF OXIDUF **QSPDFTTPGLSBOTGFSSCHLFZGBDLFUT** BOE OBDLBHFTXJJ PVUBVUPOLHUFTUT GEPN VOTUBOWELL UP UFTUICH JT **DPN OVALEM TLPCOFF BOF U F TLBHF** PGCUFOTJVF UFTUCH BCE DPSSFDUPO PGCWPD\_JCHSFWFBIFCSPCWFNT CFHBO 61 FTPGUGFFI JOHTUBHF JT DPOTLEFSFE BTBOFDFTTBSZ O FSN FF. BLF TLBHF CFORSE G/MM GEFIJCH DPVFSICH BNWQBD\_BHFT (VMW) GEFI JOHX JWICF N BEF B GFX X FFLT

CFOPSFUFSFWHBIFUFFYBDUEBUF I BT OPUZFUCFFOEFUFSN JOFE

6 JT JT U F U JE TUBHF PGU F GFFIJCH UF nSTUTUBHFXBT DPN OWFUFE PO. BOVBSZ BOE WIE UP U F UFSN JOBLIPOPG LSBOTLIPOT BO VOFBLE PGOBD BHFTSFRV. BOH BEK/TUN FOUPGEFOFOEFODFT, D PU FSOBD BHFT XI JD MABETUP U F UFN OPSBSZ SFN PVBNPGOBDLBHFT **GPN GFTUCH BTX FMWBTU F LFSN, CBUPOPGU FVGEBUF PGU F OBD BHFT SFRV. SFE CPSU F CV. ME** FTUMCV. WE FTTFOURM 61 F TEDPOF TUBHF CFHBOPO(FCS/BSZ BOE XBTBTTPDBUFE XJJ UFDFTTBUPO **PGJ F SEDEQJPOPGOEX TPVSDE OBD BHFT BOE U F DWITVSF PGU F OPTT.C.M.Z.PGSF FOUFSOHU F** OF WPV TIME FENTILE FORD BHFT

& FC BO JIFY OF DUFE UP CF SFINE TULE TVN N FSPG **WASFOLM U FSF BSF DSIJDBM FSPSTOWD, OHU F SEWBIF B** NPOU BHP UFSFXFSF **IKP** NPOJ TBHP

**I LIOT MILITEFCBOPSH EFCBO EFVFMBOOPVODF NTH IUNM** 

 $0,$  $\mathbf{L}$  $' (+ / )' (- )$ , %.1  $\frac{96}{6}$   $\frac{96}{6}$   $+$   $+2$  (  $0$  "-! & .! " -"& ) % & ' - - "( '

PSE820 BOOPVODFEUF U POFOLOH POU F DUFOUT TPVSDF **DPEF CPSUF. JOVY QYBLOPSN UF** . JOUFNIP OF UX PSL MCSBSZ BOE U F . JCESPON WITH BSICH MCSBSZ 61 F **IDPEF JTPGFOVCEFSU F) 2. W** MOFOTF 61 F QSPHSBN NJCH MBCHVBHFT) P 4 VTU %BCE 2 ZU PO **XFSFVTFF** 

61 F. JOVY DNFOUGSPWLEFT B DPN N BOE MOF JOUFSORDE UP N BOBHE UF DPOOFDUPOUP 0 PSE820 **TES/FST BWAX TZPV LP TEMED JB** TFS/FSGSPN UF MTUUBLOH.OUP BODYCLU F FET. SEE MADBLJPO D BOHF U F QSPUPDPMTFUJOHT BOE FOBOW- JW45X JUD N PEF XIJD CIVIDLT OF UX PSL BDDFTT JOU F FVFOU PGBDPOOFDUPOXJJ B820 TFS/FS 61 F DNFOUTVOOPSUT U F VTF PG 0 PSE, ZOY OSPUPIDINT CBTFE PO 9 JF) VBSE BOE 1 QFO8 20 6P D BOHF UF TFUJOHT PGUF n SFX BWL **JOURCHAT JI VIFE JOSPVUF SPVUICH GPS U/COFMOH U/CLBO IPCOFILIPOT BOE** UP EFNOF UF OBN FT LO&05 **TZTUFNE SFTPMFE 7 CVCUV (FEPSB)** 

/ BOKSP & FCBO #SD - BM %FOUI5 **BOE 4 BTCBO EJTLSCVUPOT BSF TVOOPSUFE** 

**I LLOT OPSEVOLOPN CIVIH OPSEVOLO MOVY POFO TPVSDF** 

 $+$  % ( 0 \$"- - \$  $\left( \begin{array}{cc} 1 & 1 \\ 1 & 1 \end{array} \right)$  ")  $\left[ \begin{array}{cc} 1 & 1 \\ 1 & 1 \end{array} \right]$  $+(0 +$  $\Omega$ 

**REST STRIFF PGB OFX TUBOWE**  $O<sub>CB</sub>$  or  $P$  is  $P$  if  $C$  is  $H$   $6$  - $U$ F **QPSUPGU F CSPX TFSFCHLOF 9 FC- JU** (PSUF) 6- QVBUCPSN JTPVU 9 FC- JJ 6- BNWPX TZPV UP VTF BNW 9 FC- JUBOBC MJFT U SPVHI 101/ 'PSFOLFE TPGK BSF JOUF SUBDET CBIFE PO) 1 CKFDUBCE DBO CEVIEE IP OF FHERE YES **DPODFJ/BOWF UPPNTJOUP BOZ BOOMBUPOT GPN U F VTF JO** TO FDBM FE \* 6/ . %55 OBSTFST UP U F D SFBUPOPGG/MWGFBU/SFE X FC CPX TEST 1 GUE X FMM OPX O **QSPIEDJIVTJOH9 FC-JJ 6- ZPV DBO** OPUFU F SFHVMBS) 01/ ' ' Q Q BOZ CSPXTFS2SFWPVTMZ9FC-UJ6-XBTVTFE, DU F / JEPSICSPX TFS CVU **BGFSU FLGBOTGESPGU F OSPKELUP** UF#TUBO(PVCEBUPOUFPME **WEST, POPG JEPSIPO9 FC- JJ 6-**X BT BOBOFPOFF BOF CZ DERLICH BO

PmTI PPUGEPN U F 9 FYPOE CSPX TFS  $-1 + \%$ , ( DSFBUFE BG/OEBN FOUBWLEJNFSFOU **QSPEVDUXJJ U FTBN FOBN F** / LEPSI CVUCBIFE POU F' MFDLSPO BOE 4 FBDUQ BAUPSN

**I LLOT X FOLUHLL PSH XFCLUHUL** SFMBTFE I UNM

 $+$  % (  $\frac{98}{6}$  &

**LLGFSTJYN POU TPG TTEFVENPON FOU U F SEMBIE PG**  $UF. 8/$  $QSPK$ ELU  $\frac{1}{2}$ % DPN QBUCWF UPPMLU DPN QUYFST POUN J FST BOE DPEF HFOF SBUPST XBTQGFTFOUFE DPN QUADHQGPHSBN T JOU F JOUFSN FEJBUE CLIDPEF 4-5% MLF WAS VENSION SUID FOOT MAX MAY FIN WAS VERWIND OF XJU N VIAU NATYPIN POUN J BUPOTZTUFN 61 F **HFOFSBUFE OIFVEPDPEF DBOCF** DPOVFSUFE CZB. 6 DPN QUASJOUP NBD JOF JOTUS/DUPOTBUU FSVO UNFPGUF QQPHSBN

**I LLOT EJIDPVSTF NWIN PSH UNWIN SFMBTF** 

 $\frac{9}{6}$  + ((-

 $\bigcap$  F GFF CPPLBCM n SN X BSF  $O$ .  $r$  $S$  $C$  $P$  $P$  $U$ **XBT** SEMPRIFF 61 FOSPAED JHW FTVTU F n QJTI FE U F DPSF CPPUQSPKFDU XIJ QSPWEFTBSFORMOFNFOUPG QPQSFLBSZnSNXBSF7' (+BQE \$45 STOPOTOM CPSUF JOUBM BUPOPGU F%27 N FN PSZ **GESCI ESBNIBOE PU ESDPN GPOFOUT** PGFRV.ON FOUX JU U F N JON J BUPOPGCJOBSZ JOTFSUT

. CSFCPPUTENFE BUUF **CPSN BUPOPGB TZTUFN FOWEPON FOU** U BUBWAX TZPV UP DPN QWFUM EP X JU PVUQGPQSFUBSZTPGLIK BGF OPU POVIBUU F POFSBUCHTZTUFN MFVFM CVUBNTP n SN X BSF. CSFCPPUOPU PO Z DWBOTU F DPSF CPPUGSPN **QPQSFUBSZ DPN QPOFOUT CVUBNIP TVOOMEN FOUT JUX JJ N FBOTUP GBDMUBUF U F VTF PGFOE VTFST GPSN JOHB EJTLSCVUPOU BUDBOCF** VIFE CZBOZ VIFSX I PEPFTOPUI BVF **TOFDBMLJWII** 

**I LUOT MCSFCPPUPSH CFXT MCGFCPPU** IUNM

 $0,$  $\mathbf{L}$  $+$  %.  $+$  (1)  $OQ$  $\sqrt{2}$ 

6 F SEMBRIE POLLE FRIBORD. OH BOE TUPSHE TZTUFN .D&SHPODZ 4#/ XBTSFMARTEF URU NBOOMNETUE FRIB. OU FIFZ VEW F CPSN BURCE DROCE VIEE BTB MHI UX F.HI UTPIWIUPOUP TOFFE VO UF POFSBUPOPG JH MY MPBEFE TUFT DBD FU FTMPX SFRVFTUTUP UF&\$/5 BOE JOUFSN FEJBUF EBUBJO 4#/ & SHP C DZ TV COPS JT / FN DBD FE BOE 4 FEJT OSPUPDPNT XIJ BWAXTZPV UP VTF FYJTUCH DMFOUNDERSFT BOE UBOTGESDPEF UP & SBHP Co Z QSP KE DJIVT JOH / FNDBD FEBOE 4 FEJT

**%PN OBSFE UP 4 FEJT D& SBHPODZ** XJJ UZQUBMARBETJOU F FOWEPON FOUPG#N BI PO' % DHO YMBSHFN BOBHFEUP BD JFVF B GPME LODGFBTF LOGFSGPSN BODF N JWPO SFRVFTUT OF STFDPOE **%PN OBSFELP U F/ FN DBD FE, OU F** #95 FOWEPON FOUD HO YMBSHE & SBHP COZ X BT BCM UP OF SOPSN UN FTN PSF SFRVFTUT OF STFDPOE OPS N JMPOVESTVT **FIPSE.OH BCE UNFTNPS SFRVFTUT OFSTFDPOE CPSSFBE.CH NJMPOWT** N JMMPO

**I LLOT HU VC DPN ESBHPOOZEC** ESSHPO<sub>2</sub> SFMERT USH W

 $+$  % (  $( +$   $-$  "%

**ILI TUBOVA VIFSTJPOPGU F) 07**  $H_{\mathscr{P}$ s vun **CBT.DTZTLFN** VUM JFT JT BVB NBOWT XI JD JODWEFT **OSPHSBN TTVD BTTPS JDBUD PO** D PXOD SPPUD O EBUF EE I PTLOBN F JE NO MFUD

**I UDT XXX NEWBO JVF DPN JOGP** HOV" HOV PSH NTH I UNM

 $+$  % (  $+$  %

**CIFVUMZGPSPCLBDICHBCF OFCE.CHEBLBPVFSBDVSM** CFIKPS TT ZFRSTPMF # CFX N BIRSCSBOD PGD74. **I BTCFFO** CV. MILDI POPSPOLI JEFVEQ J 61 E n STU SEMERTE POLLE OBTUMPE, OD VSM Y XBT CPSN FE LO BOF TO THE LIFO U F DPEF CBTF I BT COOFBTFE GPN **U PVTBOE MOFT PGDPEF**  $\mathsf{I}$ U FOVN CFSPGDPN N BOE MOF POUPOTI BTCFFOCSPVHI UUP TVOOPSUGPS OFUXPS OGPUPDPMT DSZQUPHSBQI DNCSBSFT 55\*

MCSBSFTBOE \* 662 MCSBSFT 6IF **QSPIFELIDPEF JI EJILSCVUFE VOEFS** U F %/SMMDFOTF / +6 MDFOTF **POUPO** 

51 PSUZE BOLFSSFIVABITE **XBTSFMBTFEXJUB VFST.PO** I PUn Y WEBE, CHILP FN FSHFODZ DPN QWFUPO JOTPN FUFTUTDFOBSPT

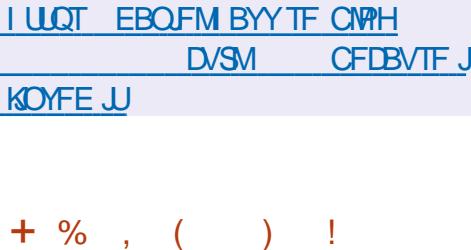

 $\mathcal{S}$ 

 $\%$  . . -

**CHE#VBDF%WPVE%WPVE5UBD** n OWRIGESN XBTS FWARTEF IP BVLPN BLF U F FFOWPZN FOU **IPO HVSUPOBOE N BLOUFOBOLF PGB OSIVELE I ZCSE PSOVOMDDIPIVE PULLARITY OF PREDICTION** BTBTFSADF 61 F%MPVE5UBD **QUBLOPSN XBTIBOEFE PVFSUPUF** #GBD F (PVCEBUPOCZ%LSY XIP SEDE, WEE U FOSPIED IRGESUE BDRV. IT. I JPO PGYARIVE DPN **FOTO PANAL JPO CAD BHFT BSE COFORSEE** CPS%FOUL5 7 CVOLV BOE POFO57 5'

*9/NAVE5LBD EPETOPLIFECEOF PO* **II FIZOF PGI ZOFSAMTPSROF BNWAXT** 

ZPV UP VTF T.N VIMBOFPVTMZ: FO  $:$  %2 CH  $:$  FOSFSWFS% USN \* ZOFSMIPSBOE: FO%MPVE  $2$ MBLOPSN  $-8/1$ SEDM $8/$ 8 BU/BMSPY BOE 8/ XBSF JOPOF DWYE LOGBTUS/DUVG (PSVTFSCBTF N BOBHEN FOU TUPSBHE DPN QVUCH BOE OF UK PSL SFTPVSDFT BXFC .OFSGEDE BOE BTOFDBM#2+BSF PMFSFE OU FTN OWNUDBIF UF DWAVE LOGBITUA/DUVGF CBTFE PO *SAPPLYE5LBD DPOTULIFEGPOF DPCLSPM* **TES/FSBOE B TEUPGEPN OVUCH** OPEFT XIJI PSHBOJFUF FYFD/UPOPGHVFTU15JD **WAVBM BUPON PEF +ON PSF** DPN QWYTZTUFN TU FVTF PGB DWTLFSPGTFVFSBMDQSPMTFSVFST BOF BEEJJPOBMARE CBNACTESTJT TVOOPSJFE #UU FTBN FUNFU F OF THE BULL OF THE CONFIDENCE COMP TEHN FOUT FBD PGX I.D POFSBLET OBTEOBBLE FRIBLEOUTS

**I WOT CIVIHT BOBD F PSH DWVETUBLE FOUSE BOBD F DWVETUBOL** 

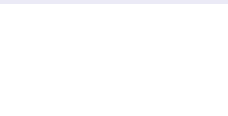

6 F SF WIBIT POU F OFF 6SJIRVEM POU F7 CVOU  $.65$  QBDLFU CBTF BCE CPD/TFE POTN BMW CVT.OFTTFT FEVDBUPOBMOTULIVUPOT BOE I PN F VTFST I BT CFFO SF WHETFE **6SJIRVEMJI OFSIPOBIMI BOOSPVFE CZ** 4 JD BSE 5 UBNAN BO Po DBNAZ SFIPHOJ FECZU F (SFF 5PGK BSF (PVCEBUPOBTBG/WZIGSFFBCEMIUFE JOSF DPN N FOEFE EJTLSCVUPOT **OTUBWELLPO JN BHFT IN FBTVSCH** ) SBOE ) SY A BSNIG BSN COD FMBSFBVBURCMFGPS EPX OWPBE 61 F SFWHBIF PGVOEBLFT **CPSU FEJTLSCVUPOX JWCF DBSSFE** PVUVOUM# QSM

61 F EJTUSCYUPOJI OPUBOVA CPS U F FYDFOUPOUP TVOONLOHBOZ **QPQSFUBSZ DPN QPOFOUT TVD BT** COBSZESWEST nSN X BSF BOE **HSBQI LDEFTJHOFMAN FOUT** EJTUSCVUFE VOEFSB OSPOSFUBSZ **MDFOTF PSVTJOH SFHJTUFSFE UBEFN BSLT & FTOUF U F DPN OWFUF SHELIPOPGOSPOSFUBSZ** DPN QPOFOUT 6SJIRVFMJI DPN QBUCMF XJJ, BVB 1 QFO, &- TVQQPSUT N PTUBVEJP BOE WEFP GPSN BUT **COWE CHTED/SE & 8 & T VT. CHPOM** DPN OWFUFM GFF EBUB

JN QWIN FOURLIPOT / #6' EFOBVINU  $\therefore$  &  $BOE - 8$  BSF BVB MBCM FIT FFTI I POT

I LLOT LSJIRVFMOGP FO GPSVN **LSTRVEM SEMBIFE** 

# % &  $($

 $\bigcap$  F SFWESTE PG2BWF / PPO  $Q_{X|U}$   $X$  BT  $Q$   $SE$   $E$   $Q$   $S$   $N$   $U$   $F$ (JFGPY DPEF CBTF UP FOTVSF I JH FS **GFSPSN BODF GSPUFDUUF DIBITIDBM JOFSBOF NJONJFNFNPSZ IPOTVN QUPOBOE QSPWEF BEEJUPOBM DVTUPN J BUPOPQUPOT X BT** BOOPVODFE 2BWF/ PPOCVJWETGPS 9 JOEPX TBOE, JOVY Y A DBOCF EPX OWPBEFE 61 F QSPKEDUDPEF JT MOFOTFE VOEFSU F / 2. W / P[JWB 2VCMD. JFOTF

61 F QSP KEDUBEI FSFT UP U F **DISTTLEMBZPVUPGU FJOUFSCEUF** X JU PVUU F UBOTJJPOUP U F JOUFHSBUFE JO (JFGPY BOE JOUF SOBOFT#VIUSBMIE BOE 21 PUPO BOE X JJ U F OSPWILPO PGX JEF DVTUPN J BUPOPQUPOT : PV DBO OPUF & 4/ 5PDBN# 2+9 FC46% 2& ( WFXFS%BBTI4FQPSLFSDPEFGPS DPINADUCH TUBUTUDT N FBOT GPS **QBSFOUBMPOUPMBOE QFPQWFXJU** 

EJBCMJFTGPN UF SFN PUF DPN QPOFOUT %PN QBSFE UP (JFGPY **U F CPX TESSELVSCEE TVOOPS ICPS** FYUFOTPOTVTJOH: 7. BOEUF **QPTT.C.MLZ PGVT.OH CPU G/MMBOE** MHUXFJHUU FNFT

**I LLOT GPS/N CBWFN PPOPSH WFX UPQDQ Q**  $\Omega$  $\Omega$  $\mathbf{U}$ 

 $+$  % ()  $+ -$ .

H EFDFOLSBN FE QUBLUPSN OPS **H**WEFPI PTUCHBCE WEFP CSPBEDBTUCH 2FFS6VCF  $X<sub>RT</sub>$ MBVOD FE 2FFS6VCF PMFSTBO **.DEFOFOEFOURNFSOBUVF UP** : PV6VCF & BMZN PUPOBOE 8 JN FP BO, DEFOFOEFOUPGDE, WEVBM **GEWEFST VT.OHBDPOLFOU** EJTUSCYUPOCFUXPSLCBTFE PO2 2 DPN N VODBUPOT BOE MOLLOH WILLPST CSPX TFST 61 F QSPKEDUIT EJTUSCVUFE VOEFSU F#) 2. W **MEOTE** 

I LUOT KRUOFFSU/CF PSH OFXT **SFMBIF** 

#### $82\% + +2$  $+$  % (

Z CSBSZ XBT SFWFBIFFE 6IF **CSPHSBN DPEF JTX SLUFOJOU F** % COPHOBN NJCH MBCH VBHF BOE JT BVBUBCNA ) JJ VC ) JJ ND VOEFSU F ) 2. W MOFOTF 61 FHSBQ JOBN/TFS JOUF SOBOF JT JN OWEN FOUFE VT JOHU F 6- MCSBSZ 61 FOGPHSBN JT BEBOUFE UP X PSL JD. JOVY BOE 9. OFPX T  $\#$  SFRFZ N RFF OBD BHF. IT BVBUBCWFGPS#SD.COVYVTFST.O #74

/ Z CSBSZ DBUBWPHT CPPL n WIT JO **CC FOVC QEGEKW CPU BVBJBCWF** EJFDJØBOE OBDLFE JOBSD J/FT BOE DSFBUFT JUT PX OEBUBCBTF X JU PVU D BOHOHU F TPVSTF NWTROF D BOHOHU FJSQPTJJPOT YPOLSPMPG U F JOUFHSLIZ PGU F DPIWADLIPOBOE **JJTD BOHFTJTDBSSFE PVUCZ** DSFBUCHBEBUBCBTF PG BTI UPUFN n MATBOE BSD J/VFT

**I WOT HU VC DPN** 2 SPGFTTPSD BMHBUPSN ZMCSBSZ **SFWBIFT UBH W** 

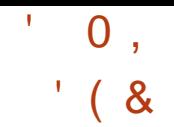

#### **LLGFSTJYN POUTPG** HERVENPON FOUUF) 01/ EFTLUPQFOWSPON FOLLT BVB.MACMF (PSBRVJL BTIFTIN FOUPGU F DBOBCJMJFTPG\01/' TO FDBM FE. J/F CVJ/ET CBTFE PO POFO575' BOE BOUJUENWEUPOUN BHF QGFQBGFEVQEFSUF) 01/ '15 JOUBUMF BSF PMFSFE ) 01/ ा BNTP JODWIEFE JOU F FYOFSN FOUBM CVJ **MET PG7 CVOUV** BOE (FEPSB)

**I LLOT GEVOEBUPOHOPN F PSH JOUSE VDOH HOPN F** 

 $8(3^{\circ}\% \% \% \cdot ' \cdot )$  $\& (3" \%$  ") + (# -( )  $8 \t m$  " % + "  $.2 - 8.$ 

PIJMBIBTFTUBOMIT FEB TUBSUVQ / PIJMBBJBOEIBT .OVER FF NJMPOJOJU 61 FHPBM PG PLAMBBLILLIP CV.MEBO FDPTZTUFN UP TJN QMZZU F EFVFMPON FOUPGDSFE.CMF JOEF OF OEF OU BOE POFO OSPIFILIT SFIRNIFE UP N BD , OF MABSO CHBOE

BSUIN DBMIOUFINNIFODF 61 FTUBSU/Q JOUF OUT THE NUMBER OF POWER XIP CFMFVF UBUBS Jh DBM JOUF WILL FOOT SFIRELLE EFVENTION FOUT TI PVME OF UBOTOBSFOU DPOLSPIMME **BOE POFO** 

/ P[ JWB BJX JWQGPV JEF EFVFINAGEST SFTFBSD FSTBOE **QPEVDUDFBUPSTXJJ BTFQBSBUF** TUF TFOBSBUFE GPN MBSHF DPSOPSBUPOT BOE FEVDBUPOBM **JOTULIVUPOT BOE BNWAX U F** JOEF OF OEF OUR EF DE OURSNAMER BOL **LS/TUK PSJ Z FDPTZTUFN UP CF IRJOUX** CVJW #TGPSU F EFVFIPRON FOU U F n STUTUBHE X JWGPD/T POUPPNTUP **NOGPVFUFTBGFUZBOE** UBOTOBSFODZ PGHFOFSBUWFN BD JOF **MESOLOHN PEFM TVD BTU F) 26** BOF UP HVBSBOLFF ULF DPSSED OF TTPG U F LOOPSN BUPOU FZ EJTOWEZ

I LUOT CWPHNP JWB PSH FONP JWB JOUSPEVDOHN PIJMAB BJJOVIFTUIOHJO **LS/TUKPSJZBJ** 

 $+$  % ( - 1 %

 $\bigcap$  F SFWEJF PGU F EJUSCVUPO  $Q_{\text{RF}}$   $\mathsf{J}\mathsf{W}$ DER FF.O GEPN UF UF6F: OSPKEDJXBT

BOOPVODFE 6F: . J/F JTU F FBTJ-TU XBZUP EFONAZ LOGBTUS/DUVGF GPS OF GRSCH TDFOULDEPDVN FOUR JPO SFHBSENNITT PGU F POFSBUCH TZTUFN VIFE 6PEPXOWPBE UF CVJME ) \$  $X$  $I$   $I$  $D$   $D$  $D$  $R$  $D$  $T$  $B$  $6F$   $W$ XPS JOH. J/F FOW FOON FOU BG/WITFU PGOTUBWELIPOn MAT GPSVESPVT POFSBUCHTZTUFNT BDPOZPGU F %6#0 SFQPTJPSZ %PN QSFIFOTJVF 6F: #SD J/F 0 FUX PSL BDPIWFIDJPO PGEPD/NFOLBUPO.DE.InFSFOU **MACHVBHFT** 

**I LLOT U/HPSH UFYM/F** 

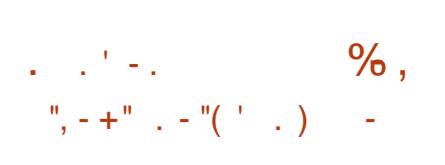

**REST START SOMETTPOM CRITIAN VIBILE CBDLBHF VOEBUFT** SFIRNIFE UP U F FMN, CBUPOPG WWWFSBC.MJFTBOF OSPOWENT **BMFDJOHTLBCMZ 8FST.POTPGJ F** LFSOFMBOE OSPHSBN TIDPSSFTOPOE UP **VEST.PO** 

61 F N B D OVSOPTE PGU F OFX SFINABITE JT UP VOEBUT UF JOTUBNISIUPO NBHFT CPSUFBNE BSD JFD WSF 61 F JOTUBNOSLIPO JN BHF TPIWIFT UF **QSPCWFNTBTTPDBUFE X JU U F SFDBWM** PGLFZT, OU F OPDFTT PGFMN, OBJOH

UFWMOFSBCMUZ OUF) 47\$ EPX OWNBEFS 61 VT U F BCMUZUP JOTUENWE CVOUV **POTZTUFNT** XJJ 7' (+5FD/SF \$PPUI BT CFFO **SFTVN FF** 

**IN BLFT TFOTF POM CPSU F PME** FRV.ON FOULP VTF U F OSFTFOLFE CVJME BOE CPSOFX TZTUFN TU F **SFIVERIF PG7 CVOUV**  $.65J$ NPS SFMWBOUGIFTZTUFNT JOTUBNATE FBSMFSDBOHFUBNAD BOHFT OFTFOUD 7 CVOU U SPVH U F SFHVMSSVOEBUF LOTUBIMBLIPO **TZTUFN 5VCOPSUGPSU F SFWIBITE PG VOEBUFT BOE TFD/SLIZ OBLID FT OPS** U F TES/FSBOE EFTLUPO FEJJPOT PG .65 X JWINBITUVOLJIV# OSM 7 CVO<sub>V</sub> **BGFSXLJD BOPUES ZEBST** X JWACF BVBJABCNA X JJ JOU F GENEXPS PGTFORSBLFORE TVOOPSJ' 5/ 'YUFOEFE 5FDVSLIZ / BOUFOBOUF

**I LLOT MILITYCYOU DPN BSD JVFT VCVOUV BOOPVODE BSD IUNM** 

 $+$  % ( ) + (18(1)

 $\bigcap$  F SFMETF PG2SPYN PY8 SLVBM  $\mathbf 0$  and  $\mathbf 0$ **BTOFDBMFE** 

**IPOUFOUT** @

 $\mathbf{H}^{\mathrm{eff}}$  $0,$ 

. OVY EJUSCALIPOCBIFE PO& FCBO 07 . JOVY BN FE BUEFOWEZO HBOE NBOBOOHWAVBMT-SVFSTVT.OH  $\therefore$  %BOE - 8/ BOE BOWELLP SFOWELDE **GPEVDJITVD BT8/XBSFV%GLFSF** / DEPTPGI\* ZOFS8 BOE %LSN \* ZOFSWIFS +OTUBWBUPOTJ F PG  $J$   $\Box$   $R$   $M$   $Q$   $H$   $J$   $P$   $N$   $B$   $H$   $R$   $S$   $S$   $S$   $T$ **ROOPVOTFF** 

2.9PYN PY8' OPWFFTN FROTLP EFOWPZBG/MWInOJTI FETZTUFN PG **WA VBMT SVEST PG DEVTLSBMWFM** X.II BXFC CRIFF OF STREE FFT.HOFF IP N ROBHF I VOFSFETPS FVFOU PVTBOET PGMA VBMN BD JOFT 61 F EJTL SCVUPOI BT CV. MILDUPPMT GPSCBD. CHVOWS VBMFOWSPON FOUT BOE BVBJVBOVA PVUPGOPYTVOOPSJOPS DWTLFSCH, COME, CHU F BCM Z UP N JHSBLF VAR VENTIONATON FOUT GEN POF OPEF UP BOPU FSX JJ PVU **TUPQQCHQSPEVDUPO (FBUXSTTPG** UFXFCJOUFSOBOFJOUN/EFTVOOPSU CPSTED/SF80%DPOTPNATDPOLSPMPG BODFTTUP BIWARMBURCHT PCKFDUT 8/ TUPSBHF OPEFT FUD SPINT CBTFE **TVOOPSUPSVESPVTBVU FOUDBUPO** NFD BOJINT / 5#85.8#2.JOVY 2#/ 2SPYN PY8' BVU FOUDBUPO

**I LLOT CPS/N QSPYN PY DPN** U SFBET QSPYN PY VF **SFMBIFE** 

# $+$  % ( -!  $8 + 1 + 1 =$

 $\bigcap$  F SFMERTE PGU F EFTLUPQ **O**SFOLFE POFSBUCHTZTUFN / LEQHIUS5& CBIFE PO (SFFS5& XJJ FMAN FOUT OPSUFE CSPN & SH-PO MIS5& 1 OFOS5& BOE 0 FUS5& XBTBOOPVODFE 61 F CBTF EFTLUPOFOMSPON FOUJT CBTFE PO O 7 TUFO CVUVTESTI BVF U F BCM Z UP JOTUBIWE JOEPX/ BLFS ) 01/ : GDF PS. VN, OB 6P EPX OWPBE B ) \$ J BNE JOTUBWELLPO JN BHF **XBTOFFORFF** 

7 OM F PU FS (SFF\$5& EFTLUPQ CVJWET / JEOH U\$5& 15 PSHOBNWT EFVFMPQFE BTB (SFF\$5& **CFLB**  $Q, Q, Y, R$  $X<sub>RT</sub>$ **TZOD SPOJFEXJJ UF DPEF CBTF** (SFF\$5& BOE TVCTFRVFOLM BCTPSCFE N BOZ GFBLVSFT GPN UF  $(SFF$58$  $C$ BOD FT 6LF **QBD\_BHFTJD/ JEQH U\$5& VTFUF** NOPSJIZIUEN XIJ VIFT53.JF **EBLBCBTF UP TUPSF JOEJFT BCE** N FUBEBUB + OTUBWENJPO EFMALJPOBOE **TERST POORD BHFT, IT DRSSFF PVU** VT.OHBT.OHMEDPNNBOENOPSU

**I LUOT XXX K/TURVSOBMOPN VTFST** NCTE FOLSZ

# $0'$  (0', ,!(0,  $1 \tS.$  "  $1 \tI.$

C F SFTVMUT PGU F U SFFEBZT PG  $Q_{IF2XO1XO}$ **DPN OF ULJPOT I FMF BOOVBNWFBLILLE YBOSED ETUDPOCESFOLE, D** 8BODPWES X FSF TVN N FE VO 9 P.S. CHEYOVALL TPGOSFWPVTM VOLOPX OWWWESPC MJFTX FSF FEN POT SBLEE CPSZ CVOLV & FTLIPO # QQNA N BD1 5 1 SBDNA 8. BLVBNA PY 8/9 BSF9 PSLTUBUPO / UPSTPGU 9. OFPX T / DEPTPG J6FRN T  $/$  DEPTEC ISL BEF2P. OF LEAFTING # UPUBMPG TVDFTTG/MBUBDLT FYOUR LICH OF MPVTM VOLOPX O WWDFSBC MJFTIBMF CFFO FEN POTURN FF 61 F BLIRD TVTFF **IF MALFTLITT POWE SEMERTET PG BOOMBUPOT CSPX TFST BOE** POFSBUCHTZTUFNTXJU BIWARWBJYBOVA **VOEBLIFT BOE JOU F EFORVMU** DPO HVSBUPO 61 FUPUBMBN PVOUPG **SFN VOFSBUPOOBE X BT** BOE BDBS 61 F UFBN U BUTDPSFF I I F NPT IOP.O.T.SEDE.WEE  $RTF$ UF6FTMB/ PEFM DBS

61 F DPN OFULLIPO EFN POTLSBLIFE DVE TVDETTGARLIEN QUILP EYOMPLU **OFWPVTMVCLOPXOWMMFSBCMJFT** JOZ CVOU & FTLUPO VOEFS BLFOCZ

E.JnFSFOLUFBNTPGOBSLIDOBOUT 61 F **OPOWN TXFSE DBVTFF CZU F** EPVCM SFMERTF PGN FN PSZ PCF OSIFPG UPVTBOE EPNWEST BO BOOFBMP N FN PSZ BGFSMOFSBUPO POF OFFN JVN PG U PVTBOE FPNAST . ODPSFED IX PS. OH PG JOEFYEST POF OSIF PG U PVTBOE FPMAST 61 F UXP EFN POTUBUPOT VIFE BMFBEZLOPX O CVUOPU **IPSSFILLE WWOFSBCJALLET UXP OSIFT**  $PG$ **OBEEJJPO BTMJ RIFNOUXBTNBEFUPBLIBD** 7 CVOU CVUU F FYQWAUELE OPU X<sub>P</sub>S

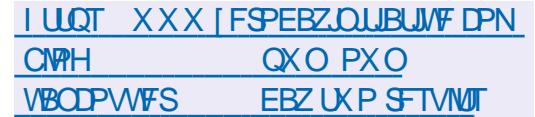

#### **YPOOFDUCHBOE YPONHVSICH8 BUYBM BD JOFT**

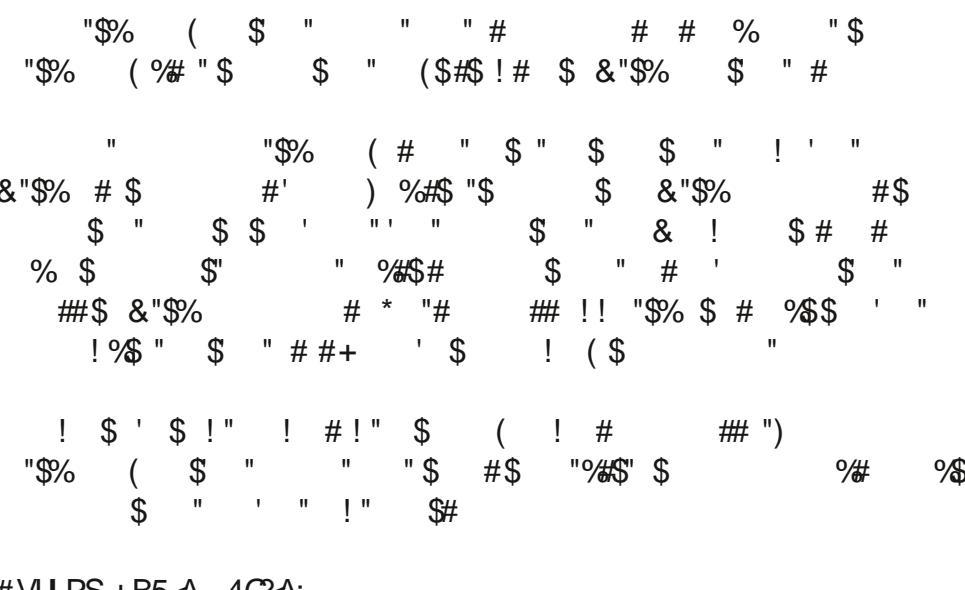

# VU PS + B5  $\leftrightarrow$  4 GRA: 2VOMIT FS 2SPBDJIMLZ2SFTT  $-5$0$ 

#### #NBJPO75MOL

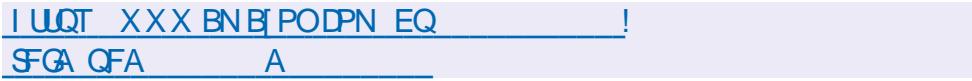

#### #NB [PO7-MOL

I LUOT XXX BN BJ PODP VL 8 JAJUBN PY 0 FUX PSLOH 2 SIN FS **YPOOFDUCH YPON HVSCH EQUIPMENT CONTROLS SFG TSA A!** ED J H LFZXPSET WALVENCPY OF UXPS JUH OSN FS RE T CPPLT TS

- PCP

I LUOT XXX LPCP DPN VT FO FCPPL UF WALVENCPY OF UXPSLOH **QSN FS** 

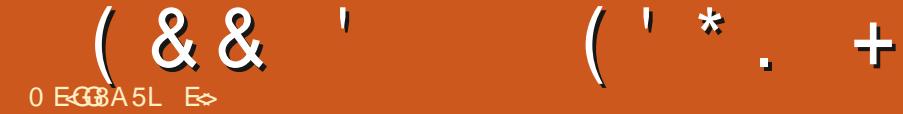

<span id="page-24-0"></span>**9**FMPNFCBDLUPBOPUFS<br>
FEJUPOPG % 61 JUJTVF CBDL UP BOPUIFS XFXJWHPPLBUTPNFUJOH-HBWFQVU NPSFDPNGPSUBOWFXJU UFPNEFS Pm QFSTPOBIMZ BOE JGZPV EJE UPP JU JTUNFUPTJUEPXOXJJU F7CVOUV  $OCT$ 

 $*$  POFTUMZ + TIPVME IBN FN PWFE GPS SUE CVUN VTD MIN- NFN PSZ

; FT +TUMWTF OFUUPPMT FVFOJGJU JTEFOGFDBUFE + EPOUX BOUUP IB WF U FOFUUPPMTQBDLBHFDIBUXJU ZPV JOTUFBE +X BOUVT UP MPPL BU UFNPSFNPEFSOOFUXPSLUPPMT U BUTI JQXJU 7 CVOUV 4 BU FSU PTF U BUTI JQXJU BOZN PEFSO. JOVY E. III SCVUJPO

, VTUMLFU FIPTUOBN FBOE I PTUOBN FOUNDPN N BOET DPOGVTF O CT + TVQQPTFUF OF UKPSL DPN N BOET JO7 CVOUV DBOCF DPOGVTJOHUP TPN FFTQFDJBNWZXIFO ZPV EP OPUVTFU FNU BUPGUFO 10 U F PUIFST LEF PGUIF LPJO ZPVN BZ I BAVF PME-OBSUT MLF N F X I PBSF-KATU DPN N BOET-BOE EP OPUI-BNF OFFE GPSU F OFX FSPOFT 9 I BU+EP MAV F BCPVUU F OFX FSDPN N BOET JT U BU ZPV DBOVTFUFBOCGFVUBUFEGPSNT MLFJ0%-5%1 +15

9 FDBOTUBSUX JUIL Q 6ZQF N BO JQ UPNFOWFBIT \* FSFZPVDBOTFF U BUU F DPN N BOE JT CSPLFO LOUP U SFF TFDUPOT XJJ I FMQ

0 PX JGZPV EJE OPULOPX BOPVU UFTIPSUDVUTUFJQDPNNBOEEPFT TFFN-MLFBN PUPGUZQUHGPS JOTUBOUF I FSFJTU F6. & 4 CBHF

9 I P JOU FJUSHIUN JOE X PVME X BOULP UZQF PVU JQ dCSFG BEESFTT!! 1 - XFIBVFFTUBCMJIFE U BU+BN MB Z CVUOPN PSFMB Z U BOU F OFYUQFSTPO dXIP DPVME OPUCF CPU FSFE VTJOH9 JOEPXTPS

/ BDPOMOFXJJ BMWIJJTOZJOH 1 I XBUU-BUJTN-PTUQFPQNF#QZXBZ UF GPLOU+BN USZLOHUP NELF JTU BU XIFOZPV TFF UIF DPN NIBOET UIBU BGFN PGF NLF TUPSFT JOTUFBE PG DPNNBOET XIJDIBSFZPVNPSF **MLFMZUPUZQF!** 

%POTJEFS l i f r qi l j #hwk3#gr zq  $W$ l s#ol qn#vhw#hwk3#gr zq

**+UTBNSFBEZUXPXPSETNPSF** 6I BUJTUX PN PSFU JOHTUP SFN FN CFS BOE ZPV I BVF UP SFN FN CFSU BU JGZPV MABVIF PVU

IFU JUXJMOPUXPSL 0 PX U BU+ I BNF FYQMBLOFE N Z QBTUSFMVDUBODF JOVTJOHU F OFX-X BZ PGEPJOH U JOHT MFUN FTI PX ZPV BSPVOE PS TI PVME+TBZ aTUBZBXIJMFBOE  $M$ T $F$ Ob

9 I JWT + BN OPUBT PME BT \* PSBESD + GFFMU BUX BZVTJOH PME . JOVY DPN N BOET TP MFUT TI PPUU F CSFF[F

6ZQF\_QQBEESFTTBOEQSFTT FOUFSDZPVSUFSNJOBM0 PX UZOF\_JQ B` BOE QSFTTFOUFS9 I BUJTU F EJNFSFODF JOU F PVUQVU 5P FVFO

 $($  ' \*

 $\therefore$  +

 $(88$ 

U PVH XFBSFUZQOHUXPXPSETUP EP XI BUPOF XPSE VIFE UP EP XF **DBOTI PSFOJJUP CPVSLFZTUSPLFT** \* FSF X FHP CPUX BTUCHNZ **QSFDPVTUNFHFUTUFN CPOVT** QP.OUT 61 PVHI + ELE TBZ JUX BT MLF %5%1 45 +N FBOUTVOFS DBWZ (PS **JOTUBOLE XFIBNE JOSPVUF BOE JO** SUNT + O%+5%1 +1 5 ZPV OFFE UP **UZGF VOUJAU F DPN N BOE JT VORVE** 6ZQLOH JQS X PVMEHJVF ZPV BO FSSPS-O7 CVOUV UZQUAH JQS JT JQ SPVUF . VTUCF BX BSF PGU JT EJNFSFODF JGZPV I BVF VTFE TPN FU JOHNLF %5%1 45 CFGPSF

OPX FVFOU PVHI U JTJTHSFBU UFSF JIBLOGOI FSF %POTLEFSUF **N BHF CFMPX** 

61 JT JT HSFBUPOOF ZPV BSF TBNJFE CVUX I FOMESOCH U JI JI DSZCUD 96\* J TaMMID! + UJ FV FOX PSTF X I FO U F GPOUJTI PSSICWE BOPU FSSFBIPO +N QWASF ZPV UP VTF OF SE CPOUT 61 F DPN N BOE JT JONAL NTVO XIJO UFINITYTXILDI BEBOLFSTBSFVQ 61 JT JTHSFBULOU JOHTMLF n SFX BIWITPS

TESYEST XIFSE ZPVIBNE NPSE UBO POF JOURS BOF CVUZPVN BZ OPUVTF JUBUI PN F N VD #TZPV DBOTFF GEPN NZFYBNOWE UF MPPOCBD JOUF SOBOF XIJOI JT BIVA BZT VQ JT MILFEXJINZOFLKPSLOLFSGEDFJD UFWN FOQ T : PVNBZTFFFU 6 J J X J WIDPN F X J J QSBOLIDF BOE ZPV TI PVME OPULSZ UP SFN FN CFSBMW UFTIPSLOW (PSOPX UZOF JOMOL BOE DI BIWFICHE ZPVSTENGUP TI PSUFO JU OFYUN POU BGUFSZPV I BVF VTFE JU U JINPOU 9 FLOPX MT JIMJU TP EF DPOTUS/DUICHUF DPN N BOE JT OPUI BSE 61 JTJTN ZBEWOF CPS **BOZU JOH JGZPV DBO EP JU** CBOLX BSET ZPV LOPX JU; FT +N FBO **U BUMFSBNM** 

PPL CHOBOL BUU FN BOOBHF XFXJWTFFJQPQUPOTPCKFDJ DPNNBCE 9 I JD NFBCT+DBOEP TPN FU JOHNLE U JT JQBBEE EFWFOQ T d0PX XIJWEU BUN BZ WPPL MLF HLCCFSJTI UP BO7 CVOUVO C JUX JWIN PTU DFSUBLOM X PSL JGZPVSOFUK PSL JOUFSORDE JT OBN FE FOO T MLF

N JOF JT + DBOD BOHF N Z + 2 BEESFTT X JU JI DPN N BOE CVUBT TPPOBT + SFCPPUNZ8/ JJXJWCFCBD UP EFGBVMU4FNFNCFSUJTTPJGZPV BSF GPIWPX JOH BIVPOH BOE ZPV UZQFE JUBOE ZPVS8/ TOFUKPS **IPOOFILIPOJIHPOF BOEZPVBSF VOIVSE I PX UP nY JU LOPX U BULLIT** UFN QPSBSZ. PHIDUFINTIN FU BULG+ I BVF BOBEE +N VTUI BVF B SFN PVF 9 BOULP VFOU/SF BHVFTT POI PX UP a SFN PVFbU FJQBEESFTTZPV K/TU HBVFZPVSWGLVBWBEBOUFS 0 POF JU JI OPUSFN SFN PVF OPSS JUJI EFMOPS EFMUF 4 FDBWU BUSJT SPVUF I FSF 6 JT JT X I BU+X BOUZPV UP UBLF BX BZ IFSE dUZGE PVUU FGWMDPN N BOET OPX BTBO CBOE OBNPOUPS UXPTUNF XI FOZPVTI PSUFOU FN ZPV I BVF BHSBTQBT UP X I Z ZPV BSF EP.OH.UPOF X BZ BOE OPUBOPU FS

. FUT RV.DLMZ MPPL BUU F PVUQVU+ I BVF BOE+XJWIDP, CUPVUBOPU FS U JOHZPVN BZ OFFE

#### $5 = #hqs3v6 = #$

? EURDGEDWY PXOWLEDWY XS/ ORZHU bXSA#pwx#4833#t gl vf #i t bf r gho# vwdwh#XS#pr gh#GHIDXOV#j ur xs# ahi dxow#t oha#4333#ol an2hwkhu#  $3: = 33 = 5: = e7 = d9 = 9i$  #eug# i i ei i ei i ei i ei i ei i l

**+GZPV EP OPULOPX N VD BCPVU** CELK PS .CH U BLIT OF CVUZPV NEZ SVO. OLP BT. UVBLIPOX I FSF ZPV

I BVF B CBTUFSPSTMPX FSMOF U BOUF BVFSBHFBCEZPVS-52TVCOPSU BHFOUN BZ X BOUZPV UP D BOHF U F NUV 61 JT JT ZPVSCBDLFUTJ F / BYJN VN 6SBOTN JTTJPO7 OLJ U BU ZPVSDBSE USBOTN JJT 5BZ ZPV BSE PVU JOU F CVCEVT BCE ZPV I BVF TPN F XJFINHT DPOOFDUPO ZPVS-52 NBZ BTL ZPV UP MPX FSZPVSN UV. VTUMLF CFOPSF XFDBOVTFUFNBOOBHF JO POLIPOT POKEU DPN N BOE UP D BOHF JJ + X PVME UZOF JOM TFUN UV EFWFOQ T C 61 BUJT ONCL BTXFXJWNCF nEEMCHXJJUFMCL C 6I F TFUDPN N BOE d BTX F X JWITH TPN FU JOH JOPVSDBTF UFNUV c 61 F OFX VBN/F  $c$  # OE NBTUMZU FEFW DF  $X$  F  $X$  JT UP **BDUVQPO** 

**GBWU JTN BEF TFOTF UP ZPV HSFBU GOPU OWBIF HP BI FBE BOE** QM2XJJUFJQDPNNBOE+GZPV **XPVMEMLENEUP CSPBEFOUJE GFOOZ UPVS MHUVT LOPX BU** N JID' GAMMASDWAN BHB JOF PSH

E SI BT CFFOL D-6 CPS ZFBST \* F I BT TFFOUFD OPMPHZ DPN FBOE HP (SPN SFORGOHXBTI JOHN BD JOF TJ FE **I BSE ESWFTXJJ N VNWIN FUFST BOE** PTDIWATDPOFT MBZ.CHDBCWF UP TDBMOH ) UPX FST I FTEPOF JJ

# ) LG BA "A - : 8 +84?0 BE? 7 G

<span id="page-26-0"></span>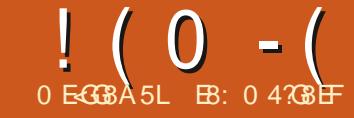

#### I FOB GSFOE PGN JOF TBX NBTU 9 NPOUTBSUDWEIFBTLFE.G+ DPVME EP TPN FU JCHPO/JEJ+ U PVH UU BUX PVME CF BG/OBSUDME **TPI FSF JJJM**

## FUTUBLE BRV.D. MPPL BUU F I JILPSZPG JEJ

 $UFnSTU/48+$ 9 BZCBDL0 TUBOEBSE X BT DSFBLFE +O  $U$ F TZOU XBTU FnSTU  $290$  FU TZOU UP GEBLUSE U FTUBOEBSE / +&+ X BT EFT.HOFE BT BN FU PE CPS **DPOOFD JOHNESPVTQFDFTPG** FMED SPODN VT. DRAFRY. ON FOU# OF JUTEPOF U E KPC OF U Z ENWIPS PVFS **7FRST** 

61 F PSHOBMOFDX BTUP VTF QD& + DPOCFDPST PCF CPS.DOVU BOE POF CPSPVLOVU 61 BUX BT DIBOHFE UP BWAY B6IS / QPSUXILDI UBLFTU FJOOVUEBUBBOE TFOETJU E.SFOLM PVULP PU FSFRV.ON FOU 61 FTF EBZT U JTI BTCFFOFYLFCEFE BHB.OUP TVQQPSU7 5\$ QPSUT

/ .F.J.T BWACPVUN FTTBHFT 61 FSE JTOP BD VBMBVF, P PSTPVOF  $TRQ$  $CZ$ / $R$ + $FUT$  $R$  $FR$  $RP$  $R$  $I$ 

## U FUZOFTPGN FTTBHFTTFOU

9 I FOZPV OF TTBI FZ POBN.F.I LFZCPBSE U F DPCLSPINAS OU F **I FZCPRF TECFT ROFVECLIN FTTRHF** UBIOPUPOVIETU FOID PGIBI **IFZ CVILLUENTULE TPVCEN PEVME** TZO I IP TIRSIOWEZ. CHILLE CPIE 1 OF ZPV MIUVO POU F LFZ BOPU FS N FTTBHF UP TUPO OWEZ CHU BUOPUF 6 FSE BSE BNJP N FTTBHFT URL DOSFTOPOFIPILE VENADLE I PX IBSEUFLFZXBT IJJUF BGIFSIPVD PSIPX IBSE UF LFZXBT I FMF FPX O U F Q ID CFOF ORO N PEVMALJPO VPM/N E BOE BOZ PULES **DPOLSPINGOVA G/ODJPOT** 

/ +&+TVCCPSTBUPUBMPG OPIFTXI.D SPOHE GSPN %nVF PDUNGT CFMPX NJEEM %UP) UFO PDUBVFTBCPVFNJEENT%+UBNTP TVOOPSJE DROOFNT OPS **TFOBSBUF EFWDFT BTXFMMBT OBLIFT PSOSPHSBNT / +&+DWPD OVIVIET BOE UN OH TZODT.HOBNI** CFUX FFOU F VBSPVTQFDFTPG FRVJON FOU +OBEEJUPOUP BIWPG U BUU FSF BSF 5ZTUFN 'YOWTJVF 5ZT Y N FTTBHFTU BUBSF EFTJHOFE UP TFOE N FTTBHFT TOFDADUP B N BOVGBDUGFST FRV. LON FOUU BU

DPOLBOBN BOVGED VSFSTOFDHD-& BOF DPN N BOFTLI BLIDBO OF TBOFM HOPSEE CZ FEMDET OPUPGU E NBOVGBDUSFSTQSPEVDUMIU: PV DROTEF U BL & + TBSBLESCVTZ **CAPI PIPM** 

**+XFOJPVUPOU F+OFSOFU** TERST. CHOPS27U POMORSETURU IRCEME / .F. IRCE + CPVCE BOUN CES PG I FN 61 F CFT JPCF MPPI FF I P CF BOBD BHFDBNWFE/JEP 61 FHUVC SFOPT. UPSZ DBO CF GPVOE BULLIOT HUVCDPN NJEP NJEP

s| wkrq6#0p#sls#lqvwdoo#plqr

: PV X JWARVIIP OFFE ( MULETZOU JG **ZPV X BOULP MILEOLP U EN.F.Jn MIT** 

#### vxgr #dsw0j hw#l gvwdoo# i oxl gv| qwk

; PV BNIP OFFE UP I BNF BUINTBITU POF TPVOEGPOUN MAT GPS ( MUETZOU 61 FTF n WITTPOUBLOUGPSN BUPOPO FBD PGU F JOTUS/N FOUTU BUU F N EJN WITH PVME QMBZ : PV DBOD FDL ZPVS VTSTIBST TPVCET TG CPMEFS CPSU FTF nMHT 61 FN PTUQPQVMBS nMFJTOBNFE(MJC4A)/TGBOE UF)/ TUBOET CPSa) FOFSBM EJ +G ZPV EPOUL BVF U FN D FD ZPVS

TPOLK BEEN BOBLESPSLIF TO ESOFLI / PTUPG IFN BSF BUB NACNA CPSCSFF

+U FOEFDEFE UP U SPX **IPHELLESBRV.D. OSPHSBN II BLIX.MM** MPPL CPSDESBON FTTBHFTDBQUGE **URFRBBCFnORWTOSOULEN** PVUGLETE NETTRHET BSE DRIVING N FIRN FTTRHFT ROF DRSSZ JOPSN BUPOBOPVUU FOBN FPGU F LSBD XLD PGLFOLPMATLLFORNE PG IF, OT AN FOU CVUOPURNIRT UFIFNOP POLLET POH UFIFZ THOBUSE U FUN FTHOBUSE BOE  $N$  PSF

+OBN FE U F OSPHSBN N EPALFTUQZ K/TUBT B LFTUCFE 9 L MELLE DPEE TLPX TLLE AFFORMME N.F.InMIPXPS X.II JT aDBOUBWPQNJEb U F PVLOVU FYBN OWNTX, MW/TFU FnM a\$PCA5FHFSA6VSOA61 FA2BHFN.Eb **#LITBHPPE FYBN OWF PGI PX B/ JEJ nMF DBOCF VTFE CPSN PSF U BOK/TU** NVT.D

**+UU/SOFE PVUU BUJJX PSLFE X FIMI** FOPVH U BU+GFMUPL VT.OH. UBTB EFNP #TBWLBZT XFTUBSUXJU UF **N OPSUTFDUPOPGU F OSPHSBN** 

! (0-( )2-! ( '

l psr uw#v| v l psr uw#r v l psr uw#vxesur f hvv l psr uw#pl gr i ur p#pl gr #l psr uw#Pl gl I l oh/ # Phvvdj h/ #whpsr 5esp

#### l psr uw#vkduhg

0 PUDF + N QPSUB n MF DBN MFE TIBSFE-+GZPVBSFOPUGBNJMBSXJU U JT USDL JUTTJN QNZ BOFN QUZIN MA OBN FE TIBSFE QZU BUJT VTFE UP M JUU FO VN CFSPGHAPCBMT VTFE JO BOGPHSBN BOEUP TIBSF-VIBSBOWF EBUBCFUX FFOEJNFSFOUQSPHSBN N PEVINATION FIL BANF PO MIZIPOF NI PEVINATION CVUUTBOFBUUSDL TP+VTFE JUU JT UJNF

0 FYUX FIBN FU FN BLOG/ODUPO DBIWFEXPSLAU TIPXOUPQSHIU

9 FTUBSUCZ DBIWIDH BG/ODUPO DBNAFE OPSUTU-BUN LEP VTFTUP EFUFSNJOF XI FSF UP TFOE UIF NJEJ EBUB-BITVNJOHXF VTF-UIBUQPSUPO PGU F MCSBSZ + EPOU + TFOE U F EBUBEJSFDUMZUP (MULETZOUI CVUX F'MM TFDPOET TIPXON JEEMF SHIU TFF U BUNGUFSPO

6I FO XF EFnOFU F nMFOBN F PG UFN EJN WAXF BSFJUFETUFE JO BOE GBTTU BUUP U F/ JEJ JMF G/ODUPOPGN EP BOE HFUCBDL BO PCKFDUDBIWFEN JE

9 F TFUU F PVUQPSUGPSU F N JEP MCSBSZ U FOXFTFUVQU FTIBSFE VBSBCIVIT; PV OFFE UP JOUJBM F BOZ TI BSFE VISSBONAT CFGPSFZPV USZUP SFBEU FN TP + TFUFVFSZU JOHXF N JH UQPTTJCMZIVTFJOU JTGVODUJPO

####r xwsr uw#@#  $\frac{9}{10}$  Pl gl w| =W Pl gl w| #sr uw#3#  $45: = 3\%$ 

#### vhwxsbyduv+,

0 FYUXF TFOE UFN JE POKFDUUP U FOBSTFAN LAN MAT GVODU POU BU XJWHSBCFBDINFTTBHFBOEJGUBU NFTTBHF JTBN FUBN FTTBHF JUXJW HSBC U FLOGPSN BUPO 1 ON TIPN FPG UFNFTTBHFTSFBNZIBVF JOGPSN BUPOU BU+X BOUFE CVU+EP **MPPL BUBMMPGUFN FUBN FTTBHFT** U BUDPN FU SPVHI

1 ODF U F n MF I BT CFFO SFBE + QSQUPVUUFUFNQP UNF THOBUVSF LFZTHOBUVSF UIF JOGPSN BUPO-GPSFBDIL BBDL-BOEUF **MFOHU PGU F TPOH JON JONUFT** 

(JOBN 2001 FN JEJN NA JITFO JUP (MUETZOU GPSJUP QWEZU FN JEJ nMF-VTFTVCQSPDFTTUPTFOEJUPVU ' BTZ CVUJJEPFTDGFBUFBCMPDLJOH DBNM-GZPVXBOUUPUFSNJOBUFUF QMEZ GVODUPO TJN QMZEPB % USM % JOU FUFSNJOBMXJOEPX CPUUPN

ahi  $#zr$  unbl w+,  $=$  $\frac{1}{4}$ ###sruw+. ####i l ohqdph#@#%f dqwdor r s1pl g% ####&#i l ohqdph#@#%I dqwdv| 1pl g% ####&#i I ohqdph#@#%Pr r qqdqf h1pl q% ####&#i l ohqdph#@#%PDUV44@41pl g% ####&#i l ohqdph#@#%Er ebVhi hubWxuqbWkhbSdi h1pl q% ####pl g#@#Pl gl I l oh+i l ohqdph,

####sduvhbpl gl bi l oh+pl g, ####sul qw+i %~vkduhg1whpsr @€%, ####sul qw+i %vkduhg1wl phbvl j qdwxuh@ & ####sul qw+i %~vkduhg1nh| bvl j qdwxuh@€%, ####sul qw+i %~vkduhg1wudf nv€%, ####vr qj ohqj wk#@#pl g1ohqj wk ####sul qw+i %Vr qj #ohqj wk=#~l qw+vr qj ohqj wk293, €#pl qxwhv/ # ~l qw+vr qi ohqi wk $(93, \#$ vhf r qqv1%

```
####vr xqqbi r qw#@#%I oxl gU6bJP1vi 5%
####vxesur f hvv1f doo+
########^
############% oxl gv| qwk%
############%0d%/
############%dovd%
############%0p%/
#############%dovdbyht %
############%0l %/
############%0j %/
############%315%/
############vr xqgbi r qw/
############i l ohqdph/
############%0u%/
############%77433%/
########`
####,
```
## SH<sub>U</sub>

; PV OFFE UP QBIT UF OBN F PG U F TPVOEGPOUN MF U BUDPOUBLOT BM U F JOTUSAN FOUTUI BU( WILLETZOUI X JWM PONZIJOUNTEF BTI PSUTOLOGFUPGU F VTFUPQWEZU FN JEJN MAT

0 PX X F X JWMPPL BUU F TFUVQAVIBSTG/CDUJPO #HBJOU JT TFUTVQU F EJMFSFOUVBSBCMFT +NW GVODUPOIFSF OFYUGBHF UPQSHIU

#### [DPOUFOUT](#page-1-0)<sup>@</sup>

 $! (0 - (72 - 1)$ 

0 PX GPS U F N OPS BOUG/ODJPO U FOBSTFAN .EJAN WF GYODUPO #HBO +MMPOM JODWEF BOPSUPOPG UFG/ODJPOGPSCSFWLIZ NJEEMF SHU

9 F VTF U F N JEP MCSBSZ UP TUFO U SPVHI FBD NFTTBHF JOUF/ JEJ **NW 6I FSF BSF POMZB GFX N FTTBHFT**  $IIRHXBT, OIFSTIFF, OXI FO+$ EFTJHOFE U F OSPHSBN 1 OF PG U FN JTU FUSBOLACBN FN FTTBHF CPUPN SHIU

\* FSF JTXI BUILENETTBHE JJTFMG MPPLITM FXLFON, FP OBTIFT, LICBD

phyj  $\mathcal{U}$ +\* wudf nbqdph\*/#  $\alpha$ doh@ Vri w#ndudrnh\*/#wl ph@ %

phyj  $\mathcal{U}$ +\* wudf nbgdph\*/#  $\alpha$ dph@Hohf wul f#SI dar \*/#  $\overline{M}$  ph $\overline{\omega}$ . %

O PUDE U BUXI MAILIFISBO OBN F DPOUBOTU F OBN F PGU BU

 $\#$ ##########hol i #%hwbwhpsr%#l q#phvi =

###############srv4#@#phvj 1ilgg+%whpsr @% #. #9

 $\#$ ###############sul qw+i % Nudt n=#~I  $\epsilon$ #0#whpsr =  $\neq$  ~ esp $\epsilon$ %

###############&#sulqw+i % whpsr @ whpsr €#0#wlphvli @ wlphvli €%

################esp#@#lqw+plqr 1plqlilohv1whpsr5esp+lqw+whpsr,,,

 $\#$ ###############\$rv5#@#phyi 1ilgq+% %#srv4.

 $\#$ ###############whpsr#@#phvi ^srv4=srv5

###############&#srlgw#gxpehu1

 $\#$ ################w phyl i # $@$ #+7/#7.

###############vkduhg1whpsr#@#esp

USBO JUFPFTOUCEDETTRSMIDPOLBO U F BOU/BMOTUS/N FOUCEN FU BU U F TPVCECPOUVTFT 61 BUDPN FT GEPN BOPON FUBN FTTBHF DBWAE **QSPHSBN AD BOHF +OBEEJJPO ZPV CEFF LP D FD BOPLI FSN FTTBHF** DRIVEF DPCLSPIAD BOHF BTX FIVALY TU JOIBTE U F JOTUS AN FOUJT JOB CBOL PU FSU BOCBOL +LOPX UJT FPFTOUN BLENVD TFOTE X.U PVUB XIPM MPUPGFYQMBOBUPOPOUF N EJPSN BUBCE U F TPVCEGPCU **CPSN BUBT X FIWW BZCF X FIMMPPL BU** UPTE, OBGAVSERSUME

#OZXBZ ZPVDBOTFF+DPOVFSU U F BDU/BMN FTTBHF UP BTUSCH U FO **GBSIFU FTLSCHUP CVMMPVUU F** O. THE TERM OF HEADSTEP OF THE CO.

#OPU FSN FTTBHF U BU+X BT **JOUES-TUFE JOUT UF UFN OP PS** OVN CESPGCER IT CESN, OVIE PG IF TPOH 61 F N.F. ICPSN BLITOFDHFT U BUU F UFN OP JTTB/VFE BT U F

###############&#Whpsr#lv#lq#plfurvhfrqqv#shu#ehdw#+txduwhu#qrwh,1#\rx#fdq#xvh

###############&#=s| =i xqf =cesp5whpsrc#dqq#=s| =i xqf =cwhpsr5espc#wr#frqyhuw#wr#dqq#i urp

###############&#ehdwv#shu#pl qxwh1#Qrwh#wkdw#=s| =i xqf =cwhpsr5espc#pdl #uhwxuq#d#i ordwl qi

 $\pi$ hi #vhwxsbvduv+. =  $\frac{1}{2}$ ####vkduhg1 wudf ngdph#@#% ####vkduhg1wudf ngxpehu#@#%  $\# \# \# \# \vee k$  duha 1 wudf nv $\# \cong^*$ #### ####vkduhg1whpsr#@#% ####vkduha1pl al bsr uw#@#% ####vkduhq1w phbvl j qdwxuh#@#% ####vkduhg1nh| bvl j gdwxuh#@#% ####vkduhq1vht xhqf hubvshf I i I f #@#%

ghi #sduvhbpl gl bi l oh+i l ohgdwd, =  $\frac{H}{H}$ ###i r u#l /  $\frac{1}{H}$ wudf n#l a#haxphudwn+i l ohadwd1wudf nv. =  $\#$ #########i r u#pvj #l q#wudf n=  $\#$ ################phvj #@\*vwu+pvj,  $\#$ ################bhyi #@#phyi ^44=`

 $\#$ ######################\$rv5#@#phvi 1ilgq+%\*%#\$rv#.#4.  $#$ ####################wq#@#phvi ^srv=srv5 ######################sul qw+i % Mudf n=#~I €#Qdph=#~wq€% #####################wudf nl qi r #@#^I / #wq ######################wkduha1wdf nv1dsshqq+wudf nl qi r.

OVN CFSPGN JOSTF DPOET OFS RVBSUFSOPUF . VOLJA N JEP OSPWEFT BG/CDUPODBIWFIE UFN OP CON UP

#### DPOVES JU JI UP al VN BOSFBEBOWED **JOPSN BUPO CPUPN MGU**

**6JN FTJHOBU/SF JTBNTP BN FTTBHF** +XBT LOUF SFTUFE LO 61 JT JT OPSN BWZ **TFFOBTBGEBLIPOU BUT PXTIPX** N BOZ PGB QBS JDVIBSOPUF VBIWF BSF **IPOUBLOFE LOFBD NFBTVSF (PS)** FYBN QWE JGU F UN F TJHOBUYSF JT U BUN FBOTU BUU F N FBTVSF DBOI PMEVOUP RVBST-SOPUFT POF **QFSCFBU +UBNIP N FBOTU BUGU F** NFBTVSFIBTBXIPMFOPUFJUXJMM

 $! (0 - ( ) 2 - ! ( )$ 

UBLF BIWI PGU F CFBUT +GZPV BSF PME N FBOTU BUU FSF JT POF TI BSQ JO FOPVHI UP SFN FN CFSU F TPCH / POFZCZ2JOL (MPZE U BUTPOHI BT **BUNFTHOBU/SFPG**  $X<sub>1</sub>$ .D NFBOTUFSFBSF CFBUT RVBSUFS OPUFT JOFBD NFBTVSF 9 FIBVFUP POLBOU FOWN FSBUPSBOE EFOPN JOBUPSUP VTF U JT **JOPSN BUPO UPQSHIU** 

61 F n OBMN FTTBHF +XBT SFBWL JOUF STILLE JOX BT U F LFZ THOBU/ST XI JD JTVTFE UP EFUFSN JOF I PX NBOZTIBSOTPSOBUTUFSFBSFJO UF TOBWE CPSU JETPCH # LFZ PG% N FBOTU BUU FSF BSF OPSN BWZ OP TIBSOTPSOBUT TPUFTDBWFJT%&  $'$  () #  $$$  + GU FLFZ JT ) UBU

UFTDBWFTPJUXPVMECF%& ' (  $H \$  N LEENT SHIU

: FT N PTUPGU JT LOGPSN BUPOJT SFBNZ LOUFSFTUICH UP POLZIB NVT.DBO CVU+BN POF TP JJT N QPSLBOULP N F O P BQPIVPHLFT

#GUFS+HPUU F GBSTJCH GYCLUPO EPOF +U SFX UPHFU FSB) 7+ **VFST.POPGU F QSPHSBN U BUMPPLT** TPN FU JOHMLE U BUTI PX OCPULPN MEU

61 JTHJVFTN FU FBCMUZUP D PPTF U F N EJn WH + N JOUSTUFE JOBOE TFF U FUBBLOBN FT TPCH

```
\# \# \# \#hol i \#% phbvl j gdwxuh% l g#phvj =
############srv4#@#phvi 1ilgg+%gxphudwru@%#.#43
\# \# \# \# \# \# \# \# \# \r v 5# @ #phvi 1i l gg + % % #sr v 4,
############srv6#@#phyi 1il qq+%gharpl qdwru@%#.#45
\############srv7#@#phvi 1ilgq+% %#srv6.
############&#sulqw+i%-srv4€0~srv5€#@#~srv6€0~srv7€%
\#############axp#@#phyi ^srv4=srv5
\#############ghgrp#@#phvi ^srv6=srv7
############wl j #@#i %-qxp€2~ghqr p€%
############sul qw+i % Mudf n=#~l \in \mathbb{H}o#W ph#VI j = #~ wl j \in \mathbb{S}############vkduha1w phbyliqdwxuh#@#wyli
```
 $\#$ ################hol i #%hl byl i adwxuh%#l a#phyi = #####################srv4#@#phvj 1ilgg+%nh @ % #. #8  $\#$ #####################srv5#@#phvi 1ilgq+% % #srv4, #####################&#sul qw+i %sr v4€0~sr v5€% #####################nh| vl j #@#phvj ^sr v4=sr v5 ######################sul qw+i % Nudf n=#~l € #nh| bvl j = #~nh| vl j €% ######################vkduha1nhl byl i adwxuh#@#nhl yl i

 $! (0 - (72 - 1) 2 - 1)$ 

MECHLI UN FT.HOBUSE FUD FBT.M OPOF RVD HWRODE BTX FINNBTOWRZ UFnM G+XROU+VTFFBTDPMWF MILL CPYLIP I PIVELLIFL SBD CBN FT CPS TPOHTU BUI BVF N BOZUSBOLT MLF UF/BSTN.EJnM

6IF/BSTN.EJnMTVTFT  $\Omega$ ZPV DPOTJEFSUBBDL EJMFSFOU UBD TBOE LOTUAN FOUT + OBEELUPO UFSF BSF N BOZUFN OP DI BOHFT BT **XFMW** 

**IVE JODWEFE U F) 7 +n MF TPVSDF** BTXFMWBTBGFXTBNQWFNJEJnMFTJO U F SFOPT.UPSZ

#EN JUFEM / JEJJTBVFSZPME CPSN BUBCE N BOZ PGU F GFF BOE **OVCMUMZ BVBJBCVA n MAT PVUU FSF PO** UF CLESSEURSE F.U. ES, ODPN CIVELLE LIMUZBOE CBEMZEPOF EPOU **IPSSFILMZGPMAX UFGPSNBUPSB DPN C.OBJPOPGBWMI SEE \* PX EVES** UFSF BSF NAUT BVB NACNA UBUBSF **VFSZ X FIMEPOF** 

: PVN JH UBTL XIZBOZPOF XPVMECPUFSTLOOF/ 2 BOE 9 #8 n MATRSF TP SFRF, MT BV B MACMA + CPS POF VIEU FN.F.Jn MATRITX I BURSE DBNWFE aCBD, CHUSBD Tb 9 JJ / JEJ BOE B Q SPOFSQ WEZE S ZPV DBO UVSO Pm ROZ PG I F LSBD TTP LLFZ FPOLL **OWRZ TP ZPV DROOBED JDE VIPERMI I FZCPRET FS/NT HV.IRS PSROZ** 

PU FS.OTUGNN FOUGPSB TPOH / BOZ CFHLOOFSN VTJDBOT BOE TFN J COPCETT.POBVITVIE U JTXL MEU E SETU PG J F CBCE JT OPUBVBUBCWF 9 JJ U F OSPOFSTPOKK BSF ZPV DBOVBSZ UFTOFFE DROHFUFIFZPGUF TPCHXJJ PVUBMFDJCHU FUNJCH PGU FOPUFT BOENVD NPSF 5P XIJWA / JEJJTO PURVIJE BTO POVIMAS BOZN PSF JUTUINNAT BVFSZ OPX FSQM **UPPMIPSN VT.DBOT** 

1 OF PGU FU JOHTU BU+4'  $#$ ... FORZEP OH XI FO+I BVF TPN F GFF UNF JTUP MPBE BN EJn MF  $\Omega$  / / 5 BOE DIBOHE U FLOTUS AN FOUT OPS TPN F PGU F USBOLT + VF EPOF TPN F **VFS LOFS TUCH U LOHT X U N LU** n MAT CPS/ BST CZ) VTUBW PNTU BOUVBNWZ#.. PGU FBVBUGCNA 2MACEUTOMAT BCECPS2.DUSET#U BO' YI JCLUPOCZ/ PEFTU / VTTPSHTLZXBZCBDLJO  $\mathbf{f}$ **7PV BSF BGBOPGBS JTL TIME +TBP** 6PN JBPS9 FOEZ%BSWPT 5X JD FE POSBD ZPVDBOD BOHFUF **JOTUAN FOUT OUP SFEWERT UBOHF CVU** FORZBOWE QFDFTPGXPSL X JU PVU I BNOHUP UPVD BLFZCPBSE +GZPV FPOULOPX XIBU /  $/$  5 JT D FD PVU(VIWI%SONT/BHBIJOFJITVFT  $BONBSZ$ **LP 5FOLFN CFS**  $\mathsf{I}$  $X$  SLIFOCZ PVSPX O 'SI 6LEZ OFFREZ 6LEZ BET BHFERL  $.0$  SPFVD JPOLP VT.OH / / 5 LP DEBLE FINED SPODN VID 61 BOLZPV

 $'$  SI

: PV DBOn CE U F DPEF BUN Z SFOPTUPSZBUILLOT HU VCDPN **HSFHXB**  $\frac{1}{2}$ 

' CE OPUF +GZPV I BVF JTTVFT X JJ OPUCF.OHBOWELP QWEZ N.E.Jn WITPO ZPVSTZTUFN ZPVNJH UUSZ UPJOTUBNWL U F ( MLE5ZOU / LEJ5ZOU FTJ FS QWHDGPS8. %BOE PS6J JEJZ XI.D BDPSF.OHIPUFXFCT.IF **I LIOT UN EIZ TPVSTEPS HE OFU** 

 $\Omega$ P  $\land$  and  $\Omega$   $\vdash$  IBTPGKBF TZOU FTJ FS + JDBO QWBZ / +& +n MFT CZ DPOVESJOHU FN .O.P 2% XBVFGPSN FBLB HVFJJB/ +&+FBLB BWACHXJJ EJHIBMOTISAN FOUEBIB nMT U FOJJTZOJ FTJ FTU FN JO SFBM JN F BOE OWSZT + JDBO OPUPOM **OVAZ TPVOET CVURNIP DBOTBVE U E** HFOFSBUFE XBMFOFSN T.OUP IBSE EJILT BT VISSPVT BVE.P n MF GPSN BUT b

**7 CUMOFYUUN F BTBW BZT TLBZ** TBGF I FBNJ Z OPTJJWF BOE DSFBJWF

EB: 04738EFJTBSFUSFE **QSPHSBN N FSMMOH JO %FOLSBM6FYBT** 75# \* FIRTCFFOROPHRPNNFS **T.OTF** ROE OI JETORGE UN E LE JE BOBVU PS BN BUFVSQ PUPHSBQ FS **MUJ FS GRISN VT DBOBOE B OF ULL EBSOHPPE DPPL \* FTUMWITU F PX OFS** PG4 B.02&BZ5 PM/UPOT B DPOTVMUCH DPN QBOZ BOE I FTQFOETN PTUPGIJT UNFXSUCHBSUDWFTGPS(% BOE UVUPSBNT \* JTXFCTJUF JT XXX U FEFTJHOBUFEHFFLYZ

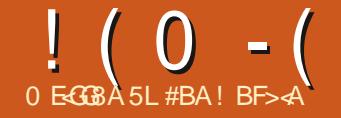

<span id="page-31-0"></span>**CULTUE DISTUPCIFVE SBABS JOWT DOSLBOW & MVT.PO BHSBQ JT OPHREN II BINTET BRIJH DBM** O FINAL FOOT UP DEFELF FYDLICH BOE DFBUVFHSBOL JT#ULUTDPSFGSPN UF WFX QP LOUPGB OFX CLF 5 UBOMF & JnVT.PO 5& JTB CGPHGBN XI JD DBODGFBUFHGBQI UTPGWBSPVTUZGFT GEPN LEYUPSCGPN CUT 7 OFFSTURCE, CHI PX BOE XIZJJ XPSLTJIVOOFDFTTBSZ #JSFRV.GFT **VESZ MINALOPX MAEHE UP HEU** TUBS FE BMJ PVH U F PVLOVU XI JW BM PTUBN BZT, CLFSFTUCH, JT TPN FXIBUNOPOLSPNAROWEX JU n STU U F 5 UBOWE& JNVTJPO7 + W X FCT. UF **BLIFNQT** 

**OY CZ EFGBVM** 

+TUBSUFE XJJ U F 0/ - & 5& **I LUOT ON LEJD PUJHVJ POB** 9 J DEPX TEFTLUPO BOE + X POEFSFE BCPVUVT.CHNZ7CVOU/5UVE.P MBOLPO 9 I FO+TBX BOPU FSWFSZ TJN ONE JOTUBNABUPO + EPX ONPIBEFE JU UPHIVE JUBLSZ / ZEFTLUPOXBT N PSF DBOBOWEU BOU F MBOLPOCVU E.EOUI BMF BTVOOPS FE HSBOI.D **DBSE F.U FS** 

+OTUBWBUPOJTVFSZFBTZ) PUP

#### **I LLOT TUBOWE EJNVTJPO**

VJHU VC P TEMED U F EPX OWPBE CVUPOBOE CPINARX U F TJN CNA JOTLSVDJPOT #GFSEPXOWPBEJOHUF JOTUBNASO NA FYUSBOULU HP UP U F DFBLIFE CPMEFS UF EPX OWNER **GPMEFSCZEFGBVMJBOEPGFOB** UFSN JOBMX JOEPX JOU BUEJFDUPSZ BOE SVO

12 v wduw1 v k # + r u. # ed v k # vwduw1vk#

+UX JWCFHJOEPX OWPBEJOH FVFSZU JOHOFFEFE BOPVU  $\sqrt{S}$ BOE POFOT (JFOPY PSBUBC JBN FBEZ **POFO \$ZEFORVMU FHFOFSD** OPPN QUIPOFOT ABOUR PLIPHEROL PORO BTLSPOBVLISE. CHRIPSTED XI.D X.MM CFD SFBUFE CZDND. CHPOUF / BLF **AN BHE CVUPOBT CPUFE POU F** POFOCH, DTL SVD.JPOT 6P VO DTL BIWI T.N QVZ EFMAUCHU F TUBOM EJNVTJPO VJGPNEFS %MPTJOHU F **BOOMDBUPO U F CSPX TFSUBC BOE** SFTLBSJOHXJWHBVLPNBLJDBNWZ **VOHSBEFUFJOTURNARUPOXJUUF CEX FTUNFST, POO D/SFOLM** U VTB SFBIPOUP OPUS/O.U **DPOUOVPVTM** 

0 PX U BUZPV I BVF JJX PS JH XIBUDBOZPVEPXJI5&! + UTBCJJ **EBVOJOH BU<sub>D</sub> STUCVULSZ, OH PVUB GEX POUPOTBOE OSPNOUTJIFBIZ** FOPVHI +X JWIFYOBOE POU F VTFS **.OFSGELF .OBOPU FSBS JDW CVUZPV** DBOTJN QVILLEGE JOACHOMJOJJO LE ' CLFS2 SPN CLIBSFBBCE DML PO 8 JTVBM5 UZWE CFMPX U F +N BHF / PE.J FST #SU5UZWAT UBHT FUD BSFB TFMFD # SJO PVVFBV PSPU FS POUPO CZDMD. CHPOU F 2.75 TJHO XI FOZPVSD/STPSJTPVFSU F#SU 0 PWFBV POUPO 61 FODVID POU F / BLF +N BHF CVUPO 61 F SFTVMUT JOUFSFTUICH JSCPUN CGFTTJ/F ) FOFSBUFE JN BHFT DBOCF

5LBCMF & JnVT.PO 5& DPN FT.D VESPVT O BVPST BOE POUPOT TPN F BSF-CLFSOFUCBIFE XIJ HFOFSBNWL NBLFBLSBOTLIPOGEPN GFFBT.D CFFS UP CSFF BT OTGFFD # CSPX TFSCBTFE VTFS.CLFSGBDF BOOFBSTUP CFU FOPSN 6IF GFF EPX OWBEBOW VFST.POOFBLFE NZ JOURNAL BOE JEVIEONA XJU U FN PTUDPN OVUFSIBSEX BSF 50FFE PGHBOL DHFOFSBUPOJI EFOFOEFOUPOIBSEXBSF JEFBNWIBO 08 & # DB E X JJ 84 #/ 6 NT MN JFE DBOBCMLZ JT SFO FDJFE JO **HFOFSBUPOUN F BOE TJ F** Y

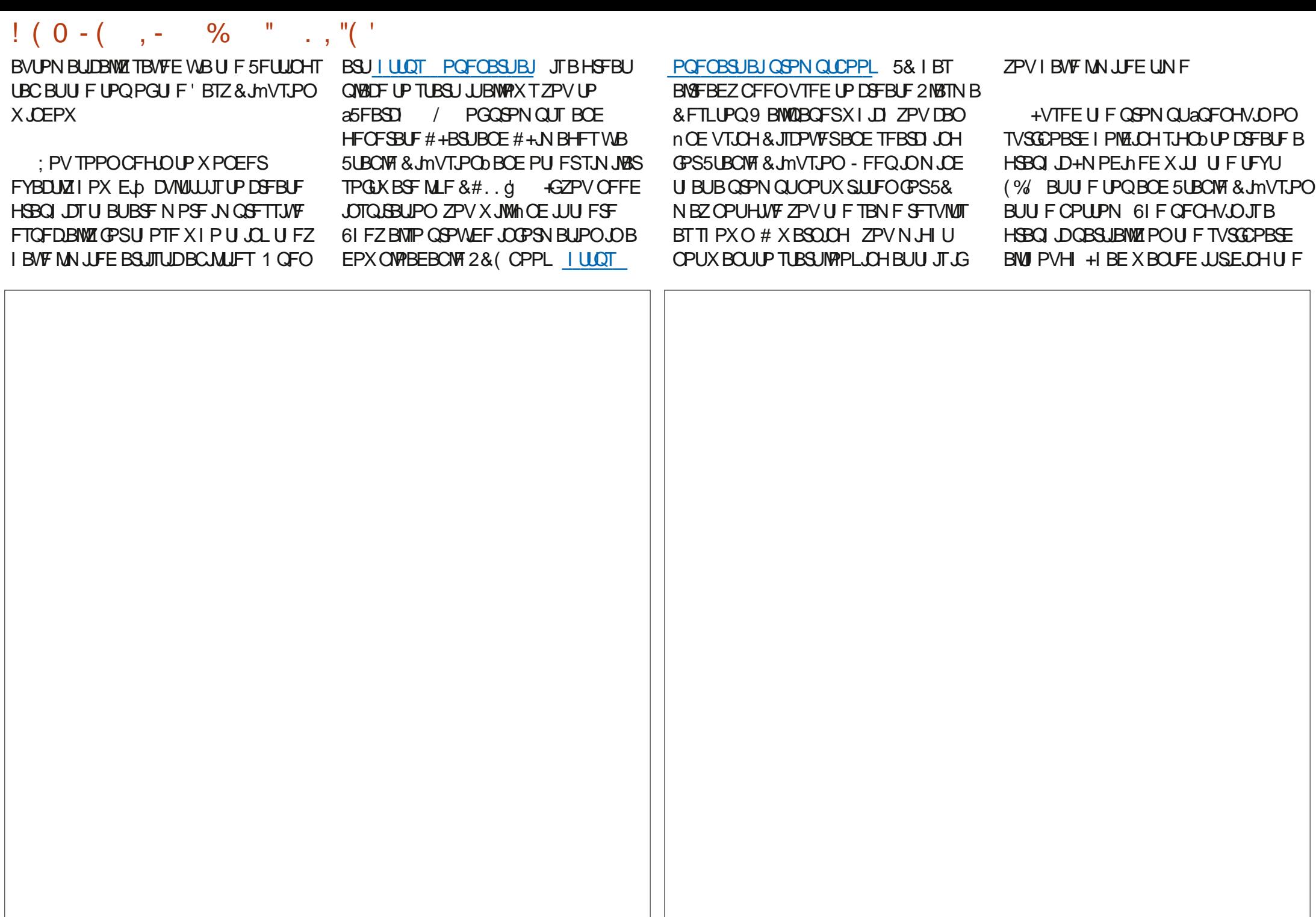

# $\frac{1}{2}$  ( 0 - ( , - % " , , "( '

TVSCGPBSE 61 FSF X FSF U SFF WFULFST HFOFSBUFE 5& XJU U FTBN FJOUFOU JOUBWERUU FUPQXIJO + EFWFUFE UP TIPX IPX JUOUFSOSFUFE XIBU+ BOE VIFE +OLTDBOF UP BEE U F UFYU X BT U JOLJOH A GFOHVJOTUBOEJCH PO TI PXO + X JWIDSPWEF BEFFOFS TLBUFCPBSE X JU TJHOBCE PDFBO VOEFSTUBOEJOH BOE G/SU FS CBDLHSPVCEbJOBOVCFYCFDUFE JOUPSN BUPO OF YULUN FUDIWELCH BO NBOOFS 7 TJOH5& JT DWRSDZIB **BOBMITT PGU F VTFS.OUFSGBDF TDFODF BOE BOBSU** 

+BN QSPWEJCHBOPU FSHSBCI JD

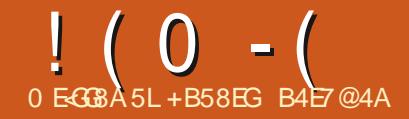

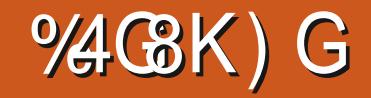

<span id="page-34-0"></span>**DPIWIFILIOPTUBHF TUBN OT 5UBN OT HSF DPIWED FE BOE EJIONAZFE, D** TUBN QBYCTVN TN VD MLF QSCUFE **Q PUPTVIFE UP CF TUPSFE BOE** EJTOWEZFE JOCI PUP BYCIVN THO TUBN Q BMZVN T FBD TUBN QUITVFE CZB **IPVOLSZ JT BWADBUFE TOBDF 61 BU** TOBDF JTVTVBWZ JOEJDBUFE CZB CMBDL MOF BSPVCE JJ1 GLFOU FSF JIBTI PSJ EFTDSQUPOPGU FTUBN QTDPOUFOUT JUIDPIWANS BOE PU FSEJIUDHAJII JOH NBSLT 5PN FUN FT JUTOFDFTTBSZ UP N BLF BOFX OBHF OPSUF BYOWN **UP DPOL B.O.B.TOFDBMITTVF PSBOJITVF** OPULODWEFE CZU FN BOVGBOLVSFS **PGU F BMWN** 

(PSTI PX TBOE FYI JCJJPOT DPIWFIDUPSTXJWCVJMEBEJIQMSZ BSPVCE BOBSUDVMESU FN F PS TOFDBNIOUFSFTU OPSFYBN ONA UF VESPVTDBODFNAMLJPON BSLTJITVFE CZ POF QPTUPp DF GPSU F NBTU I VOESFE ZFBST PSU F VBSBUPOT JOB **CBSUD/MBSJITVF EVF UP EJNFSICH** NBOVGEDUSCHSTUBBOULDXBS UNF 61 FTF TOFDBMEJTOMAZT SFRV.SF DVTUPN EJTONBZ OBHFT 61 FTF DVTUPN OBHFT DBOJODWEF TOBDF GPS CPU UF TUBN OT BOE UFYU EFTDSCOHU FTUBN QTTOFDBM **GEUVSTPSGEBUVSTPGOUFSTU** 

61 FTF DVTUPN CBHFTDBOCF N BEF JO XPSE OSPDFTTPSTXIJD DBOCF GBBMZ **TUBLH UPS KBE PSEJO DVMU** EFOFOEJOHPOU FXPSE OSPDFTTPS 61 FZ DBOBNTP CFN BEFJOTPGLX BSF EFTJHOFE CPS N BHF FEJJOHPS EFTLUPQQVCMIT JOH #HBJOU JTDBO **CF TUBLH UPS KBE PSEJO DVMJ** EFOFOE CHPOUF TPOLK BSF BOE UF BCMUFTPGU FVTFS9 FXJW BUFN QUU F TBN F JO. BUFY 6FY

9 FX WW SZ UP HFOFSBUF BOBHF X JU B DPVQNA PGQNBDFT GPSTQFDBM JFNT +XJWUJQ PGU FN BTTUBNOT CVUZPV DBOU JOL PGU FN BTOMBOFT **CPS N BHFT PGBOZ L. DE PSBOZ PU FS** LCE PGDPOLFOU' BD OWRDF CPSUF TUBN QXJWM BVF BCPSEFSBSPVCE JJ PGPOF QPLOU BaQPLOUbJTB **UZGFTFUFSTNFBTVSFUFSFBSF** BMN PTUFYBOLM CP.OUTUP BO.OD +OBEEJJPOUP U F CPYFT CPSU F TUBN OT PS.N BHFT U FSF X JWNCF **DBQUPOTVCEFSU F CPYFT 9 F BMP** OFFE UP I BAVE POF PSN PSF OVEN FT XIFSF UFYUDBOCF JOTFSLFE

61 JTXPSLDPVMECFEPOFXJJ . BUFYUPPNTXFIBNFBNSFBEZ **FULLY TIFF LBOWT BOF HSBOL DT 6BOWT DPVME CF VTFE CPSU F CPYFT** 

*YBOUPOTDPVMECFOVULOUP UF SPX* VOEFSU FN BOCPY 7 OM FXPSE **QSPIFTIPST UBOWIT JO. BUFY DBOCF OWNDFE CFT.EF POF BOPU FS 9 F** DPVMEBMPNBLFBO.NBHFUF EFTJFE TI BOF BOE TJ F PSFVFO N BLF POM POF JN BHF BOE VTF **GERWST JO. BUFY UP TFUU FI FJH U** BOE X.EU PGU F CPY 4N BHFT DBO I BNF DBQUPOT PGDPVSTF 4 BU FS UBOSFVT.CHTPNFPGXIBUXFIBVF BISFBEZ MABSOFE XFBSFHPJOHUP FYOURS PU FSGEBUSET O. BLFY 9 F BSF HPJOHUP QWBZ XJU 6FY CPYFT BOE U F N BOZ X BZT U JT OSN JJVF **UPPMBOCF DPOLSPIWHE** 

61 F TUBSUCH OPLOUT U F GPNWPX, CH gr f xphqwf odvv~duwl f oh€ xvhsdf ndj h~l qsxwhqf /  $#$ i udskl f{€  $\epsilon$  ehi I a~arf xphaw $\epsilon$ \_i er { ~l qvl gh#wkh#i er { €

 $_\text{hqg\sim grf xphqwE}$ 

arf xphawf odvv~duwl f oh $\epsilon$  $\overline{\mathsf{x}}$ vhsdf ndj h∼l qsxwhqf / #j udskl f { € \_ehj I q~gr f xphqw€ vhwohqi wk ier{uxoh~413sw€  $\overline{\phantom{a}}$ vhwohqi wk $\overline{\phantom{a}}$ i er  $\overline{\overline{}}$ vhs~53pp€ (Vwdpsv#duh#phdvxuhg#l q#pp/#53pp#i ur p#i udph#dw#wr s#daa#  $53$ pp#i ur p#i udph#dw#er wwr p#i I yhy#73pp1 \_i udpher { ^58pp` ^f ` ~Lvvxh#; €  $_\text{hqg-grf xphqwE}$ 

61 F GOPYN BLFT B CPY FOOMPT. CH U F UFYUBOE OVUT BT.OHWIMOF GEN FBSPVOE JU 61 FGEN FJT  $\alpha$ U JL CZEFOBVNU 61 F UFYLUT QU BX BZ GPN BIWGPVSGGBN FMOFT +LJT FBTZ UP VTF CVULUTE LD DVMUP TOFDGZUFTJFPGUFGCPY

# CFUFSFIVEN FOULD VTF JT **GEN FCPY +JTZO BY JT XHON FOPY=X LEU ? COPTULPORUFYU** 61 F = X LEU ? POUPOE LUBUFTU F X EU PGU F CPY BOE U F + OPT, UPO? **QBSEN FUFSTFUTU F QPTJJPOPGU F LEYLLOT.EF U F CPY 9 .EU VTFT TUBOEBSE MICHU VOUT OPTUJPOVIFT** MD SBOE TO U F MSTUJT CPS TUSFUD FE 5USFUD FE JITJN JABSCVU **OPULEFOULDBNUP G/IMX K/TUJh FE** 

6P TFUU FU JLOFTT PGU F **GEN F X F OFFE UP VIF TFUMOHU** BOE COPYSING CFOPSE VT.OH **GBN FCPY 6PD BOHF UF EJTUROLE** 

## $!$  (0 - (  $\%$  - 1 CELK FFOULE LEVIECE U. F GBN F VIF COPYIFORNIP XJJ TFU FIOLU

6 JTX JWHFOFSBUFBGEBN FXIJD JT NN X JEF BOE NN I JH X JJ **AHTVF bJOUFDFOUFSOPX XF** IBVE IP nOF II FIPPNTIP OPTIJPO U F GEN F LOU F DPSFOUNDEUPOPO UF CBHF 7 TJCH UF DPEF BCPVF XJWL QVUU FOSBN FBUU FMFGUN BSHO

2 VUJCHU F GBN FCPY JOTLEF B N JOCBHF BWAX TOPSN VD HSFBUFS DPO SPMPG I F OPT. UPOPG I F **GRN FCPY \* FSE. IT I I F SEVAILEE IDEE CITROF CHROEX NPSE CITROF QFDFT** 

(#Vdpsoh#vwdps#ql vsodl #sdj h#l q#QdV\[  $\gamma$  ar f xphawf odvv~duwl f oh $\epsilon$  $\overline{x}$  xyhsdf ndi h~i udskl f { / #f dswl r q/ #ol syxp  $\epsilon$ 

```
ehi \mid q \sim qrf xphaw \in
```
 $\overline{C}$  of svxp^4`#uht xhvw#4#sdudj udsk#r i #vl pxodwhg#wh{w1 ol svxp^4`

(Wer#ol gh#euhdnv#uht xl uhg#wr#nhhs#odvw#ol gh#r i #vl pxodwhg#wh{ w#zl wk#vhf r gg#odvw#ol gh1 elivnis

 $\overline{C}$  el j vnl s#dggv#hpsw #vsdf h#ehwzhhq#sdudj udsk#dqg#i udph

```
_kvsdf h~5f p€ ____ehj l q~pl ql sdj h€~316_wh{ wzl gwk€
(_i udpher { + { gl phq/ | gl phq, ^sr vl w r q` ~wh { w€
              \therefore i udpher { +68pp/ 78pp, ^f ` ~Lvvxh#; €
               \overline{f} dswl r gr i ~i l i xuh\overline{\epsilon} - Lvvxh#; \epsilonodeho~i I j =qdwxuh€
       hqq~pl ql sdj h\epsilon\overline{k} k vsdf h~3138 wh{ wzl gwk€
       \overline{e}hj I q~pl ql sdj h€~317 wh{ wzl gwk€
       \overline{Q}r w f h#l q#l l i xuh#uhi ~i l j =qdwxuh€#wkh#h{wud#vwur nh#l q#wkh#xsshu#ul j kw#f kdudf whu1
       hqq~pl ql sdj h€
(Uht xl uhv#wzr#ol gh#euhdnv#wr#sxw#vsdf h#ehwzhhq#er{#0#f dswl r q#dqg#wkh#qh{w#sdudj udsk1
```
vysdf h~4f p€  $\left[\right]$ ol svxp^5`#(Uht xhvw#vhf r qg#sdudj udsk#r i #vl pxodwhq#wh{ w1 hqq~qrf xphqw $\epsilon$ 

+I BVF QVUDPN N FOUT JOU F DPEF UP I FMOHN. EF ZPV # OZU JOHU BU **TUBSUTXJU BOFSDFOUTHOUTB** DPN N FOULD. BUFY 6FY

**ALITIVOOPTEE UP CF OPTT.CNA UP BNFSU FU JLOFTT PGU FMOF** BSPVCE U F CPY CVU+I BVF CPUCFFO BOWE UP EP TP XI FOVT CHI GEBN FCPY JOBN JOGBHF +G+VTF GCPY JOB N, OCBHF +DBOD BOHF U FMOFT U JLOFTT CVUU FOJJJT OPUOPTTJOWE UP I BVF BDBQUPO

0 FYWTTVF +QMBOUP TI PX Pm TPN FPG BUFYTBCMUFTUP OPSNBU N BU FN BUDBNFYQSFTTJPOT (PINAX JOHU BU + POF UP TI PX ZPV TPN F PGUT GFBU/SFT GPSESBX JOH D FN DBMPSN VMBF

#TVTVBNJGZPVIBNFBOZ RVFTUPOTBCPVU. BUFY TFCE U FN JO BOE +XJWEP NZ CFTUUP nOE BOTX FST GPSZPV \* BVF GVOXJJ . BUFY +UJTBVFSZQPXFSQMM UZQFTFUUCHBQQMDBUPOXJJB TUFFQMFBSQQHDVSVF

G/IWID.SDIVA N BHB[JOF

DPOUFOUT @

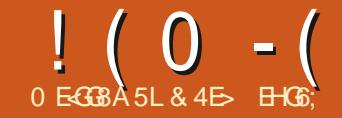

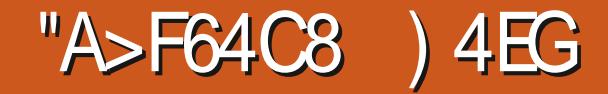

<span id="page-37-0"></span>VEST.PO UTI BSE UP CFMFVF U BU+N CPX CEMPX SHILL **IP TEE BWILLE FBTL POUPOT BUPOTE TO PN ZU . FE BS JOMERCPV JULE FTOFDRWATPOTNEWASTDFFOT** D ROHFTROF BFF.UPOTURU +TEOTE ZPV N BZ CE BM I M +CLTDBOF CSPVHIUUPUF (JWI F. TROOP, CLEE X, LI U BUHSBOE 5 RPI F F. BNAH ZFULL FSF`TTLJNM SFVFBM1 OU FTVSGBDF MINTIBT **QWFOLZ UP X SLF BCPVU +NPWFU BU** DBOHFE 61 F/BSLFSTCVUPOTOPX U JE BRAH JEPOF POLLEN PTU TI PX BULOMOF XI FOOP N BS FS. IT **GERVEOUN VIEE OBS IF PG-CLITEOF** TEMPLIFE BOE U F PSEESPGU F. P.O. **CPSBW PTUBOZXPS OPX TPU FORDU** CVUPOTLBTD BOHFF UP CEUFS NBLD U BUPGU F%BOCVUPOT CVU UBULF FF VE WARGEST I BAVE DI PTFOLP OVI JIPN F TESPVT EmPS LOP PU FSX. ITE U. OHT BSE BOPVULLE **NOPWOHLITT PVM CSOHCECENT** TRNF SHIII **IP FVESZ VTES 2 SEVAPVTM +NPPI FF BU** UF OFX DPMPSQDL FST BOE UF **OLB/U UFSFIB/F CFFOLKP** SELVSOPGBHSBE.FOUFF.LPSOPX.LIT T.HOh DBCLIBEE.LJPOTLP LL.TLBC.CVLL UNFIPIVSONZBIFOJPOIPILE UFZ CPULLEF CFL OF OPO VO DROHET, OUE 5 PP E 5 PM LBC NFOV CVILLE OT 61 F nSTLITLLE FUTCEHOCZ DPN OBSCHU E PNA **&BTIFTOPOVOXIJO OPX TIPXTBT** CFMPX MFGJUPU FOFX BUCP DPM/NOMILINE LOHUFBTLFS VEST. PO **AN OPLITVE LLE DVSFOLL** 

DPIWIN OT 61 JTN BLFT JUE JO DVIWUP TEE U F SEMALJPOTI, DCELK FFO HOPVOT PGOBLIFSOT U BUX FSF **OFWPVTMVFSJDBWWBFKBDFCLUP** FBD PU FS7T.CHBDPM/N On STU PSEFSX PVME I BVF CFFOB CFUFS DR.DF +U.O. SEUFSTUMMX PVMH OF **IPIBELLE CEX FETHOBTLEO** G/SIFSX.II BU SEE DPIWN ON APPVU POF CPSFPUT POF CPSFBTLFT BOF POF CPSN, MFF OBJIESOT 6 F %/ TIPN POUPO XI. D VIEF **IP M/F BULLE CPLIPN PGLEMILLET** CEFOCSPN PLEE LP LLE LPO d RCE X.II HPPF SEBIPO + OFBSMES **WEST. POT PG CITITIOF U. IT X BT B** NJIMERE, CHPOLJPOLP TBZ LLE MERTU **#JXBTNPSFPGBOPVLOVUUBOBO** . MAU BO. DE. DR PS SBU ESU BOB DPOLSPM-GZPV X FSF UP MPBE BO58) **NWEXJJ BD/TUPN EBTI CBUFSO** UFO-CLTDBOF XPVMETXJD UPUJ POUPO OU F7+\$VUN BOVBNWT

TEMED JOH. LICPSZPVSPX O 60 TOROE

DES BOME FOURWAY ZPV UP DEEN E BD/TUPN FBTL OBJUESO PULFSULBO

 $MRBISDIPUF·/$  FE.IPS 61 RU

POUPOEYOROETLLE DEMIT. OLLE

I BTOPX D BOHEF BOF TEMEDJOHU JT

FSBX OMDET F.F OPU . OH BOF

 $91.M + M F U F . F F R P G R V P$ E.N FOT.POBMEJTOMBZ CPSU F EBTI FT BSSBOHEN FOUX PS TUESSOM X FMM 61 F PSEFS PGU F FOLSFT SVOT BWRCHU F SPX Tn STU SBU FSU BOU F EBWPHBM UMF BEELCHB 2 BUFSO

**IPOLFOUT** @

G/IMIDISOM N BHB JOF

 $! (0 - ($  "\$,

 $n$  FM

61 F DPOLFOUPGU JIn FME OFFET B MINT FYON SOBJET OPU **JOUN BUFMIGEN MBSX JU U F X BZ** EBTI CBUFSOT BSF EFn CFE JO58) +U UBLFTBTFSFTPGTOBDFTFOBSBUFE OVN CFST 61 F n STUOVN CFS JT U F **WICHU PGU F n STUEBTI PSEPUd** XIJ JT SFBWZIK/TUB TN BWWEBTIJO U JI DBIF 61 F TFDPOE OVN CFSJT UF MICHU PGU F TOBDF U BUGPIWAXT JU6 FUJEJTU FMICHU PGU F TEDPOEEBT BOEUF GPVSU JTUF TOBDFU BUGPIWAXTU BU # OE TP JU **DPOJIOVET XJJ PEE FOLSET** FEDOCHLLE MECHLITPGLIFFBTLFT BOE FVFOFOLSFTEFnOLCHUF **MFCHU PGU FTOBDFT** 

(PSWOBUFMZU FSF JIBTI PSLDVU CV. MILLO P U F TOFDLP N BLF ZPVSME BMUM FBTJFS61 FSFTOP OFFE UP MILIFOPVH FOLSFTUP DPVFSU F FOUSF MFOHU PGZPVSOBU UF **OBLIESO. IT BVLPN BLIDBNAT SECFBLEF JTFYBDUM CPSZPV ' CLFSOH** U F TBN F BT FOLFSOH

**A SVUU JENTPI BTB** T.HOhDBOUFmFDUGZPVFOUFSB **TFSFTXJJ BOPEE OVN CFSPG** FOLSET II JEBVI PN BLIDSFOFBLICH

N FBOTU BUUTU F TBN F BT FOUFSCHBTFSFTXJU BOFVFO OVN CES, DXL, DU FTED POFIEMALT BEVOMBUF PGU F n STU 5P  $A$   $B$   $F$ **CFDPN FT** THO A DBODF PGU JT JT U BUBOZ PEE FOLSE JOU F n STUI BMG EFOPULOHB EBTI U/SOT LOUP BO FVFOFOLSZ LOU F TEDPOE I BMG EFOPULOH BTOBDF BOE **WDF VFSTB** 

(SPN U JTZPVN JH UI BVF XPSLFE PVUU BUU FTJN QWITUEBTI **GBUFSOJTK/TUBT.CHWTO/NICFS CPSFYBN CNA XPVME BDUVBMME CF** FRVJABARCUUP X SLUCH  $V$ , JF BTFSFTPGFRVBWZITJFEEBTIFT BOE TOBDET FBD VOUT OMTOHU

#I ZFT U F VOUT : PV N BZ I BVF OPUDEE U BURNAN Z EYBN ONAT LBMF CFFOTJN ONA OVIN CFSTX JU OP VOLJT 61 F58) TOFDTUBUFTU BUU F OVN CFST BSF BWILD VTFSVOUT XIJ TIPVM SFMPLF UP U FWFX SPYVTFF JOU F58) 7 OWNTT ZPV VF CFFO NFTTOHBSPVOEXJUUBUJOUF & PDVN FOU2 SPOFS JFT E. BNAH **CLTDBOF X JWHFOFSBWZITFUUF** WEX \$PYEN FOT POT UP CF UF TBN F BTU F EPDVN FOUTJ F 5P JGZPVS EPD/NFOUTEFnOFE, DNN FH BO # QBHF U FOFBD VTFSVOUXJWM CF NN #UMARTULLBUTULFULFPSZ *SVU DOBOUF JEPFTOUTFFN UP* XPS MEURUTP ZPV SE OSPOROM

CFTUK/TUVT.CHBC.UPGLSBNBCE **ESPSIPHEULLE OBSITPGLIE OBLIESO IPCFUFMOHITZPVXROU** 

61 F58) TO FDBNTP TVO OPSUT

**CVU-CLTDBOF EPFT OPUBOOFBSUP EP** 

**GFSDFCLEHFT LOU FEBTI GBLUFSO** 

TP 2FSDFOLEHFTBSFBDLVBWMLNATT

VIFG/MU BOZPVNJH UFYGFDUGPS

U JT OVSOPTE + UX PVMEN BLF TFOTF

**WICHU PGU F CBU TEHN FOUGIBU** 

XPVME BMWPX ZPV UP FOUFSBTJOHM

FRVBM TCHU EBTI FT XJJ UKP

N BUD JOHTOBDFT CFUX FFOU FN

**VEWFPG OPSEFSUPHFUUSFF** 

XIJ FYBD MZ NATU F MFCHU PGU F

**QBU SVUCPSSFBIPOTUBU+DBOU** 

**QSBDUDBWINTFMHT JONZPQLOPO** 

U F CBTJT GPSDBNOW MBUCH

**GESTECHNET NB.CHUEN** 

**GBU PN UF58) TOFDVIFTUFTJF** 

CPSQFSDFOLEHFT UP OF CBTFE POU F

61 FSFTBXPSLBSPVCE CPSUBU MAJBUPO JO58) UFSNT: PVDBO BEE B QBU, FOHU `BUSCVUF UP B **OBU FMENFOUXIJO UFMOTUF** SFOEFS SUP PVFSSEF U F BDU/BM **QBU MICHU XIFOQFSOPSN JOH TPN F** DBMZMBUPOTdTVD BTEFnQCHUF EBTI QBUFSO \$ZTFUJOH **QBU. FOHU UP BOZ VBN/FT** FOUFFE LOU F EBTI QBUUFSOTI PVME UFSFOR XPSL BTOFSDFOUBHFT \* FSFTBOFYBN QWF58) n WFXIJD ESBXTB VOLUWPOHOBU CVUVTFT **QBU. FCHU UP UFIWU F CSPX TFSUP** USFBUUUBT VOUT TPU BUU F EBTI QBUFSOVENWF JOU F TUSPLF EBTI BSSBZ BUSCVUF JTFMFDJWFMZ **LSFRUFE BT PGU FOBU MFOHU** PGU F WFX QPSU JF U F X JOEPX BT

> 61 FUPQMOF JTU FPVLOVUXIFO U JI QBU JI SFOEFSFE JO (JFGPY: PV DBOTFF U BUU FSF BSF U SFF FRVBNWL

> > **IPOUFOUT** @

FBTI FTROF TORDET X JU U F MATU FBTL CE. CHD/UPm + JTB SFBMT BN F U BUU JEBLISCVUF JIOUI POPVSFE JO **O TROF BLUTU F POM X BZ UP** DEBLE FBTL OBLIESOT U BUBN BZT n U UF QBU FYBDUM (PSOPX ZPV SF TU/D X JJ TPN F LSBNBOE FSSPS.D UFFBTI CRUFSOn FMF ROF ZPV MM I BUF UP SFTJHOZPVSTFMGLP SFOFBLJOH **UF OPDFITROZUNEU FORU MICHLI DI RCHFT** : PVNBZIBMF OPUDFEUBUUF FBTL CRUESORN BZTTLBSLTX.ILB **VRWF CPSU F n STUFRT X.U UF** n STUTGBDF DPN JOHBGLFSJU 9 | BUJG ZPV X BOUZPVSOBLIFSOUP TUBSUX.LI BTORDE CPNWPX FF CZBFBTI 161 FSFT OP X BZ LP TOFD GZ LL BLLO LL F **GBLIFSO JJIFMG CVUU FTQLOCPY UP** UFSHUPGUF&BTIFTQPOVO CVILLPOMEUT 7PV BOOM BOP TELLE U F SECFESCH PGROZEBTI CBUESO XI FU FSJITPOF PGJ F CV. MILD POUPOT PSB TESET PGZPVSPX O FEMILIOH 61 JEDROCE VIEE LP OVEHE **ZPVSOBLIESO OPSX BSET PS** CBD XBSETIPNB F. LTLBS IX. II B **TOBDE SBU FSU BOBEBTI PS** 

/ PWOHPOGEPN EBTIFT UF OPO VOT OPSU FTUBSUN JE BOE FOE N BSI FST I BVF BVIP TEFOBN BIPS PVES BVMDVEST.PO UVSOCH NBS FST. OLP BLVHFM N PSF **WESTBUME LEPINIL BOLLEZ OF WPVTM** XFSE 7 OPS VOR FM GZPV SE POB TN RIVITY FO ZPV N.H LINCE BCLIPG BOSPOWEN XJJ U FOFX  $7+7$ 

TORDE PSROZELLESBEKATINEOLIZEV

UP I BVF U FN OPBUCH OTFOBSBUF X. OF PX T SRI FSLI ROEPD FF LP LLF NBOX.CEPX 6LTHPFTFPVCMCPS BTN BWIDGEFO BT JUH WETNEUF  $PCMP$  IPN PVF II FN PVI IPG IF X RZ FRT.M PS DPVS FTZ PGN Z X JOEPX NBOBHES UP TI BEF U FN JF **DPINGOTE U EN LP K/TUU E LILIME CBS** XI FO AN OPUBLIWEM VIOLUI FN \$VUGZPV USZ UP POFO POF POU FTF QPQ VOTXIFOUF (JWM 5USPLF F.BWHIBTCFFOSFFVDFFIP.IT TN BIWATUQSBOUDBMTJ F ZPV X JWIN OE U BUN BOZ PGU F DPOLSPNIRSF DVU Pm

**GFSTPOBMOGFGFSFODFGPSE.BMPHTJT** 

6 F POM X PS BSPVOET OPSUJ U BU∔VF CPVCE BSF UP FJJ FSN BLF UF E.BNPH MASHES PSUP EPD JUBU U F T.FF POULE OF THE X. OFPX O F.U. ESDBIE DMD, CHPCE PGUE N BSLFSn FINETX JWPGFOU FG/MWQPQ VO

7 CUM/PV TEMPOLIBN BS ESLIZOF UFCPUPN IBMPGUFF.BMPHX.MM CF EJIBOWHE 61 F n STULDPO BUU F UPQ MFGUPGU F QPQ VQ JTBNA BZTKYTU BU JOHSBZMOF 61 JTJTU FOP NBSLFS POUPO BOE JTU FU JOHLP  $DM$ , GZPV X,  $\Pi$  IP SEN PVE U F DVSFOUN BSLFSTFMFDUPO (PIWPXJOH U BU POU FUPOMOF JTBOFOLSZOPS FBD N RS ESEE OUPOUR UT D/SSECULTURE OU F FPD/N FOU 61 JIN BLFT JUN VD FBTJFSUP SF VTF UF TBN FN BSLFSGPSUFTUBSUBOE FOR POULE MOF PSUP N BOLD DPOT. TTL FODY LL SPVHL PVL JB FPD/NFCU&PCPLF IPXFVFSURU **VTJOHU JTPQUPOXJWIMOL' BIWU F VIFTPGU BUN BSLFSUP BTJOHM** SFGFSTOF JOU F58) JGZPV **TVCTFRVFOUM FEJUPOF PGU F** NBSLFST TFF CFMPX BWWU FMOLFE **VEST-POTX JWENTP D BOHF (PSU BU** SEBIPOLITEGEOCETULE DI PPTE ZPVSN BSLFSGSPN U F MPX FSQBSUPG UF CBWFLUF OPUGEPN UJ DVSSFOLMZ VIFE TFDUPO JSZPVU JOL U FSFT BOZ D BOJE ZPV N.H UX BOJLP FF.U

**IPOUFOUT** @

# $! (0 - ($  "\$,

61 F CPUPN MCF. TU F TBN F n MF

**OBU. FOHU BUSCVUF JTJHOPSFE TP** 

UF GBUFSOEPFT CPUN UFYBD M. CLP

B VOUCBU SFTVMUCH.OMPOHES

SECFESEE D+0 TIBOE 6LE

TOBDFT CFUX FFOUL FN BT FYCFELFE

TJ FE EBTI FT X JJ UXP FRVBWLITJ FE JOEFFE X JJ BIBWGEBTI PSRVBSLFS

**DRFIPNBF** 

 $! (0 - ($  "\$, )

BOZ PGU FN BSLFST MBUFS 61 JT **TEDJPOX WWX SBOPOLP N VIWIOWE** MOFT COFFETTIBS BOF JEBNIE XI FSF **7PV MMA OF BOZ DVTI PN N BS FST** ZPV VF DFBLFE VT.OHU F 1 CKFDJ 1 CKELTUP/BSLESNEOVECUSZ

*SFWPX BIPSIPOLENTFOBSBUPS* U BU PEEM EPFTOUTUSEUD UP U F G/MWK, EU PGU F QPQ VQ ZPV MWh QE U F DPN OWFUF TFUPGN BSLFSTU BU BSF CV. MILLO P + CLITTPOF 7 OPS VOBLEM + BVFOUCEFOROM **IP nOF BOSSO JOSM BZ IP FELILL JT** DPINADUPO +GZPV OFFF UP VTF U F TBN FDV/TUPN NBSLFSTSFHVM8SMZ UF CETUROOPBD TEEN TUP CEUP DFBUFZPVSPXOEFGBVMU58) nMFPS UFN QWBUF XIJO DPOLBOTU FN

61 FSE BSE TPN F. O FSETLICH U .CHT UP CPUF BCPVUU FN BSLFS JPOT OU JI TFOUPO 61 F n STUJT U BU FBD JTQSFTFQUFE XJJ BO BITPDBLFF HSPZ MOF 6LJT **SFORTFOLLUE TUSPLE POLLE OBLI** POXIJO U FNBSLFSXJWNCF **BOOMFE BOE DBSSFTBDPVOMFPG** VTFG/MCLUTPGLOGPSN BUPO UF SFIGULIVE TJ F PGU F N BSLFS DPN OBSFEX JU UF MOF FHUPTF POUF METUSPX BSFUFTBNFX.EU BTU FTUSPLFU JLOFTT TP BOOFBS N PSE M E MOE DROTLL BON BSLEST BOE U F OPTJJPOPGJ F N BSLFS SFIRALIVE UP U FMOF FH U FOFODMIT

PMTFUUP POF T.EF PGU F OBU

**#TRMP XPSI OPUCHILBULF** OPTUPOPGERD UPOPOULE HSRZ MOF BOEU FELSED JPOU FN BSLES GRIFT X. MADE F. MESECULE FOFOE. OH POXIFUESZPV SF TEMELICHBTLBSL FOE PSN ENBSLES (PSFYBN OMF XJJ N.ENBSLFST UFHSBZMOF **CBTTFT SHI UU SPVHI U FN XI FSFBT CPSU F PU FST U F JPOTI PXTU F** N BS ESOMPLEE BULLEROOFPOSBLE FOR POLLEMOR 61 JULIER TVOLUTION PG7+EFT.HO CVU.LUI FMOTUP N BLF NPS TFOTF PG PX U F nOBM BSLFS X WARCOFBS DZPVSEPDVN FOU

1 OF ZPV VE TEMELEE BN BSLES U F CPUPN TFDUPOCFDPN FT FOBOVAE UP BWAX ZPV UP FEJJJJLP TPN F FYUFOU 61 F POUPOT BSF N PTUM TFIGEYON BOBUPSZ BOE U F **QGFWFX QBOF POU F MIGUHWFTZPV** BHPPE JEFB PGX I BUU F FOE SFTVMU X JWINAPLINLE BTZPV QNAZ BSPVOE XJJ U FTQCCPYFT 6IF 1 SFOURUPO CVUUPOT JOU FN JEEMF BSFXPSJ TPN FFYLSBFYORMOBUPO U PVH

6 FTF BWWEFBWK JU XI JD EJFDUPOU FN BSLFSXJWGBDFJD (PS U FDVSGFOJEPDVN FOJMOFPG TPN F TI BOFT TVD BTDSDWFT U FTF X JWIN BLF MUUT PSOP EJNFSFODF \$VU **CPSTPN FU JOHNLF BOBSSPX IFBE** U FTF CVUPOT BSF FTTFOUBMP

FOTVSF U BUZPVSN BSLFST OPLOUD U F SHI UE FEDJPO

61 F TEDPOE CVUPO JT U F TN OWNTULP FYOMAD U JIN BLFTUF NBS ESOP Q LOU E F. FED JPO PG LE **OBU GEPN TUBSJUP FOE 9 JU UJT** FOROWE VT.OHROBSSPX I FBF BTB TUBSUN BSLFSX JWITI PX JUBT OP OUCH JOU FEJEDJPOPGU FOBU TFOE XIJ JEO SPOROVZI OPUXI BUZPV **XBOULDU JEDSTE (PSN JE BOE FOE** NBS FST I PX FVFS U JT JT VTVBWM **MEMUP CF U F CETUD PJF** 

61 F n STUCVLUPOCFI BVFT T.N. WASNIC VID. OT U F F. SEED JPOCZ f CPSTUBSUN BSLFST +GZPV n CE ZPVSTUBSUN BLFSJT OPJOJICH U F XSPOHXBZ TXJD CFUXFFOU F **n STURCE TEDPOE CVILLPOT BT** OF DETTIBS CLUBINIZEV NJH UU JO U BUU F MBTUCVUPOJT U F SHI UPOF UP VIE OU JIDBIE CVULUT OSPOBOM OPU 61 BUCVU POO OTU E BOURM **CBLL FENOLIPO CPULLE X BZ JTT** VIFE JOPOF TOFDA DJOTUBOLF d XIJ NFBOTJENTP OJOTU F EJFDJPOPGBOZPU FSVTFTPGJ BU NBS FSX JU OU F FPD/N FOU JF JG ZPV TFMFDUFE U F TBN F FOUSE VTJOH NBSLFSTBUUFUPQPGUFQPQVQ

ZPV UP TOFDIZE BOHM CPSUF

61 FU JE CVUPOTJN QNZ BWAY T

NBSLFS OPUF UBUUJTJTBO BCTPM/LEBOHME OPLISEM&LIVE LP LLE **QBU EJFDUPO (PSFYBN QWF JGZPV** TFUU JTUP fUPNBLFN.ENBSLFS BSSPX TOP, CLIVOX BSET U FZ MMOP, CLI **F. FED MINOX BET CPSEVESZ OPFF** SFHBSEMITT PGU F UX JTU BOE UVSOT PGZPVSOBU GZPV BD VBW OFFF B N BSLFSUP SVOBUBOBOHME U BLJT SFINALINE UP U FOBU ESFELIPO SBU FSU BOU FORHE ZPV MACFFE UP DEBLE ZPVSPX ON BS ESU BLIT TV. LBOM PSECLEE VTE 1 CKED J 1 CKDJIUP/BSLFSD PPTFJUOUF **OPO VO BOEN BLETVSF UP VTF UF** n STUPSTEDPOE CVUPO.DU JT **TFD JPO** 

**-OU F CPUPN MEGIPGU F OPQ VQ** 

JEO ' E UPODBOVET CVUPO %MD **IL TROF ILE PO DROVET VEST. PO PG** U FN BSLESX JWHB OTPN FCBT.D FELUOHI ROENT +GZPVI BVF NVM IOWEN JE N BSLFST UFTE I BOEMATX, MARCOERSPOULE n STUPOE **7 T.CHBOZ PG I F U SEE TRVBSE** I BOENTZPVDBOSFTJFUFNBSLFS I PME % BMP TDBMF QSPQPS JPOBLEM UFDBOW JTVTFE UP SPUBUF JJU F F.BN POF. OU F N.FFMEDROCF VIFE UP N PVF JU BEKVTUCH  $U$  F PmTF $U$ GSPN U F CBU

 $! (0 - ($  "\$,

6 JTX WANTVBWLACF BN PSF **JOU/JUVF X BZ UP BEK/TUU F TJ F OPT.UPOBOE SPUBLIPOPGUE** NBSLFST OPLF UBUBEK/TUCHUF SPUBUPOX JWBVUPN BUDBWY TX JUD UF 1 SFOURUPO POLIPOUP UF UJE CVUPO TP TUFFSDWABSPGU BU **DISTURISI BOENT JEZPV OFFE ZPVS** NBSLFSUP GPIWAX UF EJSFDUPOPG  $U$  F  $O$   $B$  $U$ 

(JOBNAL BOPUF PODPIVAS 58) EFn OFT UXP LFZXPSET DPOLFYU **TUSPLF BOE DPOUFYUN MY BTB** TI PSU BOE GPSU FTUSPLF BOE n MM **IPIWESPGU F DVSSFOUPCKFDU** SFTOFDJWFM / BOZPGU FNBSLFST NBLF VIF PGU FIF UP EFUFSN JCF XIBUDPIVAST TIPVIVE CF VIFE UP SFOEFSU FN #TBHFOFSBNSVMF BSSPX TBCE LFSN, CBLPST LFCE LP **CPINAX U F TUSPLE DPINAS XI JD JT** VTVBNWZXIBUZPVXBOUXIJWFUF NBSLFSTXILD BOOFBSXJU BXIJJF n MMIOU F QPQ VQBMTP VTF U F n MM **DPIVAS XI.D N BZ OPUCE XI BUZPV** XBOUBURNM GZPVX. TILPVTE F. MESECLIDENT CPSZPVSN BSLEST ZPV MMOFFE UP EJHBSPVOE JOU F  $\pm$  / FF.IPS nOF U FNRS FS FED QUIPO U FOESIMEPX OUP U.F. **QBU JJIFMG PSTPN F PU FSQBSUPG** U F EFTJHO BT OFFEFE BOE N PEJCZ UF TUZWE BLISCAUF + UT OPUOPSUF **GROULERS FF TP N BLE TVSF ZPV** TBVF BCBD VOPGZPVSnMFCFCPSF

ZPV TUBS IN FTT CHBSPVCE X JJ U F  $: /$ . FEJPSMLFUJT

# QBS JD/MBSMZ n OF FYBN QWF PG UF DPOLFYUTURPLF LFZX PSE BUX PSL JT JOU FN BSLFSU BUMPPLT MLF B **QFODM6I JTDPN CLOFTU FLFZXPSE** X J J TPN F LSBOTM/DFOUGBOFMT.D PSEFSUP DSFBUF BOFODAXIPTE CPEZ 5USPLF E.BWPH. OU JBWX TFFN MLF NBLD FTU FTUSPLFDPMPSPGZPVS **QBU CVUXIJO TUMM BTTPNF** TI BEPX TBOE I JH MH UTCBIFE PO U BUTBN FDPMPS

# UU F POOPTUF FOE PGU F TO FOLS AN JTU FN BSLFSU BUMPPLT MEBMPBUPOQDGPPNBNBCQCH T. LE 61 JEJEL BSE DPEFE UP BNX BZT CF SFE +GZPV X BOULUP N BLD ZPVS TUSPLF DPIVAS PSn MMDPIVAS nOE JJJO  $UF$  EFGT TFDJPOPGUF:  $/$ . FELIPS ESIMMEPX OLD U F CBU U BUT **UTLEFULF NBSLFS FIVEN FOURCE** D BOHF U F TUZINT BULSCVUF TP U BU UF nWAGPGFSLZJT DPOUFYU TUSPLF` PS DPOUFYUN MW JOTUFBE PG

`#TBOFYBNQWFIFSFJTBO m **NBHF OXI DI +VF TFUU F TUBSU** NBSLFSUPBnMMDPMPSPGDPQLFYU TUSPLE MAGUU FN.ENBSLESBTU F EFGBVMUSFE BOE TFUU F FOE N BSLFS UP BIBSE DPEFE VEW FPG

61 FTF OFX GFBU/SFT LOU F (JW) TN BWID BOHFT CVUAN TVSF ZPV DBO TFF U BUU FZ POFOVO B MPUPGU F **QPTT.C.MUFTU BU58) PmFST CVU** XIJ XFSF OSFWPVTMZIBSE UP VTF XJJJO-CLTDBOF + JTBTIBN FUBU D BOHOHU F DPIYAST PGN BSLFST SFRVSFTBUSQUPUF:/.FEJPS BOE U F UFD O DBM OPX MFEHE U BU DPN FTX JJU BUCVUN PTUVTFST *OSPCBCMX POUCFFE U BUNKYFMPG* **DPOLSPMBOZXBZ** 

> & 4 E> VIFT + CLTIDRGF UP DEFBUF DPN JDT **CPSU FXFC XXX GFOOFSPODPN** BTXFMWBTGPSQSQU: PVDBQGPMWPX I JN PO6X JUFSOPSN PSF DPN. DROF  $\triangle$  TDBOF DPOLEOU ) 8CC8ECBC B@<6F

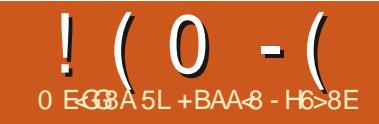

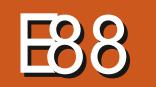

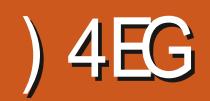

<span id="page-42-0"></span>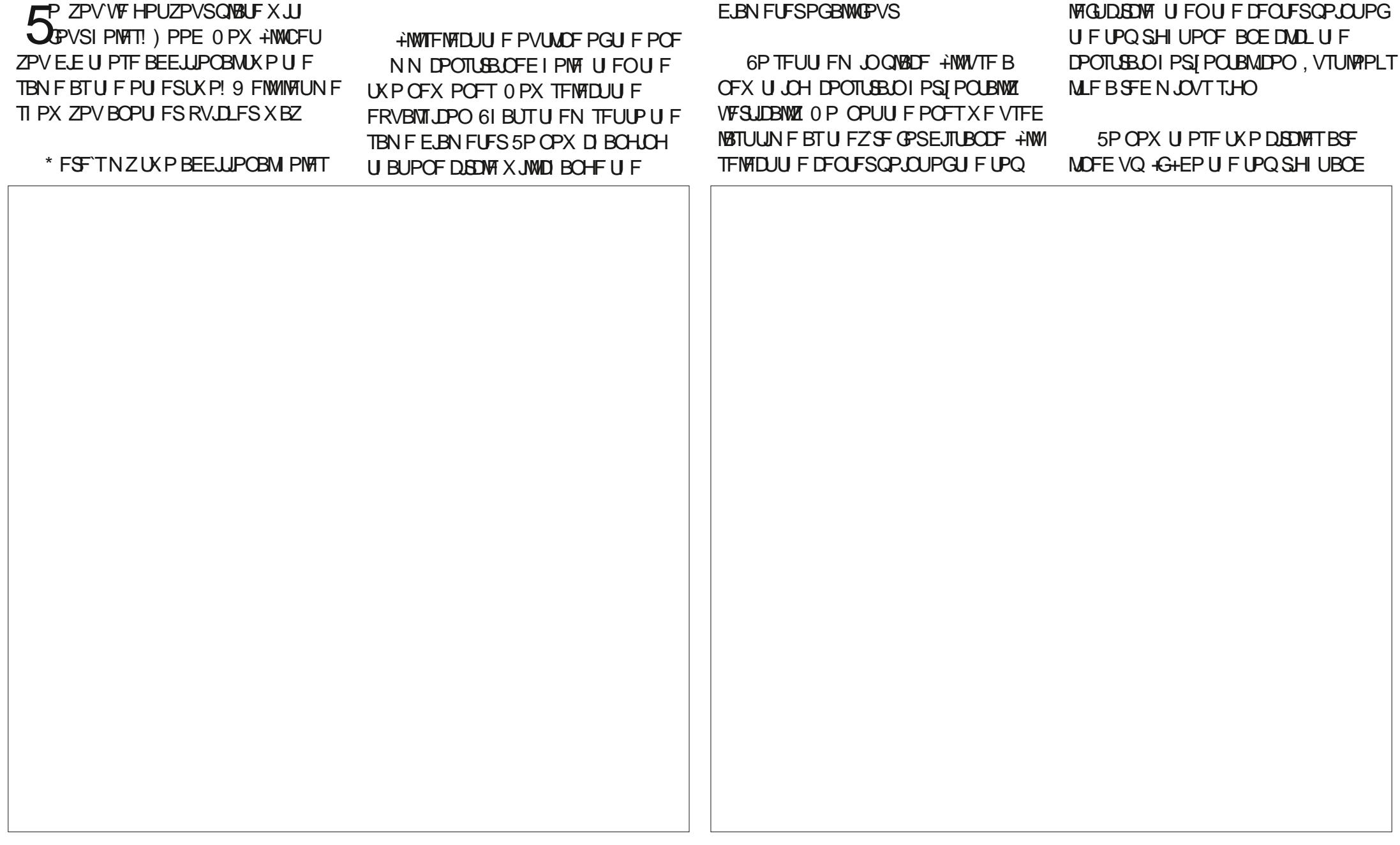

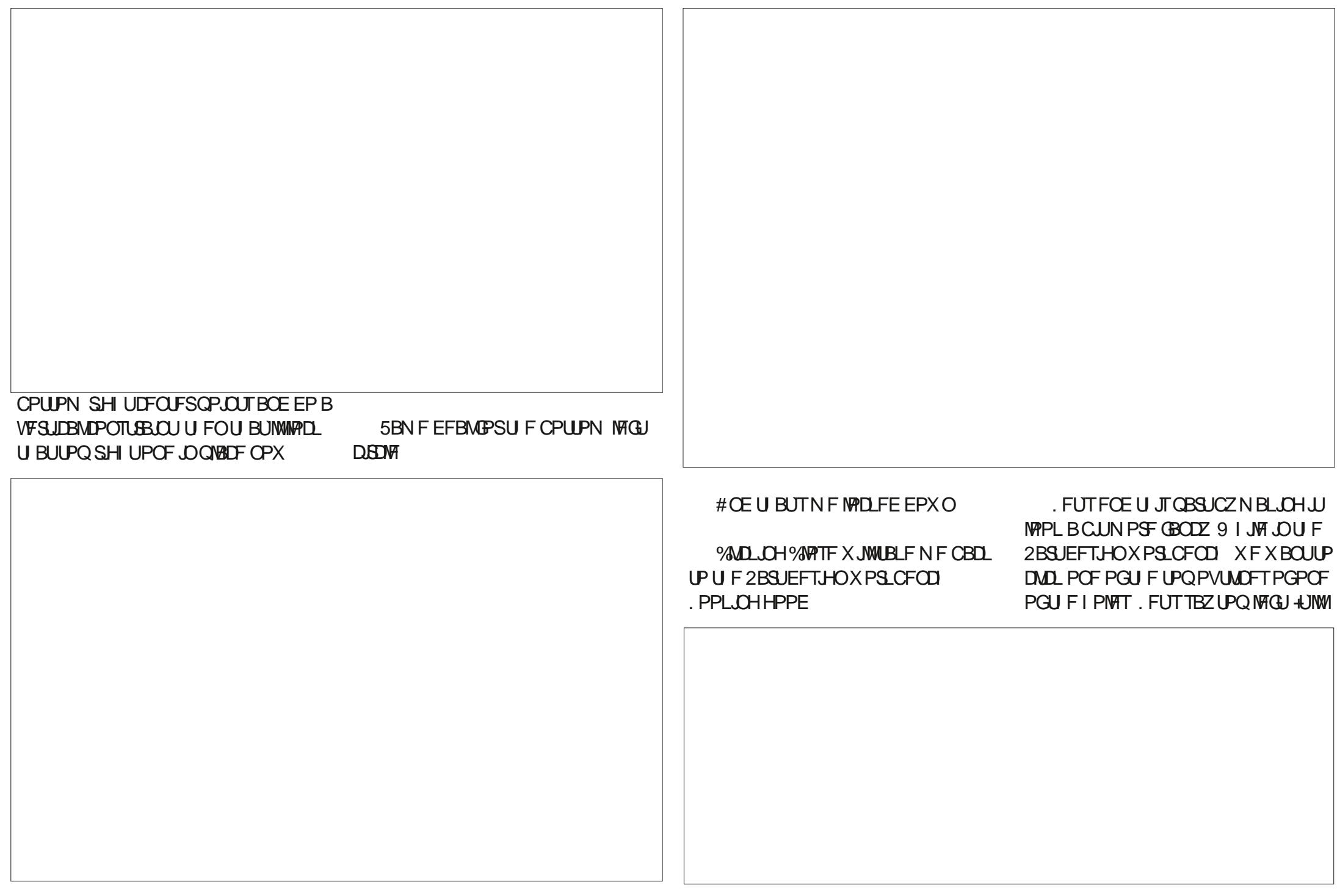

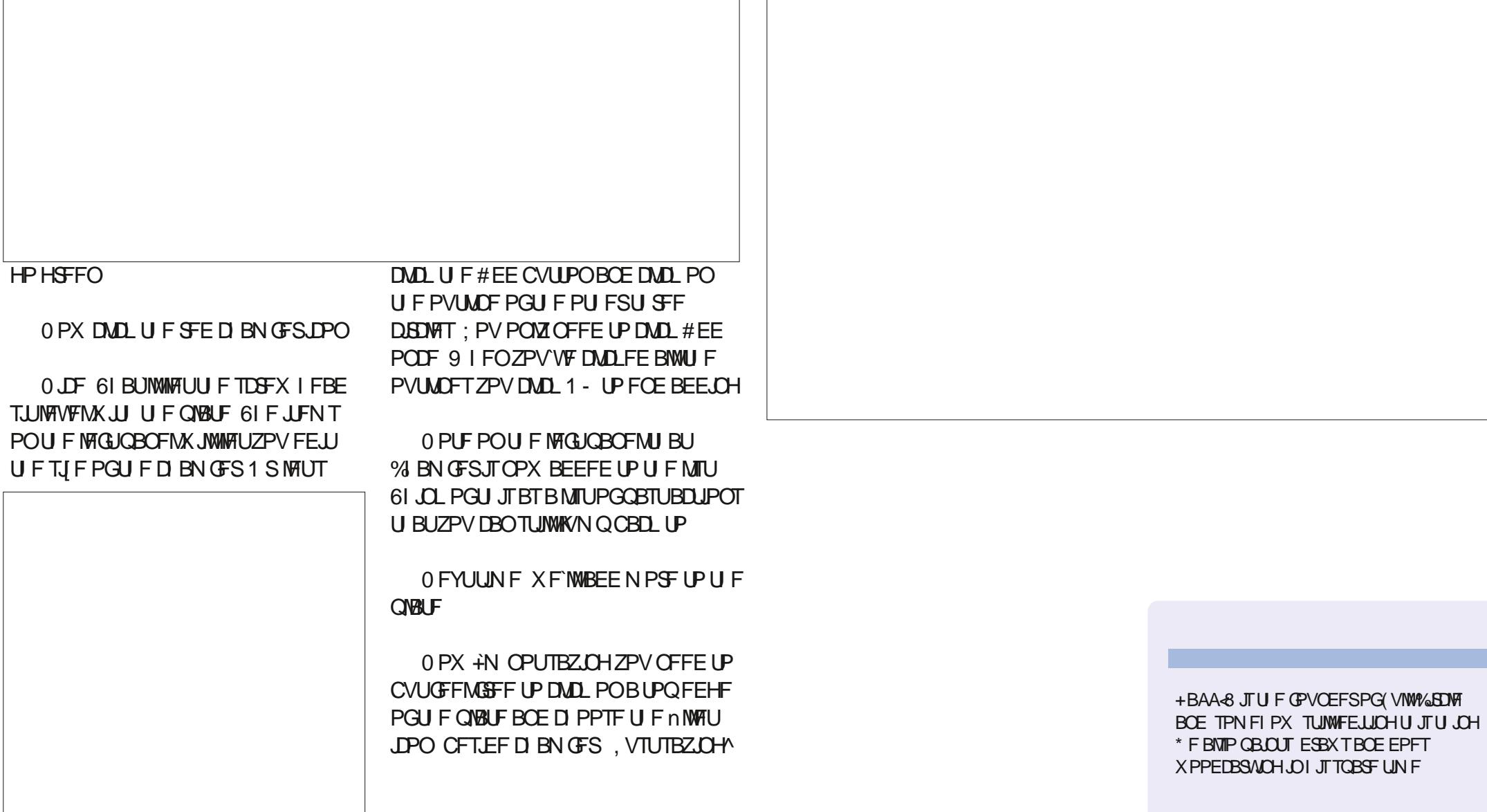

<span id="page-45-0"></span>ROck, paper scissors just does not work for penguins...

 $\bullet$ 

The Daily Waddle

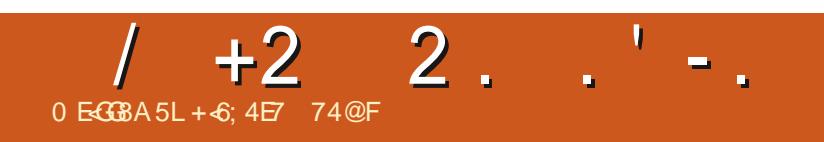

 $$#%0':6/106*$ 

G/IWID.SDIVA N BHB[JOF

DPOUFOUT @

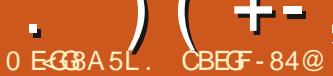

B64?+8784F8

<span id="page-48-0"></span>**PEBZXFBSFFYLSFNFMZIBOOZUP CROPVOF U F SEMBIE PG** 7 CVOUV 6PVD 16# (PDBMU F VFSZ MBUFTUVOEBUFUPU FTZTUFN 16# X. MACE BUB NACNA POLLE CPINARY. CH TVOOPSUFE 7 CVOUV 6PVD EFWUFT

c (BSQ POF c) PPHMF2JYFMB c 8PNAG POF c 8PNACIPOF: c 8 PMBQ POF

1 U FS76 FFWDFTUR JD/SSFOLM SVO (PDBMN JHI UCPUI BVF BWM GEBUSETXPS.CH7FUX.II 16# EFOFOE CHPOUF FYBD JUBUATPG U FJSQPSJ CVUZPVBSF GSFF UP USZJG ZPVXJII: PVSDPNNFOUTBSF **XFMPNFIFSF** 

6 F 2 JCF 2 JCF 2 I PCF 2. OF21 POF 2SP BOE 2. OF6BC BSF VOER FE OFFOECERO MERLE SETU **PGUETE FEWELT 6LET BOWE** D BOOFMPSLIF 2.0F2LPOF BOF 2. OFGBC X. MIOPUSEDE. VE BOVOEBLE MACEMAE 16#

# $0! - 10$

016 6 JULIU Fn STU1 6# CPS 7 CVO V (PDBMXJJNBKPS) **GFBU/SFT U JTJTBO1 QU-OBCE OPU** NBOEBUPSZVOEBUF 61 FOFYU1 6# X JWNCF N BLOVZ JPOLCH PVUCVHT BOE NB CHILIFVEON PSE TUROM 9 LFO PVSSEGESE OF FEWLET OSPVF TLBOM FOPVHIUX FX, MVTLBS JLP SPMWPVLJLJ F 16# TOPSDPN N VOUZ EFWDFT

Ш

 $\overline{2}$ 

 $8$  #( + ! '

 $CRTF 1.5$ 

 $c$  7 TF 7 CVO  $V$ **(PDBMPTTB BT)** 

c 5VQQPSU#OESPJE **CRTFF FFWDFT** 

c (PSL 7 OUZ BT, PN SGBOE N BLF JU BVBUBCWF UP EJTUSCYUPOT PU FSU BO 7 CVOLV N BOZ DPN OPOFOLJTI BVF CFFO SFOBN FE UP NACE OSPOFSYZLO U.F. PN.SIOBN FTOBDF

C 5X JD GPN 7 OTLBS JLP 5ZTLFN E

C. PDBM BUPOQNBUGPSN J O N PWFE UP U FIPTUFE X FOWSUF **TFS/MF** 

C / PVF PVSEFVFMPON FOUOMBLOPSN (SSPN) JU VC DPN UP) JUBAC DPN

 $\sim$ 

c 7 TF # 7BLBCB + CF. DBLPST. OTLFBF PG 7 CVO V + CF. DBI PST

 $c / PWF$  (SPN #CCPYIP 9 BZFSP.F) OF JOTLEWEE CES#CESP.F **ROF** N BOMDE LESOFMEEVIDET

COFX OPSJOHTUZIVA OPSEFVADE **OPS EST PVESWET DSE N FULPE** 

C 5VOOPSJCVJME.OHNBOZ DPN QPOFOUT BHBLOTUI %% BOE 3 U  $/$  B F U F O SPIED IO  $/$  VSF **FRF7** 

 $8((-1)^{18})(+1)^{12}$ 

 $"1$ ,

5PN F FFWDFT X PVM OPUN VUFULF Q POFTN USPQ POF EVSCHOL POF **DRNWT** 

**YPOLFYUN FOV n Y JD/ PSQI \$ SPX TFS** BN FOE DPOLFYUN FOVT GPN / PSQ BOF 319 FOFOHDE, DIESTESCHX, II POF BOPU FS

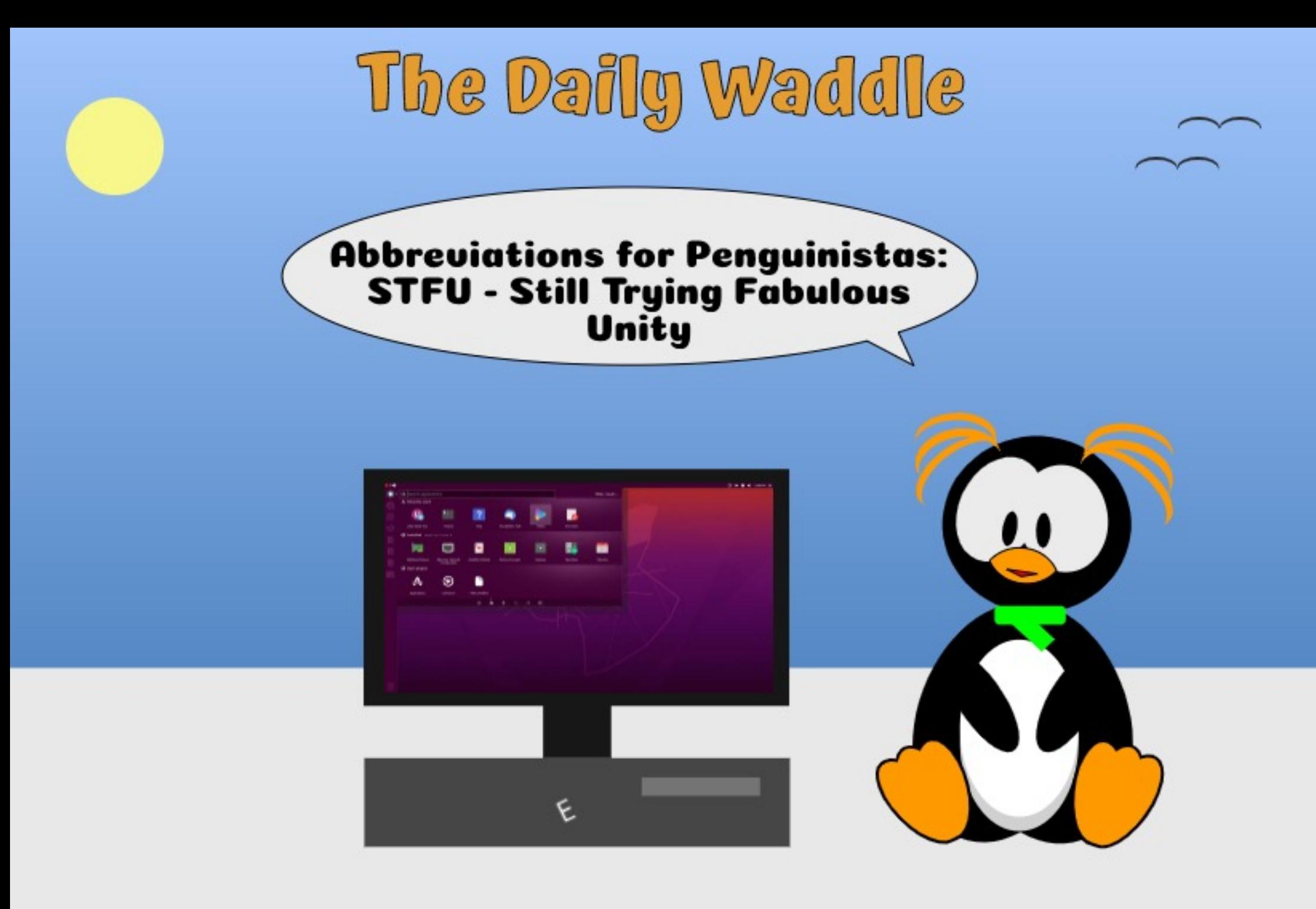

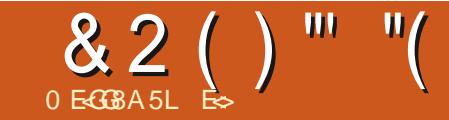

#### <span id="page-50-0"></span>9 FCTJF I LLQT BTUBOPSH N JEPSJ CSPX TFSEFTLUPQ EPX OWBE NJEPSI **CSPX TFSEFTLUPQ**

#### 2SDF (SFFNJVN

 $\frac{9}{0}$  $\mathbb{S}$  $$$ M $$$ a  $#S$  $#$ " ' # "  $8$  $#S!$ ") % ! % "  $$ \%$  $\mathfrak{S}$ #!  $$$ #) % ! " & )  $\mathbb{L}^{\mathbf{u}}$  $$$  $\frac{9}{6}$  $\mathfrak{L}$ a

**MLF/ LEPSJ TP JUX BT RVJLF B NOSTE CPSNELP nOF UFZLBEB** OFX VFST-POBOE TOPOTPS +X FOULP U F MOL BCPVF BOE HPUN ZTFMGB DPOZ 1 ONZ +DPVME OPUHFUJU EPX OWNBEFE BUn STU; PV HFUB QPQ

VOXJU TPN F MDFODF HBSOBHF BOE OPU JOHI BOOFOT %MOLJOHBWWPVFSJO U F CWPDL BMW PTUIBENFHJVFVQ XIFO+DMDLFEBTMHUMZEBSLFS TRVBSF BOE JUEPX OWPBEFE 4UJTB **MPUI BSEFSUP TFF EFOFOE OHPO** \$ TDSFFOCSH LOFTT

> **IUTU JTTN BMW HSFZ CPY**

9 I FOUDPN FT UP U JOHT CFJOH TOPOTPSFECZNASHFDPNOBOFT+ LOPX JUTB CVT.OFTT EFDJT.PO 61 F CVT.OFTTPGBDPNQBOZJTUPNBLF NPCFZ \* PX FPU FZNB FNPCFZ Pm B GFF QSPEVDJ: FT U BUT SHI U CZTFMWCHZPV 61 JTGBp CHXJJ UF FPX OWRE X, CFPX I BE N F LBL, CHB **HBOEFSBUU F QSI/BDZ QPMDZ +UT OPU** U BU+FYQFDJFE BOZU JOHEJMFSFOU ' WFO JGU FZ TBZ U FZ EP OPUEP : UFZEP UFZBWMF 9 FDBOMPPLBU BMWU FOP MPH820 DPN QBOFTXIP I BVF BWICFFODBVHI UTFIWICH ZPVS **MPHTPSFVFOTBAICHU FN CPSUF** U SFF MILLESHPVESON FOUBHFODFT 50FB JOHPG IF FFWM IF SF JT **BOPU FSJOU F OFX TUPEBZ** 

(SPN U F 2 SWBDZ OPMDZ  $C$  f  $CPSN$   $R$  JPO9  $F$   $\%$   $PM$  $R$  $D$  J

C 9 F X MMDPM TO DIROE OSPIETTU F GPNAY, CHOFSTPOBNIOGPSN BUPO **BCPVUZPV**  $c$  0 BN  $F$ 

c'NBM

 $c / PCM$ 

c 5PDBM FEJB2SPnM c 2BZN FOU+OCP

C-GU F 5FSALDE PSPVSDPN QBOZJT N FSHEE PSBDRV. SFE X JJ BOPU FS DPN CBOZ ZPVS.OCPSN BUPOX JWNCF POF PGU F BITFUTU BUJI UBOTOFSFE **UPU FORX PXOFS** 

1- TP X F OPX LOPX JUTBCH JOPSN BUPON JOCH POF SBUPOBOE XFTIPVME OPUBEE BOZPGUFBCPVF JOPSN BUPO JOUP JU MAUT OF DEFE

+ USFE CPU UF EFC nMF BOE UF #COAN BHF 61 F POFSBUPOTFFNT **JEFOULBMOCPU DBTFT +EJE OPU** I BVF B75\$ BVU FOUDBUPOUPLFOUP UFTUPOU F#COAN BHF TP+EPOU LOPX JGUX JWWK PSL CVU+TVTOFDU **OPU BT BWW F PU FSCSPX TFST, OB TBOECPYFE FOWEPON FOUEP OPU** TVOOPS ILLE IJ ES 61 ESE BSE OP LPPM **UIOT JGZPV I PVFSPVFSBUBC TP U FSF** JTOP X BZ PGRVJLMZ TFFJOH X I BUJT JOU BULBC PU FSU BODAD JOH POJJ

 $& 4B<sub>E</sub>$ 

(SPN XI BU+HBU FS JUTCBIFE PO' MELSPO XI LI NEBOTB% SPNE CBTF 6P UFTU +X FOUUP U F % SPN F XFCTUPSF EPX OWNBEFE TPN F BEE POT BOE LOTUBIWEE U FN 61 FZ BIWI XPSLFE OFSGFDUM 61 JTK/TUTFFNT MLF B MPCH X BZ BSPVCE UP VTF % SPN F 1 SN BZCF JUTUP BEE BIWI U F.STOZ.OH FSN UFWENFUSZ **POUPOTPOUPOPGU BUPG) PPHMF#T** ZPV DBOUFIWIN ZUSVTUJOU JT OSPEVDU JTB GBUIFSP 61 JT JTBN QMAFE CZBMW U F a CSVBDZb RVPUFT POU F I PN F **OBHF U BUN FBOBCPVUBTN VD BTB QPMJDBOTQGPNJIFT** 

+I BVF CFFOS/COLOH JUGPSBXIJM OPX BOE JUTFFN TUP SVOPO OBSXJJ % SPN J/N BOE PS\$ SBVF JON FN PSZ VTBHF BOE TOFFE CVUTIVAX FSU BO 5M KFU 6I FU JOHU BU EJNFSFOUBUFT JU JT U F JOUFHSBUPO **JUWPLTN PSF MLFB) OPN FOSPEVEU** 61 JTN BLFT JUBFTU FULDBWL CIVIBTJOH XIJ JIBCH BOE JIPONZ ON IT CVU UF NNFE BUFN JOVT UP U BUJT U BU SH UDVD, CHBOBEESFTTJTCMPD\_FE NFROCH+IBVE IP SFTPS II P I JH MH UCH JUBCE VTF %64. %UP **IPOZJJ +JTVCOPTFEMZI BTJJTPXO** CV. WIDBE CNAD. CH CVILL GPVCE II. IT UP CF NBVHI BOVA FVFOXJU 5UFVFO

& 2 ( ) "" "( '

SMAD TIPTUOM JUX BTBCPVUBT VIEGAMBTXEUT.CHMFGWTUP.MFU **GROES 5.0DE U ESE JEOP X BZ LP LVSO** Pm TQFIWD FD...CH +EP OPU **SEDPN N FOE FOUFSION BOZ QBITX PSET JOUP U F CSPX TFSFJJ FS** 

(PSEVN COPSN JT U JT JT **QSPCBCMZ1- CVULGZPV BSFB. JOVY** VIESU JEJEOPU # DPN OBOZY I P XBOUTNZENBMNZNPCMFBOENZ TPDBMNFF.B.JTQPCRCMVQUPCP HPPE +TBZ QSPCBCMZ BT.LLIT BITVSFF CVUU FSF JTU BU  $11$  $XIPBN + I.FF.PH$ 

6 FUBLFBX BZIFSF JT / JEPSJOH JTOPU/ LEPSJ + UJT BOPU FS I PPVESCH BOOMDE JPOLSZICH LP DBTL OPOULE OPSN BUPOTEMMOH CVT.OFTT #EN.IIFEM JUTBN VMJJ CMMPOEPMAS. DEVTLSZ BOF#TLJRO BE K/TULSZ, CHUP HEULLE, STMDE PG  $IIF$  OF  $+X$  PVM  $I$  BVF  $I$  SVT FF  $II$  FN N PSE, GULEZ X ESE VOSPOUROPVILLU BOE OPUGBLOH BIWIU FOSIVBDZ **OPUDFTPOU FJSI PN F OBHF (PSU F** MAY F PG JF FP OPLIOTIBN JF #CESPLE BOOMBUPO +XFOUUPUF TPVSTE DEFE OBHERCE, I IX BT EN OUT NBLOHNFCFMFVFUJTJTOPUPQFO TPVSDF F.U FS I LIOT PTEOOFU **OPHELLIN, EPSICH TIN 6PCF GBS** +SFBE U BLUX BT POBOPU FS X FCT. IF BOF + TFF TVD DWN TPO **U F.SPO DBMK FCT.LF** 

**OU FFCE JUTK/TU% SPN FXJJ GEX ESTELLIOHT N PSE LEEFOK/CL** BOE TPN F CFUFS. JOY JOUFHSBUPO UBOLTUP' MEDIFO

#TJJTUBOETOPX NZ **SFIPN N FOEBUPO JT UP BVP.E JJ** 

& P ZPV EJIBHSFF X JU BOZU JOH! N JID' GAMMASDWAN BHBILOF PSH

 $Es$  I BTCFFO.D-6 CPS **ZERST \* F** I BT TEFOUED OP WHZ DPN F BOE HP (SPN SFORGOHXBTI, CHNBD, CF TJFE) **I BE ESWETX JJ N VIWIN FLEST BOE** PTDMATTPOFT MAZ CHIPACMA IP TERMOH ) UPX FST IF TEPOF JU

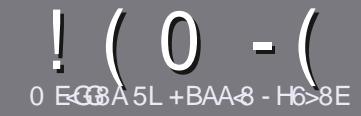

# 0 EG8 BE H?? 4678 & 4: 4 MAA 8

## $\cdot$  " %",

**CHETJOHNE SANE OPSBOBSLIDNE JT**  $\mathbf{Q}$ J BU-G@HFGFB@8: BJ 58 34 > 87 CB, 5 HAGH BEBA8 B9 G 8 @4AI 78Fd 4Gd 8FB9 5HAGH \$H5HAGH 1H5HAGH %H5HAGH 8G6

## $+, %$ .

C61 FSF JTOP XPSE MN JUCPSBS JDWT CVUCE BEWIFF U BURCH BS JOURT N BZ CE TOM JBDPTT TEVESBMITTVET

**C(PSBEWLF QWIBIF SFGFSUP U F** (P 64? H? 4678, GL?8 H78 **I LUOT CUIMA GENX SLUCH** 

C9 SLF ZPVSBSJDWT. DXI. D FVFS TPGKBSFZPVDPPTF+XPVME SFIPNNFCE. LCSF1 p DF CVUN PTU  $N$  QPSLBOUMZ  $)$  %, , ) %  $+ 88 + 1$  \$"-

**C-OZPVSBSJDW QWBTFJCE.DBLF** XIFSE ZPV X PVMEMLE BOBSIDVMSS JN BHF UP OF QNBDFE CZ JOE DBUICH UF N BHF OBN F OBOFX OBSBHSBOL PSCZ FN CFEE CHU F JN BHF JOU F 1 & 6 1 QFO1 p DF EPD/N FOU

C-N BHFTTIPVMECF, 2) OP X JEFS **QMFMT BOE VTF MPX** U BO **IPN QGFTTJPO** 

c&P OPUVIFUBOWIT PSBOZUZOF PG 5B7 PS \$ CPSN BUICH

**GZPV BSF X SUICH B SFWFX OWBIF GPWPX U FTF HV.EFMOFT** 

9 I FOZPV BSF SFBEZ UP TVCN JU ZPVSBSJDVF QVFBTF FN BJALUP BSUDWIT" GAMMADWIN BHB JOF PSH

# $- +$   $\frac{1}{2}$ , % - "( $\frac{1}{2}$ )

+GZPV X PVME MLF UP USBOTMBUF (VMN %RTWT. OUP ZPVSOBLIVE NACHVBHF *GWBTF TFCE BOFN BMJP* SPOOF" GAMMASDWAN BHBI JOF PSHBOE XFXJWFJJFSQVUZPVJOUPVDXJJ **BOFY.TIJCHLEBN PSHWEZPVBDETT** UP U F SBX UFYUUP USBOTNBUF GSPN 9 JU BDPN QWFUFE 2& ( ZPV X JWFCF BOWEUP VOWPBE ZPVSn WEUP U F N B.O. (VIWING SEDWIT TUF

# $+$  / " 0 .

 $8, \quad \frac{1}{6}$  )  $\frac{9}{6}$  - "(',

0: 8A BBI & J < A: : 4@ 8F 4CC? 64 GBAF C?84 F8 FG4 C\$ 678 4 E?L

CULMEPGUFHBNF **CXIPNBLFTUFHBNF** c JT JUGSFF PSB QBLE EPX OVPBE! C XIFSF UP HFULUGEPN HUVF EPX OWPIBE I PN FORHE 74. c JT JJ. JOVY CBLIVIF PSE LE ZPV VTF 9 JOF! c ZPVSN BS TPVL JPG NF C BTVN N BSZ X JJ QPTJJWF BOE OF HBJJVF QPJQJT

## $+ 0 +$

0:8A BBI & J < A:: 4 E7 J 4 BB C784 F8 FG4 G8 6784 E7

C N BI F BOF N PFFMPG I F I BSFX BSF C XI BUDBUFHPSZXPVMEZPV QVUU JTI BSEXBSF JOUP! CBOZHALD FTU BUZPVN BZIBWFIBEXIJWFVTJOHU FIBSEX BSF!  $c$  FBIZ I PHFUU F I BFX BF X PS  $\Omega$ H,  $\Omega$ ,  $\Omega$ M C. F.F. ZPV I BVE I P VTF 9. OFPX TESMEST c N BS TPV JPG NF C B TVN N BSZ X JJ QPTJJWF BOE OF HBUWF QPJQJT

# 2BH7BAGA887 GB584A8KC8EGGBJE-GB4A 4EG678 JEG6 45BHGG 8:4028F 4CC7464GBAF 4A7 : 4E7J 4B G 4GLBHHF8 818EL 74L

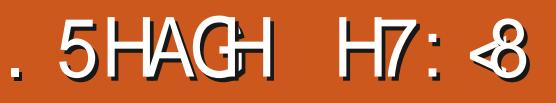

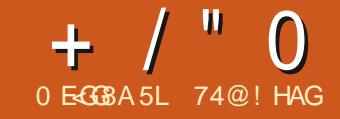

<span id="page-53-0"></span>a **JCFUD**-VEVh JU UFS  $\mathbf O$ SFWABIF U F 7 CVOU/SVEHJF EFVFIVACFSUFBN TFFN UP CF CVD...CH UF LSFOE U BUI BT CFFO TFUCZU F PU FS7 CVOU OBVPST / PTUPGU F PU FSO BVPSTI BVF TUBSLEE Pm U JT OFX EFVENRON FOUDZONA XJJ BO JOUESN SEWERTE X JU POW TEN F VESS TN BMMD BOHFT OP.O.JOHUP BDZDWF PGK/TUTPN F JOSEN FOURM BEK/TUN FOUT CFOPSFU F OF YUMPOH UFSN TVOOPSU. 65 VFST-PODPN FT **SVUOPUTP X.U** PVULO#CSM 7 CVOUV \$VEHJF  $UJ$ E.JTL SCVUPOTEFVFI PROFSTIBVF  $F.WFF$  SHI LLCLP TPN F TVCTL BOURM D BOHFTSHIUBULLE CEHOOCHPG UF DOWN 61 JEJERO VRWARHPPF XBZUPBOOPBD FFVFMPONFOUX.U U F CHD BOHFT JOU F n STUDUFSN **SFMBTF VTJOHU F OFYJUX P UP** SFnCFU.CHTCSPSUPUF.65 SFMERTE XI.D JENWERCPVUHFUJCH **FVFSZU JOHSHI UGPSU FVTFST** 

**OBXEZ BSBGJPGD BOHFTJIB** CUVOFYCFDUFE BT7 CVOU/SVEHJF JUF U SFMABIF GPSUJT EJTUSCYUPOBOEUF U TJOJE JU CFDBN FBOPp DBM CVOUV oBVPS : PV FYQFDUCHD BOHFTXIFOB F.JILSCVUPO.JTCFX BCF GEX ESBT.LL

**HBOTN BUVSLE** 

4 FMERTELE PO 1 D PCES 7 CVOU/SVEHF **JTBOJOUFSN** SFWABITE XI JU JITVO OPSLJEE OPSKYTU **ODEN POU TVOUM VMZ** 

 $\frac{10}{1}$ , - % - "('

+EPX OWPBEFE U F + 51 n M GPS 7 CVOLV \$ VEH F GPN UF Pp DBMTPVSDF POI ULQ **DEJN BHF VCVOUV DPN VCVOUV** CVEH  $F$  61 F EPX OWPBE  $J \rightarrow$  \$  $J$ TJFBOE+SFUSFVFEJUWB\$J6PSSFOU 1 OF EPOF +DBSSFE PVUBO5\* # TVN DI FDL POJJGJEPN U F DEN NIBOE

MOF UP FOTVSF BHPPE EPX OWNBE

+ESPOOFE UF \$VEHF +51 nM POLP B75\$ TUDL FRV.OGFE X.U 8FQPZ BOE CPPLFE JJVO GEPN UFSE 7 CVOLV SVEHIF JT Po DBWZMTUFE BTTVQQPSUFE CZ 8FOUPZBOE BTFYOFDUFE JUSBOXJJ **CP JTIVET** 

## $.2 - 8 + *$   $+ 8$

61 F SEDPN N FOFFE N. ON VN **TZTUFN SFRV.SFN FOUT OPS7 CVOLV SVEHF** I BVF OPUD BOHFE BOE **SFNBD** 

 $\bigcap$  FMPS#/ & **CLICEPLETTPS**  $3.54\frac{H}{L}$ 

#### - 11  $\Omega$

7 CVOU/SVEHE TUBSUTXJU **BOFX VFSTPOPGUF \$VEHF** XI.D CSOHTB FFTLIPO OVN CESPGSED OFN FOUL 61 FTE . COMFE. N OSPVEE (SBD JPCBMIDBMOH) BOE B SFWIFE \$VEH F % POLSPM **%FOUFSXIJO JTCBIFE PO) OPN F 5FUJOHT** 

61 F.S. TRUIP BOEX ACCESSEE TUZINTO JU F \$VEH F & FTLUPO **5FUJOHTU BUBNAY TTFUJOHBEBS** PSMHUTUZMATGPSU F) OPN FBOE MCLBOEZ CBTEE BOOM BLIPOT 4 J TIPVM CF OPLEF LLB JLL TOFBLVSF. IT TUMMBAXPS OCTPHETTINE UIF *SVEHF EFTLUPQQSPIFELL* 

61 F \$ VEH F N FOVT I BVF BVIIP CFFOS FRIEGLES FREE TUMMER TENAD BONA N FOV TURNAT HSE WEX BOF DRIFHPSZ WEX 61 F OPSN ES. IT OFFULLY TIMPLY BOF DIMICI ZUP n OF BOOMBUPOTPO BT.IJI BTnVFNFOV CBHFTIPDMD II SPVHI IPnCF BOZU JOH 61 F DBUFHPSZ WFX JTBCJU  $+$  / "  $\Omega$ 

CELLES CVULPWESBWWLLLITTLJMWRV.DLES .N BHE GPSN BLIBOEN BZ EVEOLYBWWT IPVIEU FIFRSTI CPYIP nCFRO BOOMDRUPO BTMPCH BT ZPV I OPX XIBUZPVBSFMPLOHOPS6IF SVEH FN FOVT BSF TUMMBX FBL OP.OU **DPN OBSEE LP BMLPTLIBOZ PLIFS** OVEET LPOLLETE FRAT

61 F TBN F BT7 CVOUV 7 CVO V SVEHE I RTD ROHFF **I T BVE P DPC SPNASCSPN**  $2 \sqrt{MTF}$ # $\sqrt{F}$ . PIP 2.0F9 .FF XI.D TI PVME CSICH TPN FN PSF I BSFX BSF **TVOOPS IROF OFSTPSN ROTE** .N OPVEN FOUT

7 CVOU/SVEHF **BNIP CPX** G/MY TVOOPSUTU F9 FC2 JN BHF CPSN BLLOCPLI JT.N BHF WEX ESBOE D MAIN BOBHES 61 JE JE VERAMBER FO2 JICFDPN CHN PSF DPN N PORTRO

 $\text{FGWBF}.2)$  )  $\text{H} \text{BCE} 20$ 

61 JT SFMABIF , COMMEFT X BNWDBOFSTIP DIPPTF GSPN CVU O FSETUCHNE U F FECTS WILX BIMORGES **JELLE TRN E POF VIEF CPSLLE MATLE** F.H USEMBRIET T.ODE  $91.$ M **II FORWEER X BWORDESTEP DPVFSB** VESELY PGTLYMET VOM F. OLLE PLLES LLENBON FOV **7 CVO V O BVPST OPCE CFB VSE B** I VEV TP I I F FEVENROEST HELIOP. CLT **GPSBNPLE.CHU BUCBCEX BHPO** 

 $\#$ NTP N ROZ N PSE TN RNWID ROHET BE OPSOPSNIFF XI D BELPP **OVN ESPATILE N FOURO** 

#T.OOBTUSEMERTET 7 CVOLV *SVEHFTVTESTEUJOHT BSF TOBJFSFE UP VTESTEUJOHT* CRSBOF X.FF 5PN F BSF. OLL F **SVEHF YPOLSPIN/FOLFSXIJME PULLEST** BSF JOSVEHF & FTLUPO5FUJOHT *SVEHF' YUBST BOE SVEHF* / B FPWFST BZPVUT BNWPGXLD BSF JOU/SOTOMJCFUX FFO #DETTPSFTBOE 5ZTUFN 6PPNTPO

 $\#$  SF  $Z$ PV MPPL, CH GPSLIF **QGFGFODFTGPSUFSVEHFEPDL** 2MPIO I 61 FZ BSE CPVCE WBB  $\overline{D}$  SMSH UDMD POULEERD NEOV + IRFIPFPBXFCTFRSTIPnHVSF U BUPVU PS+OFVFSX PVME I BVF GPVOE JU 1 ODF ZPV n OE XIFSF BMW U F TEUJOHT BSE L FEEOBX BZ JUT OPUUPP IBSE UP DVTUPN JF ZPVS EFTLUPO CVUS VEH F EPFT I BVF B

TUFFOMERSOCH DUS/OF XI FO. UIDPN FT

*SVEHF & FTLUPO5FUJOHTJT* XIFSEZPVnCEUFXJCEPXUFNF TENAD JPO PEEM VOFESSUM  $9.$  FHFUT 6LFS FRSE X. OF PX U FN FT OSPWEFE XJJ U F EF GBVMJ **ILENE 2PDMP FRS CBN FF CPSILE** F.N.O. U.W. BUO#NESDROD/OPG DPMFF 61 FSF RSF CELLESMHLU U FN FTO PWFFF. ODWF. CH2PDMP MHI U 1 VESBIWILL JT SENABITE EPET IBVEN PSEMHIJU EN EN P. DETURO OU FORTUTE GZEV BE OPUB GROPG EBSL U FN FT U FO7 CVOU/SVEHJF X JWCF BOOFBMOH

**GZPV EPOUX BOULP D/TLPN J F** ZPVS\$VEHF.OTUBWAUPOQFDFNFBM CZD PPT.CHBX.CEPX U FNF

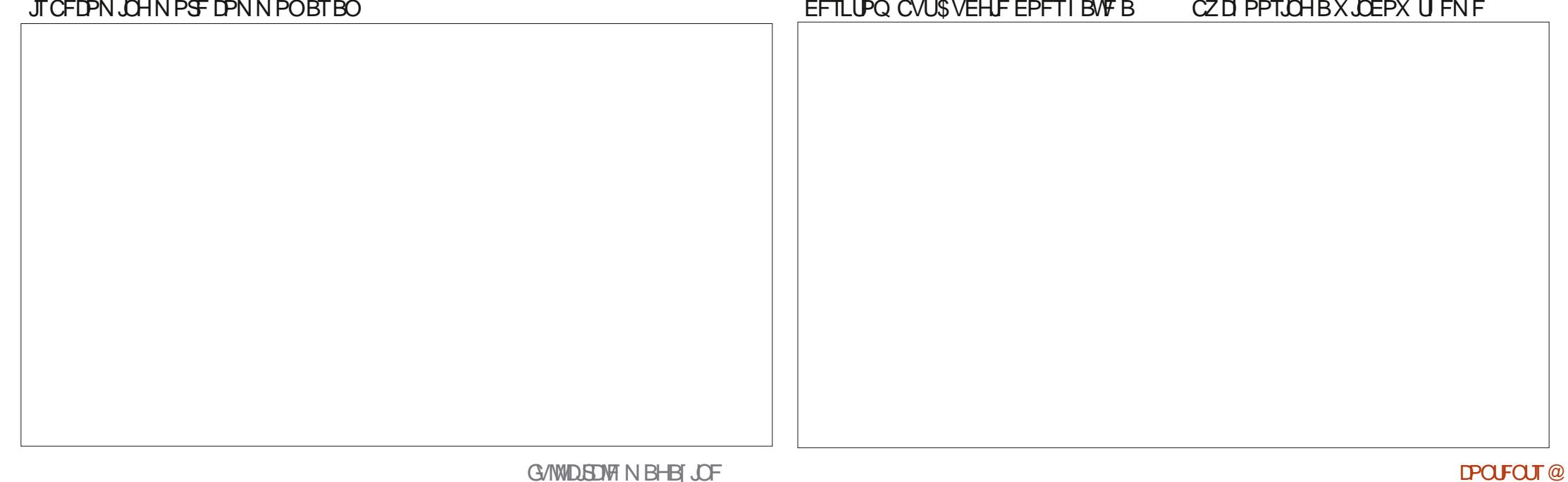

G/IWIDSDW N BHB JOF

#### *SVEHF' MBSTJTXIFSFUF* **POUDBMITROOFS** 6.SROTN, JTT, PO CIIPSFOUNTOU **SFOWNTFF**  $R$  SBX  $L$ CH N BHF FF.I PS EFTLUPOBOOWFUT BSF I JEEFOBX BZ ) OPN F 5DGFFOTI PUTDGFFOTI PUUPPM BOOWFUT BSF OPX , ODWEFE UKP (JFGPY XFCCSPXTFS) **.CE.DELFTTBN F BOOMDELIPOVEST.PO** SFONSIDE CZ SVEHLF 5DSFFOTI PU NPSFUBO.OUFNBTUSFMERTF 61 FTF ) PPEWCFT .CLFSOFUSBE.P BTVTFE, D7 CVOU \$VEH F  $.65$  #CQMFU BEE TN BMACSPHSBN T MLF DWPD TBOE  $OPT$   $R$  JTLT **EJTL N BOBHES TVOOMFE BT BTOBO TP VIFST.PO** ) OPN F 5ZTUFN / POUPSTZTUFN PU FSG/CDJPCBM / IPU F FFTI IPO OPN F 5 POLK BSF **OBD BHF** FECFOFT POULE VOTUFFEN ORD BHF SFTPVSDFN POUPS SFORMOFE CZ/BUF N BOBHEN FOUTZTUFN **NROBHES** 5ZTUFN / POUPS ) QBSLFE **GBSJUPOFEJPS** 2 VMF#VEP BVEP DPCLSPMAS )  $\frac{9}{6}$  - "( ', **OPEEFS OPEDBTUOKNZFS** / BOZ PGU FTF BOOMDBUPOT BSF SFORMOFE CZ 2.0F9 JF H6I VNC .N RHF WFX FS **CEX IPILE FECRVMIN.M** 41 ZU N CPYN VT.DOWEZFS SFOWEDFE

BZPVLIT.ITXLESEZPV nOF POF CVILLEOX BIMORGES X, CEPX LLENE BOE JPO CBD BHFT 61 FSF BSF FJH U OBD BHFT UP D PPTF (SPN BW PVH) PO MU SFF PGU FTF BSF BD VBWM OTI BWAF 61 F PU FSTI BVF UP CF FPX OVARFFF CPSVTF BWI PVHI UFSERSE CVUPOTO SPWEFE CPSUBU & FIRS VO

X BNWDBOFS BOE JPOTFU BNWL **TFOBSBUFM U FOSVEHF/ BLFPVFST** 

 $+$  / "  $\Omega$ 

5PN F PGU F BOOMDBUPOT JODWEFE XJJ 7 CVOLV \$VEH F **RF** #SD J/F/ BOBHFS (JVF4 PIWFS) BST. WFS  $\#LSM$ **2& WFXFS SVEHF 5DFFOTI PU#COMMU TIXEFOTI PULPPM**  $\frac{9}{7}$  25 **OSCULCHTZTUFN CBD\_VOUPPM** & PDVN FOU5DBOOFS 5 N OW 5DBO

WIZMFX XFCDBN BOOMDBUPO  $.CF1D$   $F$  PD  $F$  TV. IF 4 FN PVFE U JT UN F BSF . PNWTQPQ NVT.DOWEZES *YFINWINREN PWF QNBZFS SFQNBDFECZ* TZTUFN 2BSPM / BLF 5ZTUFN / POLPS **SETPVSTE N POLPS** % FETE X FOTBN BOOMBUPO  $0$  FN P n MFN BOBHFS SFORMOFE CZ) WIDNFX 2BSPNA NPWFONAZFS & PDVN FOU8 JFX FS 'WODF 2& (  $2.0$  $\overline{FX}$ .F BVELP DPOLSPINAS WEXFS SFOREDFE CZ#USM **LFYUFEJPS 6FYU' EJPS HFEJJ** ) OPN F%BMFOEBSEFTLUPQDBMFOEBS 61 VOEFSCRE **FN BMDMFCU OPUSFORMTFF**  $6.M$ **LFSN, CBMFN VM&LPS** ) OPN F / BOT EFTLUPQ DBWFOEBS OPU  $+$  / "  $\Omega$ 

CZ) PPEWCFT) QPEEFSBOE . PNMICPO

61 F7 CVOU/SIVEH F n MF N BOBHFS aVOEFDEFED 61 JT JUFSBUPOIBT **JJTTDBLIFSFE VIFSTFUJOHT CVU** JOFNP GEPN UF/BUF EFTLUPQ +U TFVFOTZOUBYIJHIMH ULCHTD FNFT 1 QMZ) OPN F%BMFOEBSBOE/ BQT **QFS BOTXFXJWIFFU BUBEESFTIFE** XFSF SFN PVFE BOE OPUSFORMOFE XPSLTRVJFXFMWCVUJTTUMWNJITJCH JODWEJOH GPVSMHIUBOE U SFFEBSL **PVFSUN F BTX FMM** U F SFTUX FSF TX BOOFE CPS BCVM n MF SFOBN JOHDBOBCJALZ 61 JT U FN FT #TBW BZT HFEJJJODWEFT FRVJVBVFCJBOOMDBUPOTGEPN PU FS I BT CFFO OSPN JIFE CVULUJITUMMB **TOFIND FD.JCHCZEFGBVINJ**  $1 - +$  %% \$. EFTLUPOT 61 F EFVFIVACFST FYOURLO **QFULN CPSBOUGFBUYFUP CF** U BUU F SFBIPO CPSBWW FIF N JTT JOH UPEBZ  $($   $\%$  , "(  $\%$  , 1 p DBMX FCTJF D BOHFTJTUP BVPLE) OPN F **I LLOT VCVOU/CVEHF PSH** BOOMDBUPOTXIJD VTFMOBEXBUB 61 F7 CVOU/SVEHJF  $XFC$ 1 VFSBNWY CVOUV \$VEHJF  $J\Gamma B$ XI.D UFZ.OF.DRENBET.ULBSFES CSPX TFSSFN BOTU FTBN FBTBWWLF **HPPE SFWIBITE BOE POF U BUTFFN TUP** UP HBLOB DPN N POMPPL 61 F DVSSFOU PU FS7 CVOUV O BVPST JODWEJOH OPSIFCE G/SJ FSD BOHFTDPN, OH N. Y PGBOOMDELIPOT DES BOM TI PX T (JFOPY BTB5 CBQ OPSN BUCBDLBHF PVESU JTEFVENPON FOUDZING CFOPSF BUFOE PGN PWOHBX BZ GPN  $.CSF1p$   $DF$ JTU FPp DFTVJJF XFHFUUPUF OF YUNIOHUFSN I OPN FBOOMBUPOTBOEN PSF BOE JUIT TVOOMFE DPN ONAUF FYDFOU **TVOOPSUSFWHBIF 7 CVOUV \$ VEHJF** 74@! HAGTUBSUFE VTJOH 7 CVOUV JO UPX BSET/BUF 'YOFDUUP TFF N PSF **CPSU F EBLECBTF BOOMDBUPO** EVF PVUJD#QSM BOE I BTVTFE, VCVOU/TODF BEK/TUN FOUT LOUIF BOOM BUPON JY . CSF1p DF\$BIF \* FM/FTJ01 UBXB 1 CUBSP PVFSU JTEFVFMPON FOUDZDWA BT 9 JU NPSF MHI UU FNF POUPOT **%BOBEB JOBI PVTF XJJ OP 9 JOEPXT** NBOZPGUFSFNBLOLCH) OPNF 61 JT SFWABTE DPO JOVET UP VTF UF 7 CVOU/SVEHF TIPVMEIBVFB **BOOMDBUPOTIBMF CFFOOBHHFE GPS OPN F UFYUFE UPS HFE JU** 

BNU PVH UFSVEHJE EFVFMPGESTMJU XJEFSVTFSBGGFBNU BOTPNFGBTU

**VEST.POT +JTPOF X FBL TOPUSFN BOT** 

**JTG/U/ST LOU FEJTLSC/VLIPOBT** 

**GAVS BITETIN FOU** 

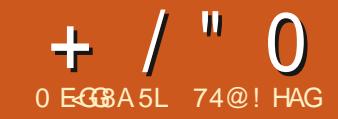

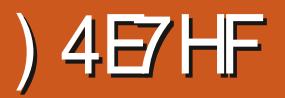

<span id="page-57-0"></span>HTGBSUPGPVSDPOUOVJOHNAPLBU **T** TPN F & FC BO CBTFF . OVY F. TIL SCVUPOT U JEN POLL X F SFWEX 2B TV T6L JEJER FJ JI SOVIJPOLI BL I BT CFFOBSPVCE TJOJF **ROF** I BTU F CBD JOHPGU F) PVFSON FOU PG6VSLFZ +OGBDUUX BT JOUFCEFE **GEPN U F TURS JBT B F.JTL SCVLJPOGPS** VIECZ6VS JIL HPVESON FOU FFORSNEOUT JULY MARS TO PPM BOF PU FS. OT JUN JPOT 61 F HPPF **CEXTJIU BLILLTBHPPE HFCFSBM** VIE FEILIPOEJIL SCAUPO XI.D BOZPOF DBO EPX OWBE BOE VTF GPS **GFF** 

& EVENPOFF CZU E 5DECULD 6FD OPNPH DBM4 FTFBSD %PVODMPG 6VSLFZ 6i \$16#-BOEU F0 BUPOBM #DBEFN, DO FUX PSL BOE + OOPSN BUPO  $\frac{9}{5}$ CUFS 7. #- \$1/ U F n STU **UTURNACH SEWHELE X BT PO** (FCSVBSZ BOE X BT CBTFE PO ) FOUPP, LOVY 'BSNZ VIFSTJPOT **GEBUSEFUE-& FETUPO BES** PON BOZN PSF EFTLUPOTX FSF BEEFE JODWEJOH) OPN F %DOBN PO  $RFFODRCF \cdot dF$ 

2BSEVTIBTT.ODFNPWFELPB & FC BO5LBOWLOBIE BOF LPEBZ PMFSTUF) OPN FBOE: GDF

EFTLUPOT 61 FSF BSF BNIP VFSTJPOT CPSTES/FS FEVDR JPORCE '6#2 XI.D. JEFFLHOFF CPS, OLFSBOJJVF CPBSFT, OFFVDB JPOBMOTIJI VI JPOT *SFJOH&FCBOCBTFE UF* **JOUBM BUPOTZTUFN JITZTUFNE** 

#UPOFUNEUFSEXBTBNTPB **DPN N VOLLY FEVENROFE VEST, POPG** 2BSFVT DBNWFF 2BSFVT6POWINN  $X1.7$ ,  $T6\sqrt{3}$ ,  $T1.7$   $T9$   $S4$   $T9N$   $N\sqrt{17}$ CVUUI BTOPUTFFOB SFMERTF JONVF **ZERSTROF, JEMILIEF PO& JTLSP9 BLD BT** aEPSN BOLb

6P FVBWBLF POF PGU F EFTLUPO SEMBIET + BEBMPPL BULLE

OPN F VFST POXI JD X BT SFWFBIFF PO & FIFN CFS

O BUYSBNWT 2 BSEVT. IT N PTIM FEVENPOFE CPSVTE, OU F6VS, JI **MACH/BHF CVULUE PET PMESPULES** MACHVBHFT 61 F M/F TETT, PODBOCF FPOF, DEJIFS6VS, JT PS' CHMT

61 F EJTUSCVUPOHFUT JJT OBN F GEPN U F BUOLESN CPSMEPOBSE XIJ J J 72BOJ FSB 2BSEVT 61 F MPHP CPS2BSFVT GFBLIVSFTBVFSZ FSPMM **MPL, CH MPGBSE BOE U FSF JT PG IPVSIF MECRE U FN.CH U SPVH PVU** 

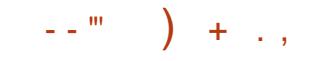

**+EPX OWBEFE U F 2BSEVT** OPNF-51 nMFGSPN UFPo DBM XFCTJFWB\*662 BTUFSFJTOP \$J6PSFCUPCUPO

 $6$ IFEPXOWPBEJT )  $$$  OTJF  $X$  $\cup$  DPN QBS TUP  $\rightarrow$  \$GPS 7 CVOU XIJ VIFTBINJAS **EFTLUPO** 

61 F X FCTJF EPX OWPBE OBHF **QSPWEFTBTJN QWTUFYUn MFX JU U F** / & TVN CPSUFTUICHUF EPX OWPBE UP N BLF TVSF JUTVODSSVOLFE \* JEEFOBX BZJOU F SFWIBIT OPUFT  $RCF BUP 5^* # RCF 5^* #$ **TVNT** XIJ BSFNVD NPSFTFDVSFUBO / & TVN TROF U VT OF GESPONE GPS VIF

# $\frac{10}{1}$ , - %%

#TVTVBM+E.E OPU.OTUBNW2BSEVT **CPSFVBWBUPO CVUESPOOFE U F +51 NW POLP BTUD FRV.OGFF X.II** 8FQ PZ BOE CPPUFE JUVO GEPN IJ FGE

2BSEVT. IT MILE F BT BLETLEF BOF

 $+$  / " 0

TVOOPSLFE EJTUSCVUPOPO8FOUPZ BOE JJX PSLFE BT BEVFS JIFE CPPUCH UP B M/F TFTTJPO GFBU/SICH B MFOBSE U FN FE X BMMBOFS

 $.2 - 8 + *$ . "+ 8 ' -.

2BSEVTI BTEJMFSFOUN JON VN **TZTUFN SFRV.SFN FOUT OPSFBD VFSTPO 61 F) OPN F VFSTPOMIUT**  $CU$   $)*$   $[$   $Q\!P\!D\!F\!T\!I\!P\!S$  $/$  \$ PG4# $/$  ) \$ ) \$ PGIBSE EJTL TOBDF ) SBQ UT OSPDFTTPSDBOBOWIPG **TVOOPSJICH** SFTPM/UPO  $\sim$  is  $XJJ \t/ $PG84#/$ 

61 F: GDF VFSTJPOJT MHI UFSJO **SERV. SEN FOUT OFFE, CHPOVI**  $CU$   $)*$   $[$   $Q\!P$ UFTIPS

 $/$  \$ PG4# $/$  ) \$ ) \$ PG BSE EJIL TOBDE ) SBQ UT OSPDFTTPSDBOBOWIPG i HOLPGOOVT SETPIMIUPO  $XJJ \t/ $PG84#/$ 

#MARSEVTVFSTPOTBSF CUBT CUX BT SFUSFE TPN F ZFBST BHP

 $- +2^m$  (...) + ..

OPN FVIFTUF 2BSEVT ) OPN F EFTLUPQ CVULUJT OPUTUSDUM  $TIPD$ 

61 F n STUU JOHZPV OPULLE PO **CPPUVQJTU BUJJI BTBEFTLUPQ** FPD POULE MARTLEF PAUL FITNEFO T.N. MASI P 7 CVOLV 61 JT JT U F & BTI UP & PDL FYUFOTJPO XIJOJ JTBNTP

GPVOE CZ EFGBVNWPO 50 BBMJOVY 61 JEYUFOT POUBLETU FEBTINEOV OBHENWOD ESBOEN PVFT. UILP ULF EFTLUPO + UBNTP OSPWEFT DPOLSPNT **GPSEPD UBOTGBSFODZ JPOTJF** BCE A CLEWHECL BLCHXIEOB X, CEPX UPVD FTU F EPD PS, UDBO CF U/SCFE Pm FOUFFM SFVFSJOHLP UF EFOBVMU) OPN FCFIBN PS6IF FYLFOT.POJIDPOnHVSBOWF GSPN UF +COWEFE) OPN F6X FBLT JOUFSOBOF

PPLOHUPVH UFNBO) OPNF NFOVIT PXTU BU2BSEVTDPNFT XJJ BDPNWFDJPOPGDVTUPN VUMJFT 61 FTF, COMMEFUE 2BSEVT) SFFUES XIJD BWAXTTFUVOD BOHFT 2BSEVT \$PPU4FOBS2BSEVT+NBHF9SLFS CPS-61 T 2BSEVT. BVB-OTUBNATS 2BSEVT2BDLBHFJOTLBNAFSTJNJARSLP EFCJ CPS OTUBNADH EFC n NAT

2BSEVT2PX FS/BOBHFSBOEUF 2BEVT75\$ (PSNBLIFSCPSD BOHOH U F n M TZTUFN POB 75\$ TUD 6 FSF JTBNTP BVFSZ 9 JOEPX TMLF 2BEVT/ Z%PN OVUFSBOOMDBUPO XI.D. COWEFTBOFTTUP OFUXPS OH 61 F2BSEVT5PGLXBSF *YFOUFSJIB SFORMERY FOUGPS) OPN F* 5PGKBSFBNIPVH JUMBOLTTPNF G/ODJPOBMZ MLFTIPX, OHUF TPGKBS FXIJ JTJOTUBNATE 61 FTF DVTUPN VUM JET BSF BWWTFGWU, CHT **IPIBVE BWIPVHIOPOF OSPWFF BOZ VORVE G/ODJPOTU BUBSE OPU** BVBUBCNAFNTFXIFSFXJJJO) OPNF 61 FZ TFFN UP CF, COMEFE N PTUM UP N BLF JUFBTJFSCPSVTFSTUP LSBOTLIPOGSPN 9 JOEPXT

1 U FSU BOU FTF DVTUPN J BUPOT 2BSEVT SVOT BOE

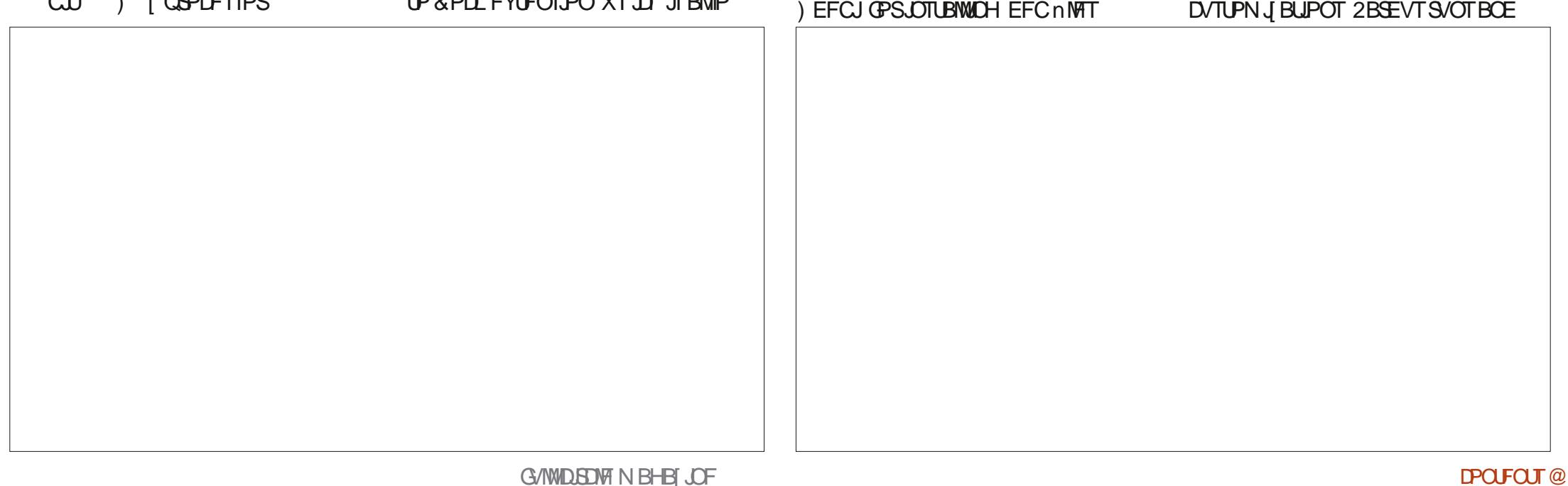

 $+$  / " 0

XPSLTK/TUMLFBOZPU FS) OPN F EFTLUPQEJTUSCVUPO + JTTN BNWFS-61 TJF EPFT TFFN UP USBOTNBUF JOUP JU S/COLCHRV.DLMZ: PV OFVFSGFFMMLF ZPV BSF X BLICH CPSU JCHT UP I BOOFO

61 F MPL JTB TFSPVT FOUFSOSITE EFTLUPO XJJ OP SPVH FEHFT XI.D. TO FULLY NVD XI BUZPV XPVME FYGFD J.DBHPVFSON FOU TOPOTPSFE F.TILSCALIPOLI BLILBTRO ZFBSI JTUPSZ CFI JDE JUBOE X BT N PTI M FFVENROFF CPS. O FSORM HPVESON FOUNTE + IS/OT X FIMIROF **XPS TSH U** 

2FS BOTU FXFBLFTUOBSUPGUF 2BSEVTFYCFSFODF JTU F Po DBM XECTUE XIJ JITTWAX UP WABE FBD **OBHE BOE DPOLBOTVFSZMINA** 

. OPSN BUPOROZX BZ

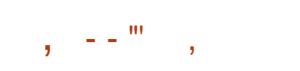

2BSEVTJTOSPWEFEXJU CPU UF VTVBM OPN F 5FUJOHT OUFSOBDE BOE BNTP XJJ ) OPN F6X FBLT XIJ FPFTLFOFLPTOFFRF PVULLE **TFUJOHT CFUX FFOU FUXP (PS)** JOTUBOUT 5FUJIOHTJI X I FSF ZPV n OE UFXBW0BQFSDP.DFTBQE PG U FN BSF OSPWEFE 61 F BTTPSLN FOU #SD J/F/ BOBHFS n MF SPIWFS JODWEFT TPN F MPOBSE U FN FE POFT PGDPVSTF OWNTPN FTDFOFSZ BOE TPN F BCTUBBLUEFTJHOT

6XFBLTJTXIFSFZPVnCEUF X, CEPX U FN FT BCE TJY PGU PTF BSF QSPWEFE UXP PGX I JD BSF EBSL U FN FT 61 F EFGBVMUU FN F JTDBNWFE a2BSEVTb JJTBMHI UU FN F VFSZ T.N.MSIP#FXBIBMHU

1 VFSBNWIU FSF TI PVNA CF FOPVHI **TFUJOHD PJFTUP LFFON PTU** ) OPN FVTFSTIBOOZ

## $1)$  % - "('.

5PN F PGU F BOOMBUPOT JONNEFE X JJ 2BSEVT **RF BSD JVFS**  $$S$ **SBIFSP %& & 8& CVSOFS**  $\frac{9}{7}$  25 *OSCUCHTZTUFN* & PDVN FOU8 JFX FS FWODF **2& WFXFS** & PDVN FOUSDBOOFS TJN ONE TDBO **POUDBMIDBOOFS** ' VPN/UPO **FN BMDVFCU** 

TMUNSO TRU nMFNBOBHFS  $( . F C P Y )$ FTSX FCCSPX TFS OPN F&JLT **EJL NBOBHFS**  $+2$ **NBHFFELPS** OPN F&SBX, CH **NBHFFELDS** ) OPN F 5DFFOTI PU **TIFFOT PULPPM** OPN F 5ZTUFN / POLPS **TZTUFN N POLPS** OPN F 6FSN, CBM **UFSN, CBM FN VIBUPS** OPN F6X FBLT **TFUJOHT NBOBHFS** OPN F8 EFPT **WEEP OWNZES** ) OBSTE **CBS JUPOFE UPS** AN BHF 8 JFX FS ' ZF PG OPN F **NBHFWFXFS**  $.C510$  DF Po DF TV.I.F 2VMF#VF.P **BVE.P DPCLSPNMAS 6FYU F.I.PS HFF.I.I IFYU** 

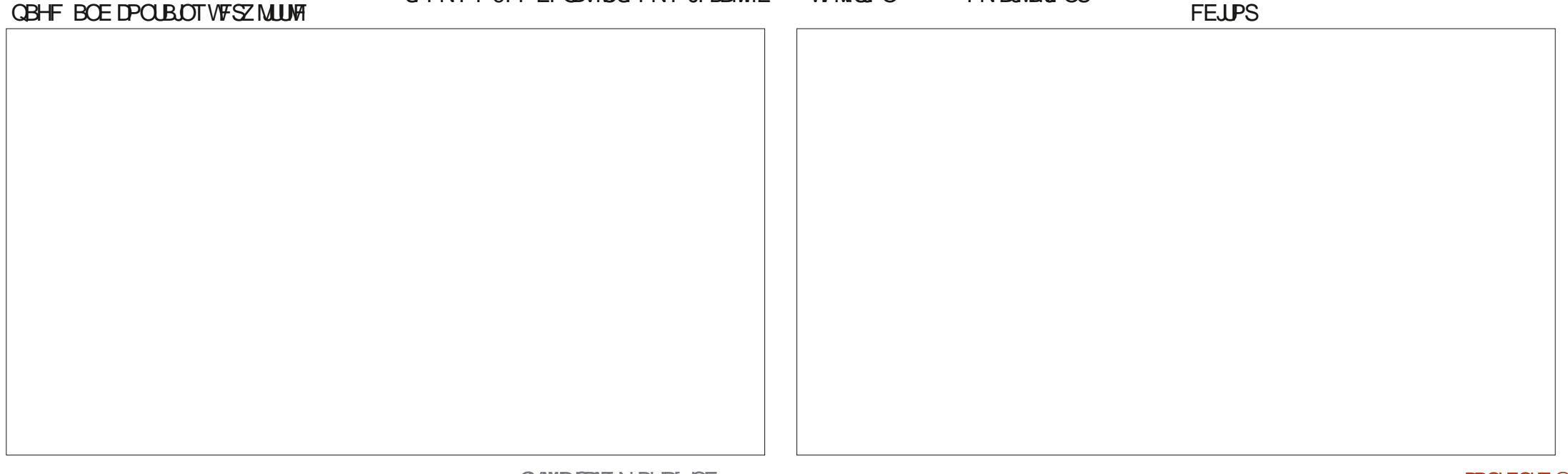

## $+$  / "  $\Omega$

 $57$ CRCLID **OBD BHF N BOBHFS**  $57$ TLFNF **OUTZTLEN**  $9$  HFU **DPN N BOF MDF X FOORHE** FPX OWN SFFS  $8. \%$ **NFEBOWEZFS** 

61 JTTFUPGBOOMDBUPOTDPN FT GEPN & FCBO5UBOWE TPU FTF BSF OPUU FN PTUSFDFOLWFSTJPOTPG N PTUROOMDRUPOT & FC RO5LROMET **DPINIFILL JPO PGROOM BLIPOT BSF** O FOFFE UP OF X FIMIER FF BOF **TUBOWE SBU FSU BOD/UJOH FEHF** #HBD, DBOFCLESOSITE FOMPONECUL U JT JT FFT. FROM

# MMPGU F QBDLBHFT QSPVMEFE BF FFCnMT XI.D JTXI 77PV HFU (JFGPY' 54 ' YUFOEFE 5VOQPSU 4 FIVERIF SBU FSU BOU F SFHVIRS (JFGPYQBDLBHFXIJD XPVME **SFRVJSF B5OBQ OBDLBHF PSPUFS** TPM/UPO + OCBD JULESE BSE OP 5 OBOT I FSF BURMM

61 FNJY PGBOQMUBUPOT OGPWEFE JT RVJJF HPPE BOE JODWEFT TPN F VIEG/MPOFTXI.D BSF PGFOOPU **QSPWEFE CZ EFGBVMUOPU FS** EJRSCVUPOT TVD BTU F)  $\neq 2$ **NBHFFELIPS/JTICHJTBSJ6PSFCU**  $D$ MFOUROE OFS ROTRO  $4\%$ DMFOU#O **BOBD SPOJIUD, CONT.PO.JT II F** \$SBIFSP% &8& XSLFSCVU OFS BOTU FTF BSF TUMWTFE JO 6VS FZU FTF EBZT

. LCSF1 p DF JT JODNWEFE NBD LOH POMZUF. LCSF1p DF\$BTF EBLECBTF BOE/BUINBUICPSNVMS FYCFDUFE GEFT TPGLX BSF CBDLBHFT X SUFS DPN QPOFOUT OF JU FSPG XIJD BSFDPNNPONZIVTFE \$PUDBO ) PPHMF% SPNFGPS, JOVY GPS CF LOTUBIWEE GEPN UF SFORTLUPS FT LG FYBN QWAXILD JT OPO GEFF **OFFEFE** 

2 BDLBHFN BOBHFN FOUJTEPOF WBUF2BSEVT5PGLXBSF%FOUFSB N PEFSOTLEWE AT POLK BSF TUPS FO XIJ MPPLTVFSZTJNJENSUP) OPNF 5PGKBSF #NTP QSPWEFE JT5ZOBQUD XIJD VONLFUF2BSEVT5PGLXBSF **YFOURS I BTN PSF UPPNTd MLF BMTUPG** TPGLK BSF JOTUBNATE SFDBVTFUF **VCEFSMICHTZTUFN JT#26 JUDBOBNTP** CFN BOBHFE GPN UF DPN N BOE MOF BTPOBOZ&FCBOOBTFE **TZTUFN** 

61 F 2BSEVTTPGLXBSF SFOPT. LPSFT. COMMEE N PTUPGU F BOE BNIP B GFX TVSOSJIFT MLF TPGKBSF +DBOOPLF U BULLITOPU JOTURNATE CZEFORVNU U PVH 61 FSF JI FVFOU F8FOUPZ & JIL BOOMDBUPO **GPSUFTUCH PVUCFX EJTUSCVUPOT** 

# $($   $\%$  , " $($   $\%$

2B EVT JTB VFSZN BUV STOPKE DJ BOE X.IJ HPVFSON FOUTOPOTPSTI JO BOE EFVFIVACIN FOUCZ TPN F NASHF OTHIMJPOTOPSLIE SPX OVTE XIBU ZPV HELLIT BVFSZ TPME EJTL SCVLJPO XJJ OP SPVHI FEHFT + O6VSLFZ B

BSHE OVN CESPGHPVESON FOU FFORS N FOUT FFVDBUPOBM **OTJIVIFT BOF TEHN FOUTPGLIF** N MUBSZ BSF BNSFBEZ VT OHU JT BT U F SEB M X PSL EFTLUPO TP JJI BT **IPCFHPPF BOFFBIZIPVIE** 

(PSU FI PN F. JOVY VTFS2BSEVT PMFSTBQSFDPOnHVSFEBOE **DVTUPN J FE & FCBOEJTUSCVUPO** U BUJT SFBEZ UP X PSL SHI UGSPN OTT BWALJPO BOF X.II TPN FIPPNT BOE VUMUFTU BUN BLF MGF BCLU FBTJFS#TBCPOVT (PSB) OPN F EFTLUPQ JUTTN PPU BOE SFTOPOT.WF

 $%%''$  \$.  $1 - +$ '

1 p DBMX FCTJF M I LLOT XXX OBSEVTPSHLISFO **I PNF** 

> 74@! HAGTUBSUFE VTJOH 7 CVOUV JO BOE I BT VTFE. VCVOU/TJODF  $*$  FM/FT, D1 UBXB 1 OLBSP **%BOBEB JOBI PVTF XJJ OP 9 JOEPXT**

 $\frac{9}{6}$  - - +,

"9LBHJBH? ?~ 8 GB FH5 @ G4 ?B GGBE SBECH5 ?64 GBA 6B @ C ?< @ 8AG BE6B@C244GC284F88@42GB

## **#B<A HF BA**

**GBDFCPPL DPN** G/MOUSDWFIN BHB LOF

**UKJUFSDPN G/MOLEDWIN BH** 

**MOLFEJODPN DPN QBOZ G/MM DJSDWF N BHBJ JOF** 

**VCVOU/GPS/NTPSH GPSVN EJTOMEZ O G G** 

 $.9\%$  "+ %  $\qquad$  , 2( . 9 JU PVUSFBEFSJOOVU H? 4638 X PVME CF BO FNQUZ2& (nM XIJ + EPOU U JOL N BOZ OFPOWER PVME n OE OBSIDVMSSMI, CLFSFTUCH 9 FBSF BW BZT MPL. CH GPSBS JDWT SFWFXT BOZU JOH ' WFOTN BMW U JOHT MLF WHALF ST BOE EFTLUPQ **TDSFFOTI FIQUINIU FN BHB JOF** 

5FF II F RS JOWN O FLOA. ORF HO **4678 JOU JI JITVF UP SFBE PVS CBT.DHV.EFMOFT** 

\* BVF BNPPL BUU FNBTUOBHF PG BOZ JTVF UP HFUU F EFUB MTPG XIFSF UP TFOE ZPVS **DPOLSCVUPOT** 

**IPOUFOUT** @

"9 LBH: 41 8 4 % AHK DH8 FGBA 8 @ 4 2 GGB  $4A7$  Fe J  $474$ AFJ 8FG 8 @  $449$ HCHB  $F$ HB

FINDPN F CBDL UP BOPU FS  $\mathbf C$ **FEJIPOPG3 VFTUPOT BOE** # OTX FST + OU JT TFD JPOX FX JWI FOEFBVPVSUP BOTX FSZPVS7 CVOUV RVFTUPOT \$F TVSF UP BEE EFUBMTPG U F VFST-POPGZPVSPQFSBUCH TZTUFN BOE ZPVSIBSEXBSF +X.MMLSZ UP SFN PVF BOZ OF STPOBNYL **JEFOULBOW TUSIOHT GEPN RVFTUPOT** CVULUT CFTUOPUUP JODWEF U JOHT MLF TESBMOVN CEST 77 +& T PS-2 BEESTIFT GZPVSRVFTUPOEPFT **OPUBOGFBSJN N FEJBUFMZ JUJT KVTU** CFDBVTFUFSFJTVDBNPUBOE+EP U FN nSTUDPN F nSTUTFS/FE

 $$#%0':6/106*$ 

E > I BT CFFOU +6 CPS ZFBST \* F I BTTFFOUFD OPMPHZ DPN FBOE HP (SPN SFORECHXBTI JOHN BD JOF TJ FE **I BSE ESWFTXJU N VIWIN FUFST BOE** PTDIWATDPOFT MBZJOH DBOWT UP TDBMOH ) UPXFST IF TEPOF JU

G/MIDEOM N BHB JOF

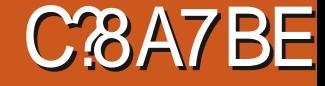

<span id="page-63-0"></span>UTUN F CPSN PSF 6BCMFUPQ **TOVOLY JOU JETEPOF** OTI BWNIFOU+BN FJIDVIT.OHBHBNF UBLIH BVE OWEZEE TPN BOZUN FT.O SFRMATE U BULLE DPN OPOFOLITIEX OPUDEROWEX FRS 61 F F.HURWIFST.PO PG5QWCFPSX BTFFVFMPQFFCZ&BZT PG9 POFFSBOF, JTB OPS JPG IF LBOWELPOHRN F PGU F TRN F ORN F FFT.HOFF CZ / BSD#OFSK BOF  $OVCMI$  FF  $CZ$  5  $C$ BDF  $\%$ PX  $C$ P $ZT$  # UU F UNFPGUJTXSUCH 50 WOFPSJT BVB NBCNA PO5UFBN CPS  $61F$ HBN FJTMTLEF BT9 JOFPX TPOM CVU SVOTHSFBUVT.CH2SPUPO ' YOFSN FOLRM

 $O$  FGCBA 5L #BF:

50 WACFPS IT BIDBTV BMT SBIFHZ HBN FXJJ SVM TU BUBSFTJN OM UP MESO + IPMEST BOEBTZ, CLSPEVELIPO UP U F U FN FT PGFCH OF CV.ME.OH BOF SETPVSTE N BOBHEN FOUGLE E.HIBWFST.POI BTBOPOMDF N VMIOWAZESX, FF X PSWAX, FF **WEBEFSCPBSET BCE BSBCL, CHTZTLFN # IBMP OSPWEET OBTT BOF OWEZ N PEE** \* PX FVFS U F SFBIPO+FORZ 50 MTO FPSPO 7 CVOLV BOF ULF SFBIPO+BN X SUCH BCPVUJJJ CEDBVIE PGU E TPNA N PEE BOF TDFOBSP CBTFE D BNATCHFT \$FOPSF+ **HFULOUP U F EFUBATPGU FTF N PEFT** 

#### **MAIL TT I BM BCPVI JHBN FOMAZ**

+050 WTO FPS ZPV LBLE POLLES SPME PGBSD NESD BOUFVSCHULF 4 FOR ITTROTE + OF STPORWILLEP OPUL nCEU FU FN FUP CF CBS JD/MRSV **FO-BHOHPS NOPS BOUP UF** HBN FOWEZ, UTEMA OU F CBTE HBN F + U FPFT OPWEE B SEBIPO CPSOBN, CH **DPN OPOFOUT HEN T HPMF OPOFM** UNAT COFTUHE CP.CUT BOF TEU **BSJILJOTLEME \* PX EVES, LIBMP LBTB** DWESDPOOFD.JPOUP.EFBTPG DPIWORMIN BOF FYOM LIBUPOPG SFIPVSDFT FH 9 I PTF MACE BSF **OWERST AFFVENPO CHO X.II** EFVENPON FOUDBET! 61 VT + U JOL

**SEXPS CHU FU ENF CPSU F CBTE** HBN FXPVM CFXFMPN FFCZNROZ 6 BUTBE U F FYOROT. POT BOF DI BNWACHEN PFF CV. MA POULE UFNE, OXBZTURJNBLE, JJVOMEM UBUROZ DI BOHE X. MMI BOOFO

'BD U/SO BOWEZFSDBOUBLF POF **PGU SFF BDUPOT DPIWADJUPLFOT** DRIVER HEN T CVZ BOF CV. WE B FEVENRON FOUDBEE PSSETES VE POE DBSE 61 FSE BSE nVF LIGHT PGHEN T FN FSBNATBOOL SF SVCZ E.BN POE BOF POZY +GOPINATULOH HEN TO WAZEST D PPTF UP FJJ FSUBLF UX PHFN TPG POF UZOF PSULSEE HEN TERD PGB **EJnFSFOULZOF** 

\$VZOHBDBF FRV. FTOPZOH. LT DPTLIOHENT' BD DBF OPPLYDFTB T. CHATHEN BOF N BZ OPPWLEE WINDER OF TUHE OP OUT 61 FSE BSE U SEE **MEVENT PGEFVENRON FOUTBSET HSEEO** ZEMPY CMF X.II FBD MAVEM BACH BL.H ESDPTLIROF OPPALE OH N PSE **MO PSZ OP.OUT #TOWZESTCVZ** FEVENRON FOUDBET LLE VAIT.CNA DRETRE SECMEOTILE VOUM LE TURD S/OTPVU11 OF OVSD BIFF ULF DBSE, IT BEEFE IP ZPVSQWIZ. CHBSEB BOF X. MICOPWEE BHEN FBD **TVCTERVEQ ILVSO 4 FTPVSTET HRIDEF** GEPN DBSET BSF OSPEVDFE FBD U/SO CVUVOVIFE SFIPVSDFTEP OPUDBSSZ PVESLP TVCTFRVFQJLVSOT 61 F n OBM BOUPO SFIFS/FBDBSE BWAXTZPVUP **UBLF POF EFVFMPON FOUDBSE BOE** QUBOF JUGBOF EPX O GPSCVJVEJOH EVSCHBTVCTFRVFCUUVSO 61 JT **BOUPODBOCF VIFE UP SFIFS/F BDBSE CPSZPVSTFMGPSUP QGFVFCUPU FS** QWEZFST GEPN HB.O.OHB QBSLIDVMBS HBN F +OBEEJJPOUP U F DBSE ZPV BNTP BDRV.SF BHPNE UPLFO XIJ BOUT BT B X JVE UPLFOBOE DBOCF VTFE JOOKHOF PGBOZ HFN

**OBEE UPOUP HBOOH WOUPSZ GP.OUTU SPVHI CVZ.CH** 

 $\% - ( )$  .  $\cdot$  .

EFVFMPON FOUDBET OMBZFSTDBO FBSOGPLOUTU SPVHI OPCIVATUMPT ' BD OPOMEUMETI PX TR TEUPGHEN T LIBLOWEZESTN VTLIOSPEVIDE LP DWLN U FUM BOE BOVN CFSPGWD PSZ **OP.OUTU BUX MMCF BX BSEFE (PS)** FYBN ONA U FUNA QDUSE SFRV. SFT I BAACH FEVENRON FOUDBSET U BU **OSPEVIFUS FE FN FSBNAFUS FF SVCZ** BOF U SFF POZY 61 F n STUQUAZES XI PN FEUTULE SERV. BEE DPOELUPOT JEBX BSFFF U SFF WD PSZ OP.OUT

**OBEE UPOUP U F DWITT, DN PEF** 50WCFPSPmFSTGPVSFYCROT.POT 61 F % UFT 61 F 5UPCH PNAT 61 F 6SBE, CH2PTLT BCF6LF1 SFCLL'BD **FYOROT.POD BOHFTLL FHRN F.D.** EJMFSFOUX BZTU SPVHI OFX N FD BODT BOE POKEUWET 61 FZ BSF XPSI D FD OH PVLIGZPV FORZUE **PSHORM** 

#T+NFOUPOFE NZSFBIPOTOPS EJIDVIT.OH5QWOEPSBSFUFTPMP N PEE BOF DI BNWACHE N PEET SPIL CV. MA POULE CRIE HBN E BOE PMES OFX POUPOTX U PVUBEE CHOFX N FD BODT 5PMP N PFF BMWPX T ZPV UP **OWEZ U F CBTF HBN F BHBOTUU SFF** UZGET PG# + CBNACDEE POOPS VOTUD PSTOFDBM FE 61 FSF JTBMTP B TFUJCHUP SBOEPN JFU F#+UZQFPS NBLF JUTED SEUS FINANCE FURNISHER UNDER CHARGE OF THE STANDARD STATE NBLF JUXPS UNDER STANDARD STANDARD XBZ IP OWEZ BHEN F POSOWICEPS. O

N.OVIET 61 F#+RFG/OLPGWRZ BHROTURCE BUB MAVEWELLESE N BLOH BGEX NJITLEOTX, MADPTLIZPV LLE HBN F 61 FZ BNTP EP BHPPE KPC PG BN BZT LBL CHILLE FEVEN POLICIAL DBSFTURIZPVXRQI

**% BWACHFT BSF CBTFE PO** al JTLPSDRWATEDD/SRLF CRD HSPVCF TUPSFTA TFULDU F U UP U **DFOUNSFTIGHTER DPN F JOUK P** 

VESFUFT EVFMIBOE DBN QBHOT & VENTIFULL FON ZESBHBOTUGEN PVT TFUJOH VOORX POKED JUNFT DI BOHOH N POBSO TO FROM LITING SANCT BOF LO SPEVIDO HIGHORY TO FROM THE LO SPEVIDO HIGHORY TO FULL POKEL WIFT BOE DPOTUBACUT (PS FYBN OWE BOFX POUL FTO FD HDT. D U F EVEMBHBOTU/ BSZ 3 VEFOPG **5DPUT U F OWNZFSN VTUTIDPSF** CONFILIHE CP. CLIT U F DI BAMFO HE N VIU POMO F BOE CBIT BOE CMBZ N PEET UP CF DPN CWFU FE, OWNTT UBO N, DVUF **PGOWEZ UN FULFSF BSF POLAIUPLFOT DIBWATCHEN PEFT BSF SFBWATX IBU** IPUE TIBD POTE TOFOURCE OPOME UNATEST POMIXPSU OP.OU

**%BN QBHOTIBNFU FOWSZFSXPS** U SPVH TOFD A DHBN F TFUVOTU BU BE OPSNEE CZL JILPSDBMEVECLI 'BD DBN OBHO GFBLV SFTTJY **TDFOBSPTU BUBSF DPOOFDUFE UP** I JTUPSDBMFVFOUT (PSFYBN OWF UF **n.STUTTECBSP.OUF PCEPO** DRN OB HO. IT DRNAFF 61 F 9 BSPGLIF 4 PTFT +n OE U BUCPU D BNWFOHF

N PEFT FOLBODE U FHBN FCZ

1 VFSBNW5QNACEPSTLSLFTBQDF CBWACTE PGTLSBLFHZ BCE TOFFE #MIPVHIPUFSTNJHUnCEUF CFFORZBOM +U.O UFTPMPBOF FY. TUCHNED BODT BOF DEBUCH **CEX DOT BROUT U F BOOFM FOFT** BO. OF FETUCH HBN F. O. PU F WA VBM **I ROMEI POTORIF** 

PTI \* FSIFMTIBIVTOBOE GBU FS N BU FN BUDT FEVDBUPS UBOWELPO HBN FS UFD JF BOE HFFL **I LLOT UX JUFSDPN I FSLFINU** 

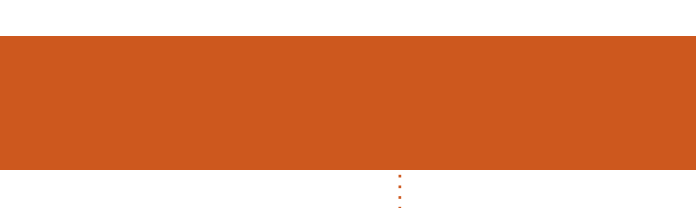

 $$#%0':6/106*$ 

G/IWIDSDW N BHB JOF

'MBCFU - PTFQ ' SD/ FFFMM PO **BSZ %BN CCFMW** ) FPSHF 5N JJ  $*$  FOSZ & / JWT \* VHP 5VU FSMACE  $.BD$ , BDL \* BNN  $-BIPO& / PTT$ . PBP %BOUD P. POFT . PI O#CESFXT , PIO/BNPO  $.$  PI O2SHHF . POBU BO2 FOBBS  $PTTQ$ ) VM  $B$  $.6$  $-BLSOB$ - FWO1 \$SFO  $E$  FF # NWTO

 $8(' - 1\% ) - +(' ,$ #MY%BOUSFF #MY2POFTIV #CEZ) BSBZ **SJMSFSOLOH BVIFO**  $$PC\%$ \$SBO\$PHEBO  $%D8$ & RSFO  $R$  FCO  $\mathbb{T}$  / RD & FWO/ D21 FSTPO &PVH\$SVDF

 $- + ($ 

 $(MZE)$  5N  $JJ$  $4.7$  RF  $\#$  M F. FR **BMO6I PN QTPO** 4 RZN POF / DDRS I Z / JO BFM SVHFM  $\overline{C}$  CFB 2 SOTFO  $61$  PN RT# RX FMW 4 POBME. F \$ MBOD

## $\frac{1}{2}$  (  $\frac{1}{2}$   $\frac{1}{2}$   $\frac{1}{2}$

 $E$  FP 2 BFTFO  $.0 F B2$ / BSL 51 VUM AT PSU / PTT\$MT 0 PSN BO21 JWIDT 1 TDBS4.VFSB 2BVM# CEFSTPO 2BVM4FBEPVVO 4.CP4BHVDDJ 4PC (JUHFSBNM 4PC.D9 PPECVSO 4PZ/JMDFS 5DPUJ/BD 5POZ8BSHIFTF 6BZMPS%POPPZ **6PN SFMM**  $6PQ$ 8 JOFOU, PCBSE 8 PMFS\$SBEMZ 9 JWIBN VPO\* BHFO 4PCBMF 'JF  $-FOOFI / RSIO$ . BODF, BDPC

> $\therefore$  GCF 7BABE5BKBE EB6HEE-A: @BAG 7 7BA4GBA

 $\therefore$  GGCF C4LC4? @8 EBAA 8GH6>8E

: GGCF JJJC4GEBBA6B@ 9 - 76 - 578 @ 4: 4 MA 8

5< G 4A > LBH GB 4?? G BF8 J; BN8 HF87) 4GEBBA 4A7 G 8) 4L) 4?5HGGBA "GRT4!. : 87C

5FVFSENQFPQWFIBVFBTLFEGPSB2BZ2BM **TJOHN EPOBUPO POUPO TP +WF BEEFE B** CVUPOUP U F SHI UTJEF PGU F X FCTJF

6 F2BLSFPOQBHFJTUPIFMQQBZUF EPN BOBCE I PTUCH GFFT 61 F ZFBSMZ UBSHFUX BTRV.DLMZ SFBD FE U BOLTUP U PTF MILFE POUJIGBHF 61 FN POFZ BNTP IFMOTX.II IIF CFX N BMCHMTULIBLI+ **TFI NO** 

61 F DVSFOUTLUF X BT DSFBLFE U BOLT UP %H64F08FG8E@4AAFY%PNNBOE *YPORVES XIP UPPL POUF UBTL PG* DPN QWFUFMZ SFCVJVELOHU FTLUFBOE TDSCUT GEPN TDGBUD JOI JTPXOUN F

**IPOUFOUT** @

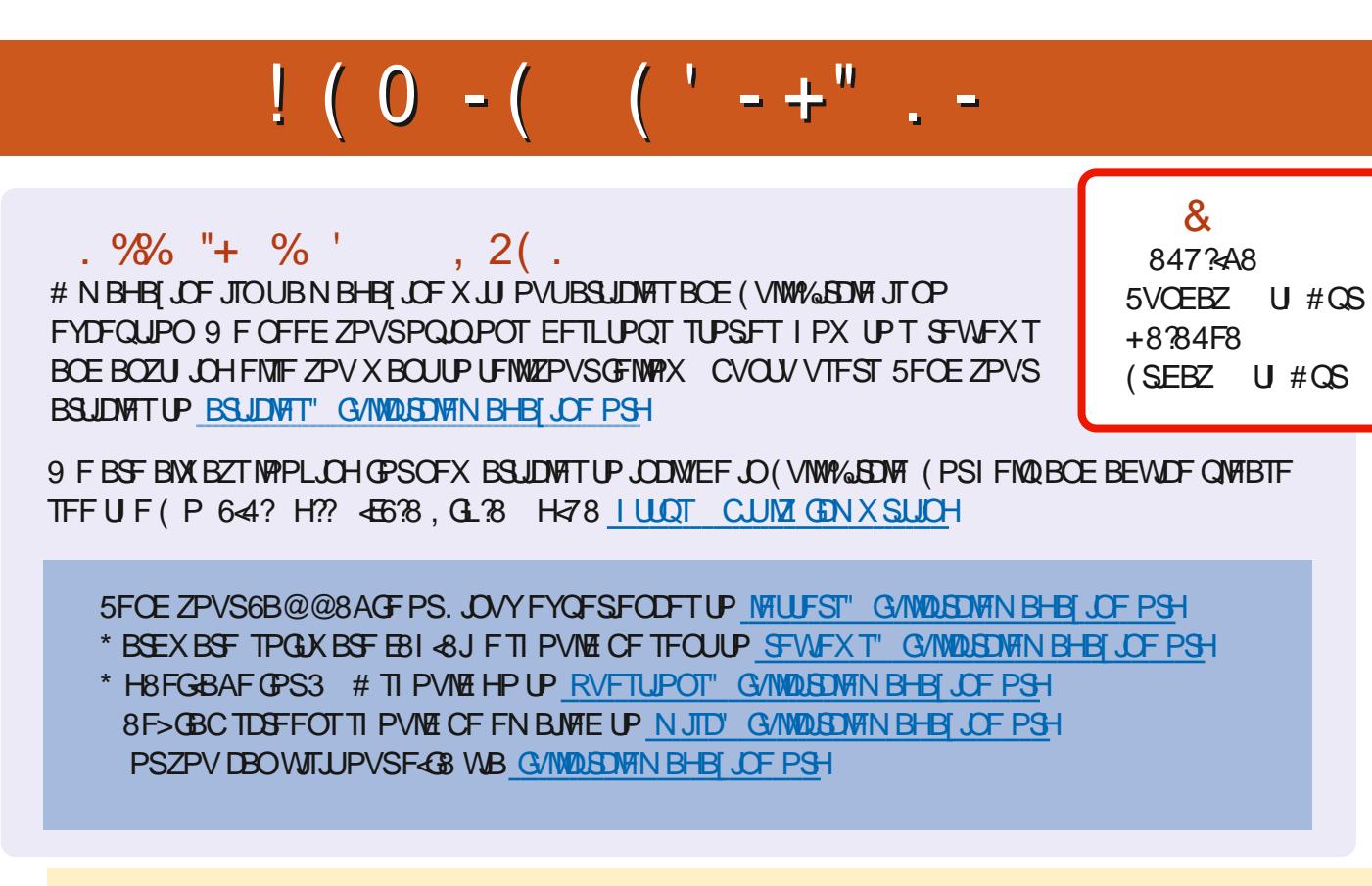

# BEG 8 H? 4638 0 88> 1 8J F

: PVDBOLFFQVQUPEBUFXJJUF9FFLMZ0FXTVTJOHUF455 GFFE I ULQT G/MOUSDWFIN BHBJ JCF PSH GFFE QPEDBTU

1 S. GZPV SE PVLJBOE BOPVLJZPV DBOHELJLJE 9 FELMIO EXTWB 5ULD FS4BEJP #CESPJE JI 5 XFC **I LUOT XXX TULD FSDPN TINE SFINE TLOS** 

BOE WB6VOF-OBUILLOT UVOFJOLPN SBEJP (VIWI%SDWF 9 FFLIXI 0 FX T Q

 $H$ ?  $F$  $R$  -  $84$   $\omega$ 

7<BE 4PCQF6VDLFS SPOOF" GAMMASDWAN BHB JOF PSH

085@4FGBE BEN JO" GAMMASDWAN BHBJ JOF PSH

7-GA: ) EBB9E847-A: / JF-FOOFEZ ) PSE %BN QCFIWM4 PCFSU 1 ST.OP, PTI \* FSUFM\$FSU, FSSFE, JN & ZFSBOE'N JZI) POZFS

1 VSU BO THP UP YBOPODBMU F N BOZ **LEBOTTBUPOUFBN TBSPVCE UFXPSTE** BOE-; BEFGSA0 2@FGPSUF (% MPHP

8GGA: H?? 4678 & 4:4M4A8

**ICOLOGICAL PTUFELLIPOTIBY FINOL UP UFFOVC NWTPO** U BLUTTVF TEPX OWPBE OBHF + GZPV I BVF BOZ OSPOWEN TX JU UFFONCINT FN BMN PCJT" G/MIDLEDVEN BHB JOF PSH

"FFHH (SPN (FC TTW BSF SFN PWCH BWGSFF JFN T XJU QBHFT 5PN PTU JGOPUBWNJITVFT PG % XJWWBOJTI

& ) -+ (' | ULQT XXX QBLSFPOLPN G/MADEDWFN BHB JOF